## **Table of Contents**

- [OS/400 PASE APIs](#page-2-0)
- APIs
- o [Callable Program APIs](#page-3-0)
	- [Run an OS/400 PASE Shell Program](#page-4-0) (QP2SHELL and QP2SHELL2)
	- [Run an OS/400 PASE Terminal Session](#page-8-0) (QP2TERM)
- O **[ILE Procedure APIs](#page-11-0)** 
	- **»**[Allocate OS/400 PASE Heap Memory](#page-12-0) (Qp2malloc)
	- [Call an OS/400 PASE Procedure](#page-14-0) (Qp2CallPase and Qp2CallPase2)
	- ≫ [Close a Dynamically Loaded OS/400 PASE Module](#page-19-0) (Op2dlclose)
	- *>*[Dynamically Load an OS/400 PASE Module](#page-21-0) (Qp2dlopen)
	- **»**[End an OS/400 PASE Program](#page-24-0) (Qp2EndPase)
	- $\blacksquare$   $\blacktriangleright$  [Find an Exported OS/400 PASE Symbol](#page-26-0) (Qp2dlsym)
	- $\mathcal{D}$  [Free OS/400 PASE Heap Memory](#page-28-0) (Op2free)
	- [Post an OS/400 PASE Signal](#page-30-0) (Qp2SignalPase)
	- **Example 2008** [Retrieve Job CCSID for OS/400 PASE](#page-32-0) (Qp2jobCCSID)
	- **» [Retrieve OS/400 PASE CCSID](#page-34-0) (Qp2paseCCSID())**
	- **»** [Retrieve OS/400 PASE Dynamic Load Error Information](#page-36-0) (Op2dlerror)
	- **»** [Retrieve OS/400 PASE errno Pointer](#page-38-0) (Qp2errnop)
	- **»** [Retrieve OS/400 PASE Pointer Size](#page-40-0) (Qp2ptrsize)
	- [Run an OS/400 PASE Program](#page-42-0) (Qp2RunPase)
- O [Runtime Functions for Use by OS/400 PASE Programs](#page-48-0)
	- [Build an ILE Argument List for OS/400 PASE](#page-50-0) (build\_ILEarglist)
	- [Call an ILE Procedure for OS/400 PASE](#page-53-0) ( ILECALL and ILECALLX)
	- > [Call an OS/400 Program for OS/400 PASE](#page-58-0) (\_PGMCALL)
	- [Compute ILE Argument List Size for OS/400 PASE](#page-61-0) (size\_ILEarglist)
	- [Convert ILE errno to OS/400 PASE errno](#page-63-0) (\_CVTERRNO)
	- [Convert Space Pointer for OS/400 PASE](#page-65-0) (\_CVTSPP)
	- [Copy Character String for OS/400 PASE](#page-67-0) (\_STRNCPY\_SPP)
	- [Copy Memory With Tags for OS/400 PASE](#page-69-0) (MEMCPY\_WT and \_MEMCPY\_WT2)
	- [Determine Character String Length for OS/400 PASE](#page-71-0) ( STRLEN SPP)
- [Find Exported ILE Symbol for OS/400 PASE](#page-73-0) (\_ILESYM)
- [Load an ILE Bound Program for OS/400 PASE](#page-75-0) ( ILELOAD)
- [Override SQL CLI CCSID for OS/400 PASE](#page-78-0) (SQLOverrideCCSID400)
- [Receive Nonprogram Message for OS/400 PASE](#page-80-0) (QMHRCVM and QMHRCVM1)
- [Receive Program Message for OS/400 PASE](#page-82-0) (QMHRCVPM, QMHRCVPM1, and QMHRCVPM2)
- **Example 10 and DS/400 Object for OS/400 PASE (\_RSLOBJ)**
- **»** [Retrieve Job CCSID for OS/400 PASE](#page-32-0) (Qp2jobCCSID)
- **»** [Retrieve OS/400 PASE CCSID](#page-34-0) (Qp2paseCCSID())
- **»** [Return without Exiting OS/400 PASE](#page-88-0) (\_RETURN)
- [Run a CL Command for OS/400 PASE](#page-90-0) (systemCL)
- [Send Nonprogram Message for OS/400 PASE](#page-94-0) (QMHSNDM and QMHSNDM1)
- [Send Program Message for OS/400 PASE](#page-96-0) (QMHSNDPM, QMHSNDPM1, and QMHSNDPM2)
- [Set OS/400 PASE CCSID](#page-99-0) (\_SETCCSID)
- [Set Space Pointer for OS/400 PASE](#page-101-0) ( SETSPP)
- Related topics
	- ❍ [OS/400 PASE Runtime Libraries](#page-103-0)
	- ❍ [OS/400 PASE Locales](#page-106-0)
	- ❍ [OS/400 PASE Environment Variables](#page-115-0)
	- ❍ [OS/400 PASE Signal Handling](#page-118-0)

# <span id="page-2-0"></span>**OS/400 PASE APIs**

Portable Application Solutions Environment (OS/400 PASE) is an integrated runtime environment for  $AIX^{(R)}$ applications. OS/400 PASE supports the same binary executable format as AIX for PowerPC $(R)$  and a large subset of AIX runtime that allows many AIX applications to run with little or no change.

OS/400 PASE supports direct hardware execution of PowerPC instructions (not an emulator), while providing access to the same OS/400 support used by ILE applications for file systems, sockets, security, and many other system services.

An OS/400 PASE program can be stored in any bytestream file in the OS/400 Integrated File System because it is simply a binary file. OS/400 PASE programs can be created by any compiler and linker that produce executables compatible with AIX for PowerPC.

You must call a system API to run an OS/400 PASE program. The system provides both callable program APIs and ILE procedure APIs to run OS/400 PASE programs. The callable program APIs can be easier to use, but do not offer all the controls available with the ILE procedure APIs.

The functions available to you through OS/400 PASE are:

- [Callable Program APIs](#page-3-0)
- [ILE Procedure APIs](#page-11-0)
- [Runtime Functions for Use by OS/400 PASE Programs](#page-48-0)

See also:

- OS/400 PASE for information about creating OS/400 PASE programs.
- [OS/400 PASE Runtime Libraries](#page-103-0) for information about OS/400 PASE interfaces that are also supported on AIX.
- [OS/400 PASE Locales](#page-106-0) for information about OS/400 PASE locales.
- [OS/400 PASE Environment Variables](#page-115-0) for information about OS/400 PASE environment variables.
- [OS/400 PASE Signal Handling](#page-118-0) for information about OS/400 PASE signals and how they relate to OS/400 exception messages.

Top | APIs by category

# <span id="page-3-1"></span><span id="page-3-0"></span>**OS/400 PASE Callable Program APIs**

The callable program APIs run an OS/400 PASE program. They are:

- [Run an OS/400 PASE Shell Program](#page-4-0) (QP2SHELL and QP2SHELL2) runs an OS/400 PASE program in the job that calls the API.
- [Run an OS/400 PASE Terminal Session](#page-8-0) (QP2TERM) runs an interactive terminal session that communicates with an OS/400 PASE program (defaulting to the Korn shell) running in a batch job.

# <span id="page-4-0"></span>**QP2SHELL() and QP2SHELL2()--Run an OS/400 PASE Shell Program**

```
 Syntax
 #include <qp2shell.h>
 void QP2SHELL(const char *pathName, 
                  ...);
 void QP2SHELL2(const char *pathName, 
                   ...);
 Default Public Authority: *USE
 Threadsafe: No
```
Programs QP2SHELL and QP2SHELL2 run an OS/400 Portable Application Solutions Environment (OS/400 PASE) program in the job where the API is called. They load the OS/400 PASE program and any necessary shared libraries and then transfer control to the program. QP2SHELL runs in a new ILE activation group, while QP2SHELL2 runs in the caller's activation group. Control returns to the caller when the OS/400 PASE program either exits, terminates due to a signal, or returns without exiting.

#### **Parameters**

#### **pathName**

(Input) Pointer to a null-terminated character string that identifies the stream file in the Integrated File System that contains the OS/400 PASE program to run. The pathName string may include an absolute or relative path qualifier in addition to the stream file name. Relative path names are resolved using the current working directory.

If the base name part of the pathName value (excluding any prefix path qualifier) begins with a hyphen (-), QP2SHELL and QP2SHELL2 strip the hyphen when locating the bytestream file, but pass the full string (with the hyphen) to the OS/400 PASE program as the program name. Standard OS/400 PASE shell programs (including sh and ksh) run as login shells when called with a hyphen as the first character of the program name. Login shells look for a profile file and run it automatically when the shell starts.

#### **argument strings**

(Input) Optional pointers to null-terminated character strings that are passed to the OS/400 PASE program as arguments. The system copies argument strings into OS/400 PASE memory and converts them from the job default CCSID to the CCSID specified by ILE environment variable QIBM\_PASE\_CCSID.

**Note:** When calling QP2SHELL or QP2SHELL2 from CL, be sure to quote any argument string that could be interpreted as a numeric value. CL converts unquoted numeric arguments to decimal or floating-point format, which does not match the assumption made by these APIs and OS/400 PASE programs that all arguments are null-terminated character strings.

#### **Authorities**

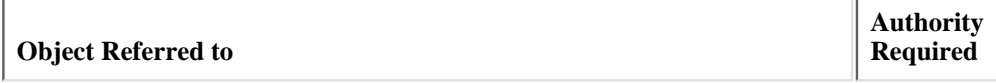

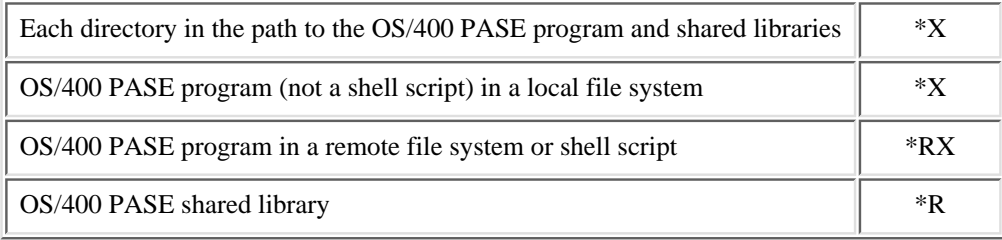

#### **Return Value**

QP2SHELL and QP2SHELL2 return no function result. Escape messages are sent to report errors.

#### **Error Messages**

Some of the more common error messages sent by QP2SHELL and QP2SHELL2 are:

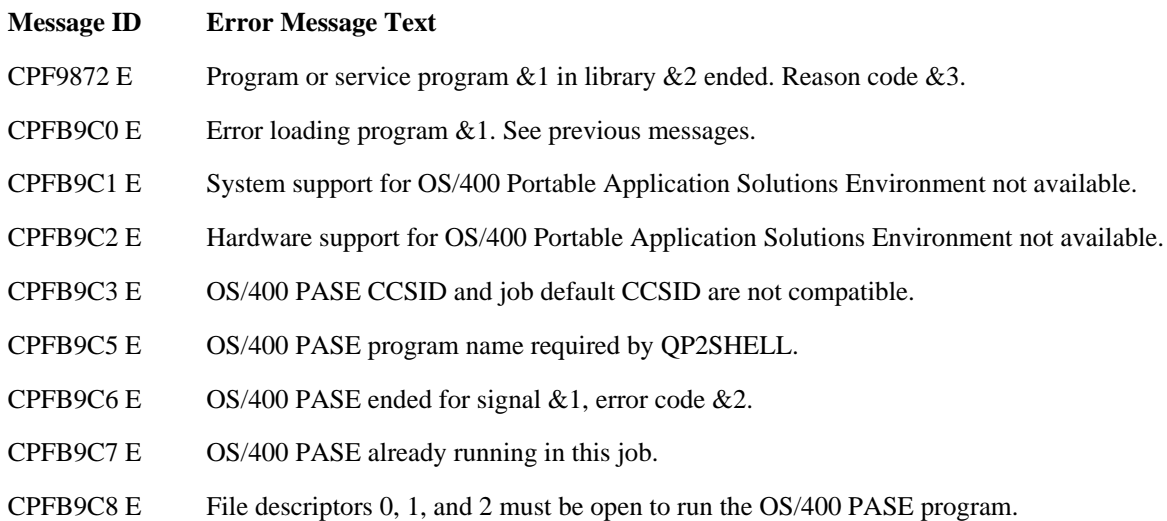

#### **Usage Notes**

- QP2SHELL and QP2SHELL2 provide callable program interfaces to ILE procedure Qp2RunPase. See 1. [Qp2RunPase\(\)--Run an OS/400 PASE Program](#page-42-0) for details about running an OS/400 PASE program.
- QP2SHELL and QP2SHELL2 set the ILE pthread cancel state and cancel type to default values 2. (PTHREAD\_CANCEL\_ENABLE and PTHREAD\_CANCEL\_DEFERRED) before running the OS/400 PASE program. This is done to avoid unexpected behavior for the OS/400 PASE program if the job changed ILE pthread attributes before calling the API.
- QP2SHELL and QP2SHELL2 set up handlers for all ILE signals (that call Qp2SignalPase to post an equivalent 3. OS/400 PASE signal) while the OS/400 PASE program runs. QP2SHELL always restores original ILE signal handlers before returning to the caller. OP2SHELL2 restores original ILE signal handlers before returning if the OS/400 PASE program exits, but if the OS/400 PASE program returns without exiting, original ILE signal handlers are not restored until the system destroys the activation group that called QP2SHELL2.
- 4. To avoid unpredictable results, do not not change ILE environment variables QIBM\_USE\_DESCRIPTOR\_STDIO or QIBM\_PASE\_DESCRIPTOR\_STDIO in a job in which an OS/400 PASE program is running.
- QP2SHELL and QP2SHELL2 initialize OS/400 PASE environment variables with a modified copy of the entire 5. ILE environment. An OS/400 PASE environment variable is initialized for every ILE environment variable, but the initial value of any OS/400 PASE variable (except those whose name begins with "PASE\_") can be overridden by the value of an ILE environment variable with a name that concatenates the prefix PASE\_ with the original variable name. This processing avoids some interference between OS/400 PASE runtime and ILE runtime when they require different values for the same environment variable (for example, LANG).
- For a login shell (only), QP2SHELL and QP2SHELL2 set ILE environment variable PASE\_SHELL to the path 6. name of the OS/400 PASE shell program.
- QP2SHELL and QP2SHELL2 initialize any of the following ILE environment variables that are not already set, 7. with default values as shown:

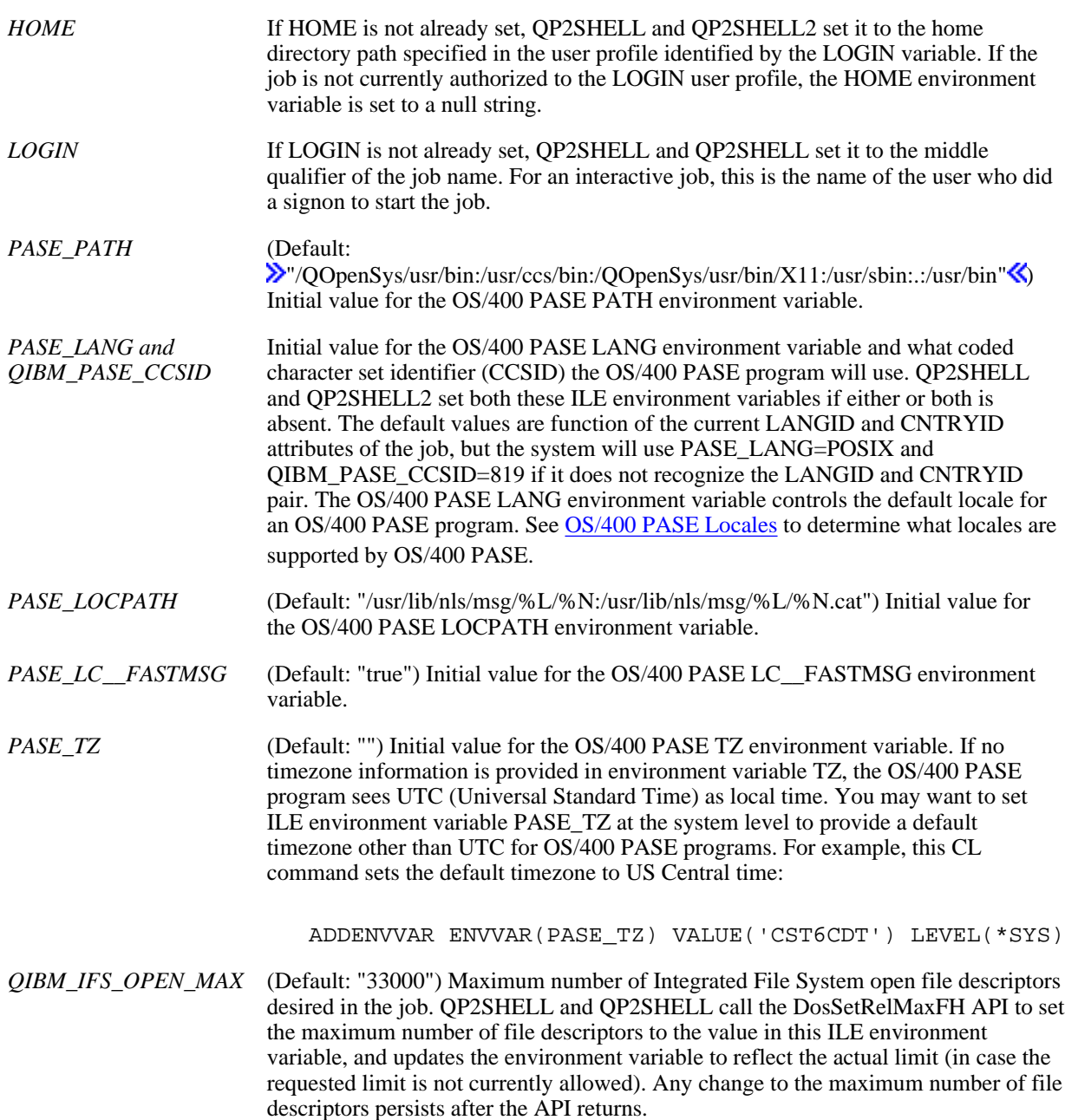

OS/400 PASE programs assume the ability to open 32 767 files and the system requires an open file for each OS/400 PASE executable it loads, so the default of 33 000 files accomodates a maximally large OS/400 PASE program with a fairly large number of loaded executables.

#### **Related Information**

- [Qp2RunPase\(\)--Run an OS/400 PASE Program](#page-42-0)
- [Qp2SignalPase\(\)--Post an OS/400 PASE Signal](#page-30-0)
- [QP2TERM\(\)--Run an OS/400 PASE Terminal Session](#page-8-0)

API Introduced: V4R5

# <span id="page-8-0"></span>**QP2TERM()--Run an OS/400 PASE Terminal Session**

```
 Syntax
 #include <qp2term.h> 
 void QP2TERM(...);
 Default Public Authority: *USE 
 Threadsafe: No
```
The QP2TERM() program runs an interactive terminal session that starts a batch job to run an OS/400 Portable Application Solutions Environment (OS/400 PASE) program. This program uses the workstation display in the interactive to present output and accept input for files stdin, stdout, and stderr in the batch job.

#### **Parameters**

#### **argument strings**

(Input) Optional pointers to null-terminated character strings that specify the path name of the OS/400 PASE program to run and any argument strings to pass to the program. If no parameters are specified, QP2TERM runs the default OS/400 PASE shell as an interactive login shell. The default OS/400 PASE shell is an implementation of the Korn shell, with path name /OOpenSys/usr/bin/sh.

**Note:** When calling QP2TERM from CL, be sure to quote any argument string that could be interpreted as a numeric value. CL converts unquoted numeric arguments to decimal or floating-point format, which does not match the assumption made by QP2TERM and OS/400 PASE programs that all arguments are null-terminated character strings.

### **Authorities**

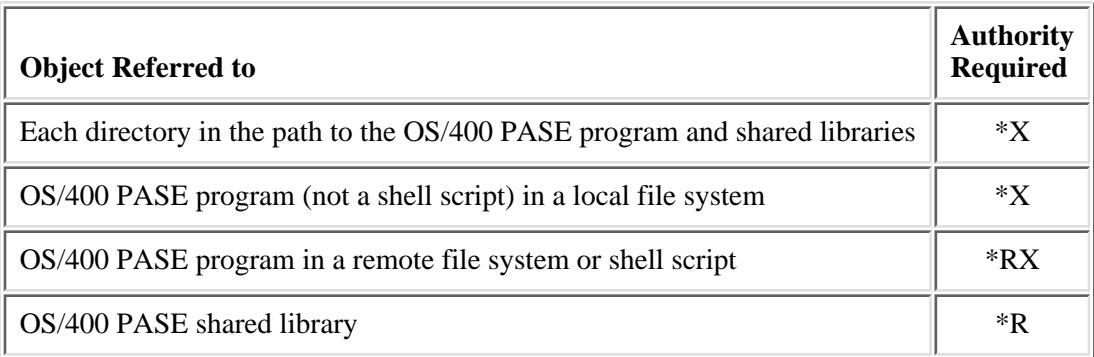

## **Return Value**

QP2TERM returns no function result. Escape messages are sent to report errors.

### **Error Messages**

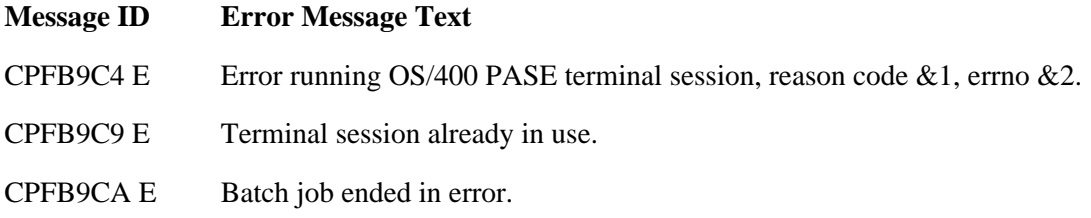

### **Usage Notes**

- QP2TERM uses the Qp0zStartTerminal API to manage the interactive display and start a batch job. 1. The batch job copies most attributes of the interactive job and calls program QP2SHELL to run the OS/400 PASE program. See [QP2SHELL\(\)--Run an OS/400 PASE Shell Program](#page-4-0) for details about running an OS/400 PASE shell program.
- QP2TERM copies all ILE environment variables from the interactive job to the batch job before 2. starting the batch job, except the following ILE environment variables, which are set or replaced in the batch job. These changes affect the batch job only. They do not modify the environment in the job that called QP2TERM.

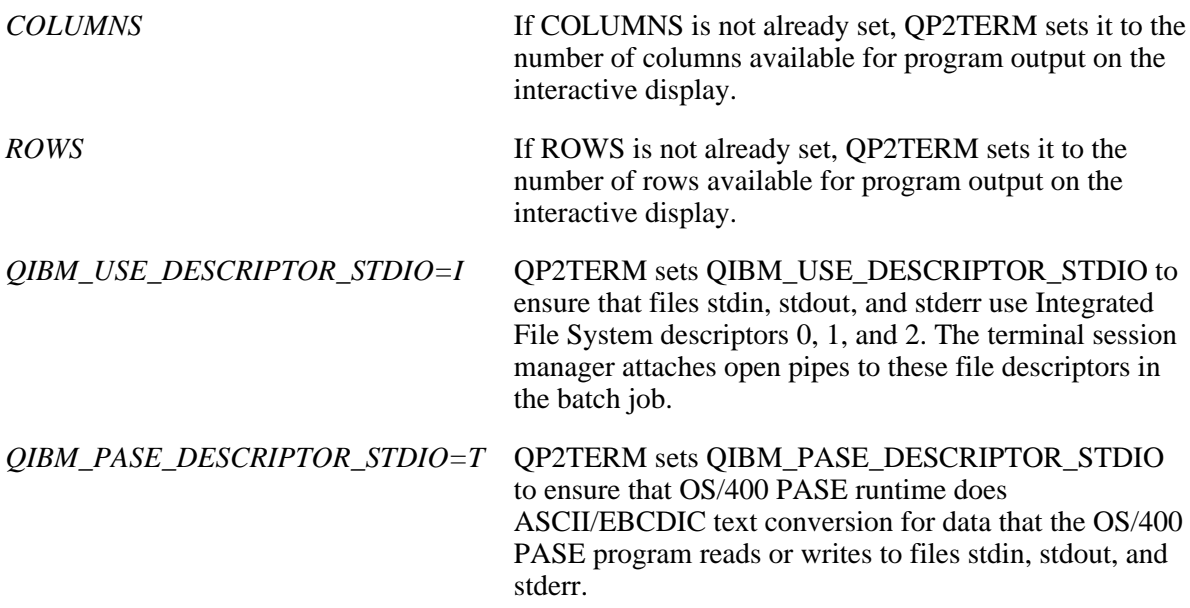

# **Related Information**

- Qp0zStartTerminal()--Start a Terminal Session
- [QP2SHELL\(\)--Run an OS/400 PASE Shell Program](#page-4-0)

API Introduced: V4R5

# <span id="page-11-0"></span>**OS/400 PASE ILE Procedure APIs**

The ILE procedure APIs run an OS/400 PASE program and allow ILE programs to communicate with an OS/400 PASE program that is already running in the same job.

The OS/400 PASE ILE Procedure APIs are:

- **Dallocate OS/400 PASE Heap Memory (Qp2malloc) allocates memory from the OS/400 PASE heap** by calling the OS/400 PASE malloc() function. $\mathcal K$
- [Call an OS/400 PASE Procedure](#page-14-0) (Qp2CallPase and Qp2CallPase2) calls a procedure in an OS/400 PASE program that is already running in the job that calls the API.
- **»**[Close a Dynamically Loaded OS/400 PASE Module](#page-19-0) (Op2dlclose) closes and unloads an OS/400 PASE module previously opened by the Qp2dlopen API (or the OS/400 PASE dlopen function).
- **D**ynamically Load an OS/400 PASE Module (Qp2dlopen) dynamically loads an OS/400 PASE module by calling the OS/400 PASE dlopen() function.
- **>[End an OS/400 PASE Program](#page-24-0)** (Qp2EndPase) ends any OS/400 PASE program currently running in the job. $\mathbf{\&}$
- **>>**[Find an Exported OS/400 PASE Symbol](#page-26-0) (Qp2dlsym) finds an exported OS/400 PASE symbol by calling the OS/400 PASE dlsym() function. $\mathbf{\&}$
- **»** [Free OS/400 PASE Heap Memory](#page-28-0) (Qp2free) frees an OS/400 PASE heap memory allocation by calling the OS/400 PASE free() function. $\mathbf{\&}$
- [Post an OS/400 PASE Signal](#page-30-0) (Qp2SignalPase) posts an OS/400 PASE signal to an OS/400 PASE program that is already running in the job that calls the API.
- **»**[Retrieve Job CCSID for OS/400 PASE](#page-32-0) (Qp2jobCCSID) returns the job default CCSID (coded character set identifier) from the last time the OS/400 PASE CCSID was set. $\mathcal K$
- **»**[Retrieve OS/400 PASE CCSID](#page-34-0) (Qp2paseCCSID) returns the OS/400 PASE CCSID from the last time the OS/400 PASE CCSID was set. $\mathcal K$
- **»**[Retrieve OS/400 PASE Dynamic Load Error Information](#page-36-0) (Qp2dlerror) returns a pointer to a string that provides error information for the most recent dynamic load function (Qp2dlopen, Qp2dlsym, or Op2dlclose API). $\mathbf{\&}$
- **»**[Retrieve OS/400 PASE errno Pointer](#page-38-0) (Qp2errnop) returns a pointer to the OS/400 PASE errno variable for the current thread. $\mathcal{\mathcal{L}}$
- **»**[Retrieve OS/400 PASE Pointer Size](#page-40-0) (Qp2ptrsize) returns the pointer size, in bytes, for the OS/400 Portable Application Solutions Environment (OS/400 PASE) program currently running in the job.
- [Run an OS/400 PASE Program](#page-42-0) (Qp2RunPase) runs an OS/400 PASE program in the job that calls the API.

# <span id="page-12-1"></span><span id="page-12-0"></span> **Qp2malloc()--Allocate OS/400 PASE Heap Memory**

```
 Syntax
 #include <qp2user.h>
 void* Qp2malloc(QP2_dword_t size,
                    QP2 ptr64 t *mem pase);
 Service Program Name: QP2USER
 Default Public Authority: *USE
 Threadsafe: Yes
```
Qp2malloc() allocates memory from the OS/400 PASE heap by calling the OS/400 PASE malloc() function.

#### **Parameters**

#### **size**

(Input) The size, in bytes, of the desired memory allocation.

#### **mem\_pase**

(Input) A pointer to a buffer, used to return the OS/400 PASE address of the allocated memory. The return value is always 64-bits, even for a 32-bit OS/400 PASE program. mem\_pase can be null if the caller does not need the OS/400 PASE address of the memory allocation.

## **Authorities**

None.

### **Return Value**

The function result is a pointer to the OS/400 PASE heap memory allocation, or a null pointer if no memory was allocated. A buffer addressed by the mem\_pase argument is unchanged if no memory was allocated.

### **Usage Notes**

1. This API can only be used in the same activation group that started OS/400 PASE in the job. This is either the activation group that called API Qp2RunPase, or the default activation group in a job started by the OS/400 PASE runtime function **fork**.

## **Related Information**

- OS/400 PASE malloc()--See AIX documentation
- [Qp2errnop\(\)--Retrieve OS/400 PASE errno Pointer](#page-38-0)
- [Qp2RunPase\(\)--Run an OS/400 PASE Program](#page-42-0)

#### $\ll$

API Introduced: V5R2

# <span id="page-14-0"></span>**Qp2CallPase()--Call an OS/400 PASE Procedure**

```
Syntax\sum #include <qp2user.h>
int Op2CallPase(const void *target,
             const void *arglist,
              const QP2_arg_type_t *signature, 
              QP2_result_type_t result_type, 
             void *buf);
int Op2CallPase2(const void *target,
              const void *arglist,
               const QP2_arg_type_t *signature, 
               QP2_result_type_t result_type, 
void *buf,
              short bufLenIn);
 Service Program Name: QP2USER
 Default Public Authority: *USE
 Threadsafe: Yes
```
The Qp2CallPase() and Qp2CallPase2 functions call a procedure in an OS/400 Portable Application Solutions Environment (OS/400 PASE) program in a job that is already running the OS/400 PASE program.

#### **Parameters**

#### **target**

(Input) Pointer to a function descriptor for the procedure (in the OS/400 PASE program) to call. The format and contents of a function descriptor are specified by the PowerPC Application Binary Interface (ABI) for AIX. A function descriptor contains three OS/400 PASE addresses (not MI pointers) that point to the executable instructions, table of contents (TOC), and environment for the target procedure.

#### **arglist**

(Input) Pointer to the argument list for the OS/400 PASE procedure. The format and contents of a PASE argument list generally are specified by the PowerPC ABI for AIX. The specific argument list structure for the OS/400 PASE procedure identified by the target parameter is determined by the list of argument data types specified by the signature parameter.

#### **signature**

(Input) Pointer to an array of values that specify the sequence and type of arguments passed to the

OS/400 PASE procedure. Each element in the array is either a special value defined in header file qp2user.h or a positive number that is the length in bytes of a structure or union argument passed by value. The last value in the array must be QP2\_ARG\_END. Header file qp2user.h defines the following constants for the data types supported as arguments for an OS/400 PASE procedure:

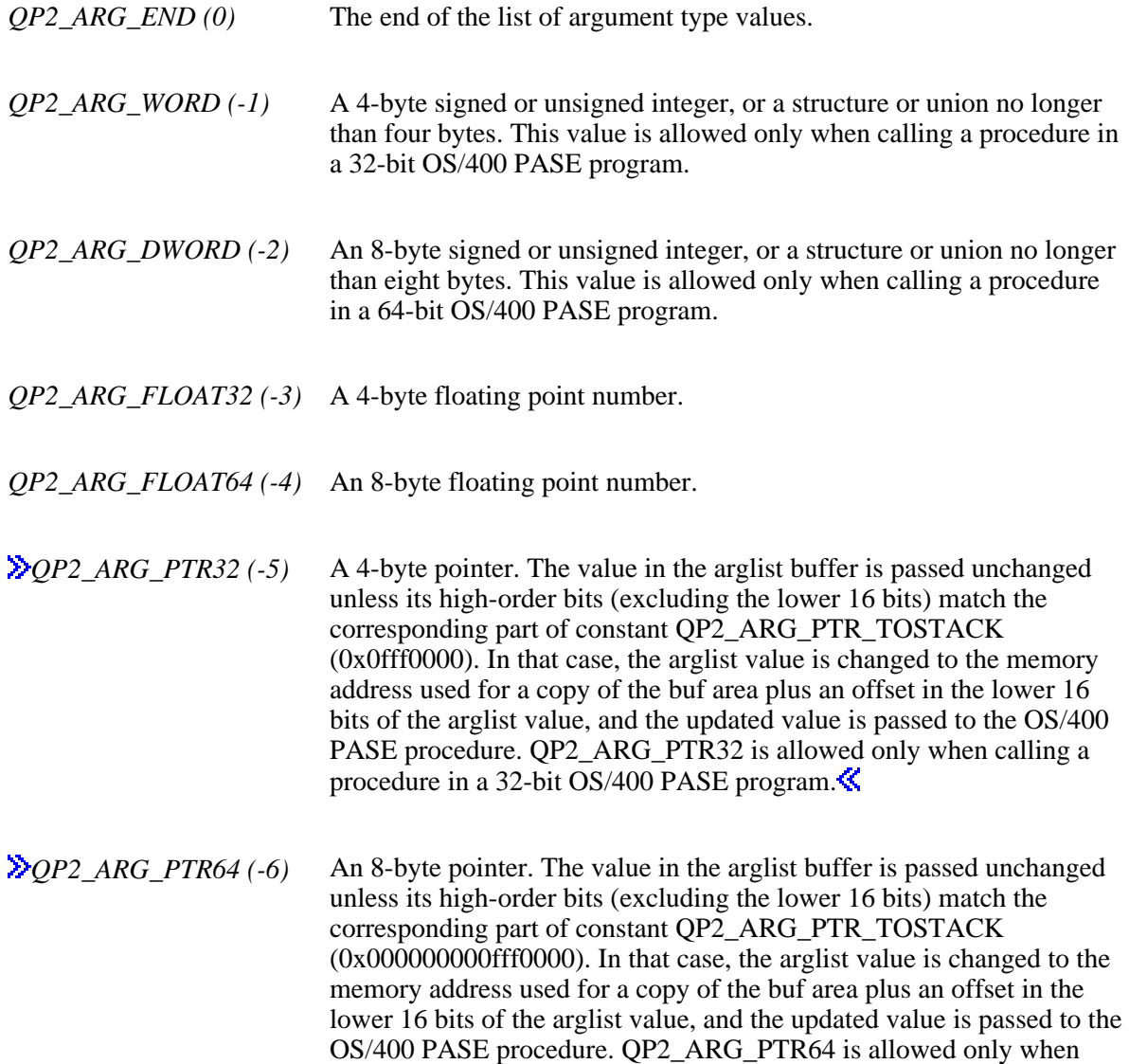

#### **result\_type**

(Input) The data type of the function result returned by the  $OS/400$  PASE procedure. **>**result\_type is either a special value defined in header file qp2user.h or a positive number that is the length in bytes of by-address result data copied from the OS/400 PASE stack to the buf area after the OS/400 PASE procedure returns. K Header file qp2user.h defines the following constants for function result data types:

calling a procedure in a 64-bit OS/400 PASE program.

*QP2\_RESULT\_VOID (0)* No function result returned.

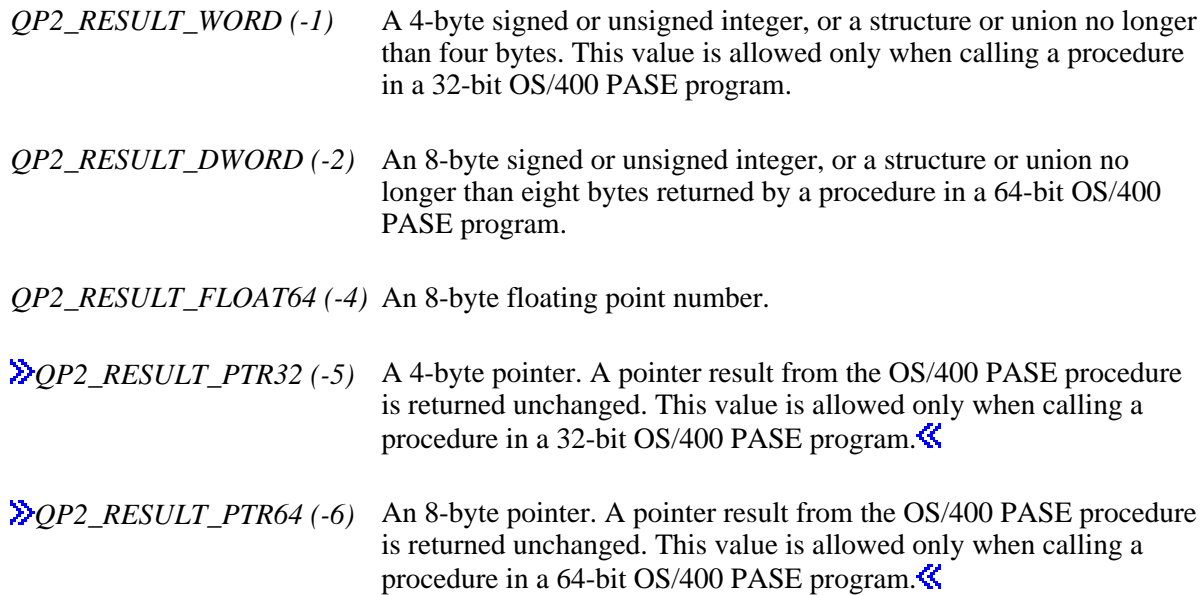

#### **buf**

(Input/Output) Pointer to a buffer that contains by-address argument data and the function result. buf is ignored if result\_type is QP2\_RESULT\_VOID and bufLenIn is either zero or omitted (for Qp2CallPase).

#### **bufLenIn**

(Input) Length of by-address argument input data. A positive number specifies the number of bytes copied from the buf area to the OS/400 PASE stack before the OS/400 PASE procedure is called.

### **Authorities**

None.

#### **Return Value**

The function result is an integer that indicates whether the OS/400 PASE function was called successfully. Header file qp2user.h defines the following constants for the return code from Qp2CallPase and Qp2CallPase2:

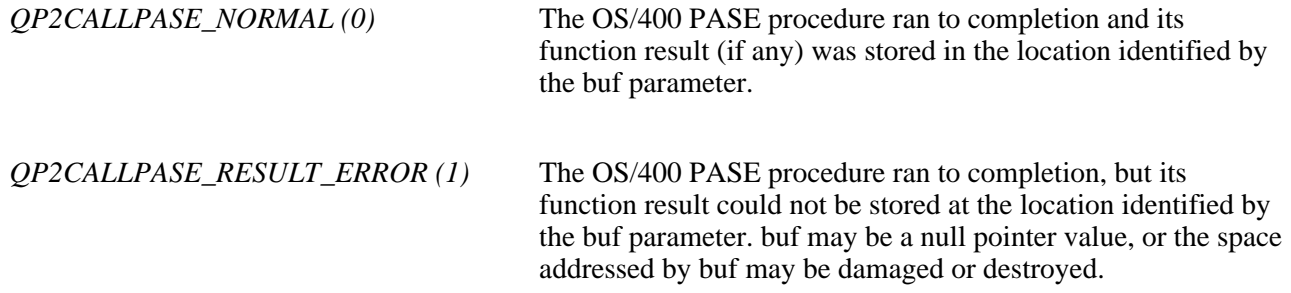

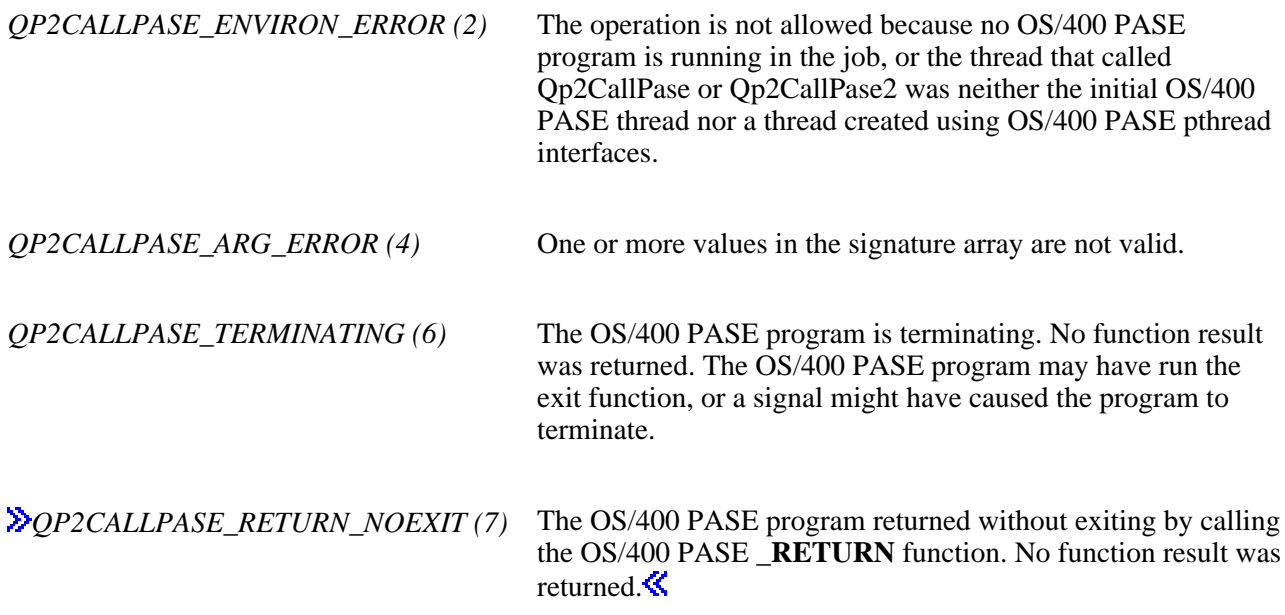

## **Usage Notes**

- 1. Qp2CallPase and Qp2CallPase2 are supported only when an OS/400 PASE program is currently running in the job. This means that Qp2RunPase must be running actively in the job, or the job must be a fork child process.
- 2. >You can run Qp2CallPase and Qp2CallPase2 only in the initial thread that started the OS/400 PASE program or in a thread created using OS/400 PASE pthread interfaces, unless OS/400 PASE environment variable PASE\_THREAD\_ATTACH was set to Y when a thread-enabled OS/400 PASE program was started. $\mathbf{\&}$
- 3. **D** Once an ILE thread has attached to OS/400 PASE (by calling an OS/400 PASE procedure), that thread is subject to asynchronous interruption for OS/400 PASE functions such as signal handling and thread cancellation. In particular, the thread will be canceled as part of ending the OS/400 PASE program (when **exit** runs or OS/400 PASE processing terminates for a signal).
- 4. An OS/400 PASE procedure called by Qp2CallPase or Qp2CallPase2 must return to its caller. Unpredictable results occur if the OS/400 PASE procedure attempts to longjmp to an older call or if it performs an operation that terminates the thread or process (such as calling the exit function). If a signal handler is on the OS/400 PASE stack when Qp2CallPase or Qp2CallPase2 is called, the called OS/400 PASE procedure must also honor restrictions on runtime functions allowed in signal handlers (see AIX signal handling documentation for details).
- 5. A pointer to any function in an OS/400 PASE program is really a pointer to a function descriptor for the procedure. An OS/400 PASE program can easily provide a function descriptor to ILE code by passing an OS/400 PASE function pointer value converted to an ILE memory address. The conversion can be done using the  $SETSPP$  function or the ARG MEMPTR argument type on the  $ILECALX$ or \_ILECALL function.
- 6. **Op2CallPase and Qp2CallPase2** support arguments and results passed by-address through the use of

QP2\_ARG\_PTR32 or QP2\_ARG\_PTR64 values in the signature array and positive numbers for the result type and/or bufLenIn arguments.  $\mathcal K$ 

- 7. **If** the buf area is 16-byte aligned, any tagged ILE pointers are preserved in by-address (input) argument data copied from the buf area to OS/400 PASE memory, and in by-address result data copied from OS/400 PASE memory to the buf area. $\mathcal K$
- 8.  $\mathbb{A}$  structure or union function result returned by-value that is short enough to fit into a register must be handled as OP2\_RESULT\_WORD for a 32-bit OS/400 PASE program or as QP2\_RESULT\_DWORD for a 64-bit OS/400 PASE program. Longer structure or union function results returned by-value are actually returned by-address through a buffer pointer passed as the first (hidden) argument to the OS/400 PASE procedure. $\mathcal{\mathcal{R}}$
- 9.  $\mathcal{Y}$ You may need to limit result\_type and bufLenIn to avoid overrunning the end of the OS/400 PASE stack. Arguments and results that are too large for the stack can be passed by-address using argument pointers to OS/400 PASE heap storage. $\mathcal \mathcal K$
- 10. The PowerPC ABI for AIX requires 4-byte alignment for each argument passed to a procedure in a 32-bit program, and 8-byte alignment for each argument passed to a procedure in a 64-bit program. Qp2CallPase and Qp2CallPase2 assume the caller provides an arglist data structure that provides this alignment, including any necessary pad bytes following a structure or union argument and following a QP2\_ARG\_FLOAT32 argument passed to a 64-bit OS/400 PASE program. The arglist structure also needs to store any 64-bit integer or floating point argument on a 4-byte boundary when the target procedure is in a 32-bit OS/400 PASE program (rather than the 8-byte boundary used as the default for these types in ILE C and  $C_{++}$  compilers).

### **Related Information**

● [Qp2RunPase\(\)--Run an OS/400 PASE Program](#page-42-0)

API Introduced: V4R5

# <span id="page-19-0"></span> **Qp2dlclose()--Close a Dynamically Loaded OS/400 PASE Module**

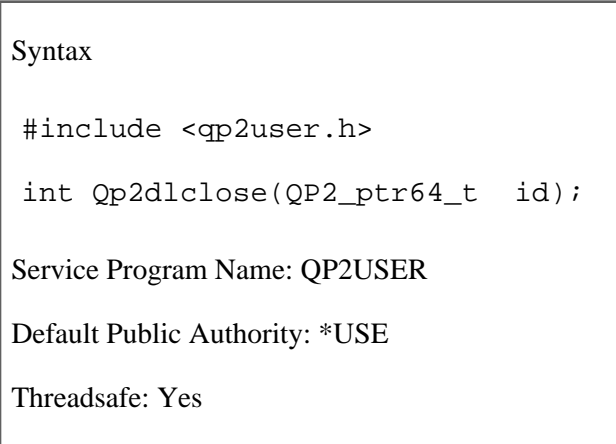

Qp2dlclose() closes and unloads an OS/400 PASE module previously opened by API Qp2dlopen (or the OS/400 PASE dlopen function).

#### **Parameters**

**id**

(Input) Specifies a value returned by API Qp2dlopen (or the OS/400 PASE dlopen function) that specifies what module is closed and unloaded.

## **Authorities**

None.

## **Return Value**

The function result is zero for normal completion, or -1 with an error indicated in ILE **errno** or OS/400 PASE **errno** (if ILE **errno** is zero). You can also call API Qp2dlerror for more information about any error.

### **Usage Notes**

1. This API can only be used in the same activation group that started OS/400 PASE in the job. This is either the activation group that called API Qp2RunPase, or the default activation group in a job started by the OS/400 PASE runtime function **fork**.

# **Related Information**

- OS/400 PASE dlclose()--See AIX documentation
- [Qp2dlerror\(\)--Retrieve OS/400 PASE Dynamic Load Error Information](#page-36-0)
- [Qp2errnop\(\)--Retrieve OS/400 PASE errno Pointer](#page-38-0)
- [Qp2RunPase\(\)--Run an OS/400 PASE Program](#page-42-0)

#### ≪

API Introduced: V5R2

# <span id="page-21-0"></span> **Qp2dlopen()--Dynamically Load an OS/400 PASE Module**

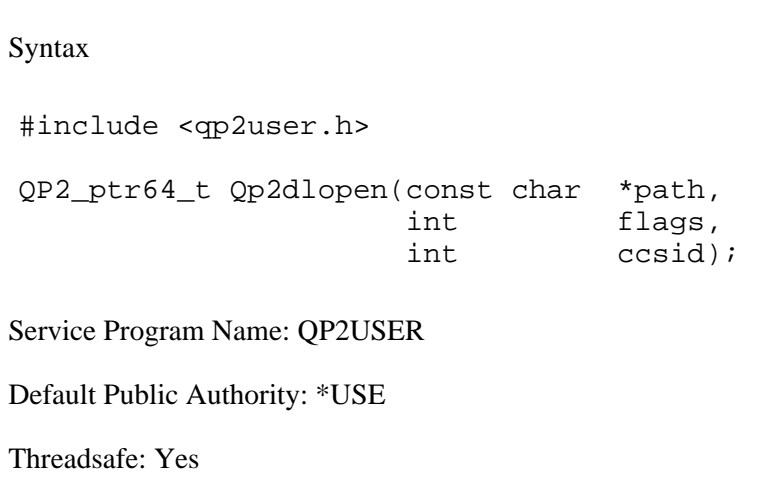

Qp2dlopen() dynamically loads an OS/400 PASE module by calling the OS/400 PASE dlopen() function.

#### **Parameters**

#### **path**

(Input) A pointer to a null-terminated string that identifies the stream file in the Integrated File System that contains the OS/400 PASE module to load. This API copies the input path string and converts the copy from the CCSID specified by the **ccsid** argument to the current OS/400 PASE CCSID (required by the OS/400 PASE dlopen function).

If the input path pointer is null, the function result is a value for the main application that lets you find symbols in the OS/400 PASE process global name space, which includes all symbols exported by the OS/400 PASE program and shared executables except those loaded by OS/400 PASE dlopen using option RTLD\_LOCAL.

#### **flags**

(Input) Flags passed to the OS/400 PASE dlopen function to control its behavior. These constants, declared in qp2user.h, match constants in  $\overline{AIX}$  header dlfcn.h (without the leading prefix,  $\overline{OP2}$ ) and can be **OR**ed together for the flags argument:

*QP2\_RTLD\_NOW (0x00000002)* Load all dependents of the module being loaded and resolve all symbols. Either QP2\_RTLD\_NOW or QP2\_RTLD\_LAZY must be specified.

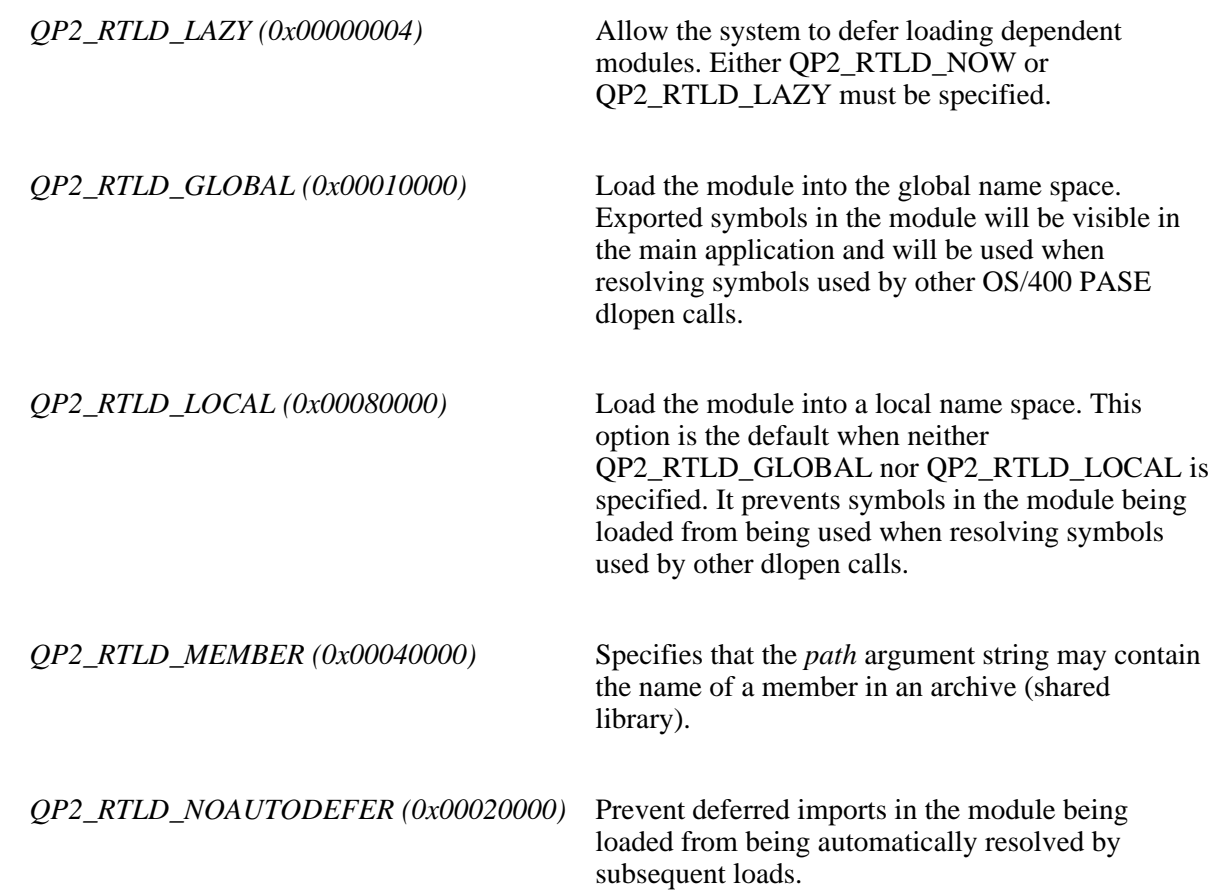

#### **ccsid**

(Input) Specifies the CCSID for the input *path* argument string. Zero means the path is in the (EBCDIC) job default CCSID.

### **Authorities**

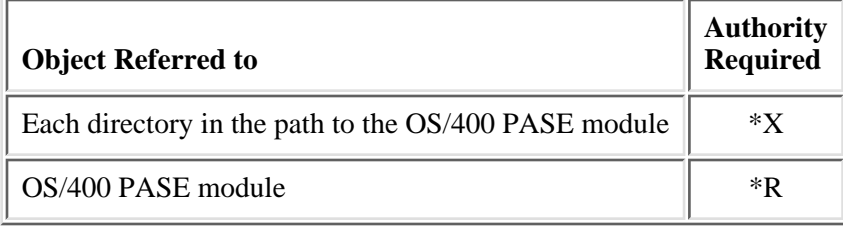

## **Return Value**

Sucessful completion returns a non-zero function result that can be used to call APIs Qp2dlsym and Qp2dlclose (and also OS/400 PASE functions dlsym and dlclose). Resources allocated for the function result are not freed until the OS/400 PASE program ends or the value is passed to API Qp2dlclose (or OS/400 PASE dlclose).

A zero function result indicates an error. The caller can check ILE **errno** or OS/400 PASE **errno** (if ILE **errno** is zero), or call the Qp2dlerror API for more information about the error.

### **Usage Notes**

1. This API can only be used in the same activation group that started OS/400 PASE in the job. This is either the activation group that called API Qp2RunPase, or the default activation group in a job started by the OS/400 PASE runtime function **fork**.

## **Related Information**

- OS/400 PASE dlopen()--See AIX documentation
- [Qp2dlerror\(\)--Retrieve OS/400 PASE Dynamic Load Error Information](#page-36-0)
- [Qp2errnop\(\)--Retrieve OS/400 PASE errno Pointer](#page-38-0)
- [Qp2RunPase\(\)--Run an OS/400 PASE Program](#page-42-0)
- $\propto$

API Introduced: V5R2

# <span id="page-24-0"></span> **Qp2EndPase()--End an OS/400 PASE Program**

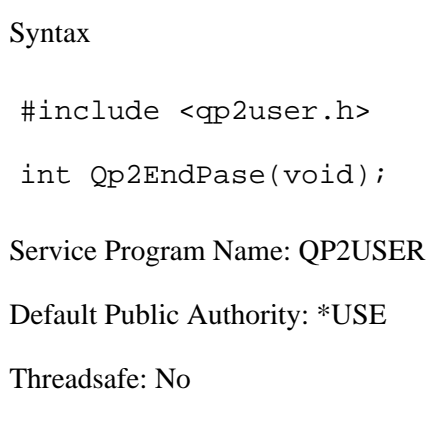

The Qp2EndPase() function ends any OS/400 PASE program currently running in the job.

#### **Parameters**

None.

# **Authorities**

None.

## **Return Value**

The function result is nonzero if an error is detected attempting to end the OS/400 PASE program.

# **Usage Notes**

- 1. Qp2EndPase is normally used to end an OS/400 PASE program that ran the **\_RETURN** OS/400 PASE runtime function (to return without exiting). Such a program remains active (even if it exits or terminates due to an OS/400 PASE signal) until either Qp2EndPase is called or the ILE activation group that called the Qp2RunPase API exits. OS/400 PASE programs that do not use **RETURN** are ended automatically before control returns from the Qp2RunPase API.
- 2. Qp2EndPase returns without error when no OS/400 PASE program is running in the job.
- 3. Undefined behavior results if Qp2EndPase is called while the Qp2RunPase API is running (in the same job), or if the activation group that ran the Qp2RunPase API attempts to use the OS/400 PASE program (without restarting it) after Qp2EndPase is called from a different activation group.

# **Related Information**

- [Qp2RunPase\(\)--Run an OS/400 PASE Program](#page-42-0)
- [\\_RETURN\(\)--Return Without Exiting OS/400 PASE](#page-88-0)

#### $\ll$

API Introduced: V5R2

# <span id="page-26-0"></span> **Qp2dlsym()--Find an Exported OS/400 PASE Symbol**

 Syntax #include <qp2user.h> void\* Qp2dlsym(QP2\_ptr64\_t id const char \*name, int ccsid, QP2\_ptr64\_t \*sym\_pase); Service Program Name: QP2USER Default Public Authority: \*USE Threadsafe: Yes

Qp2dlsym() finds an exported OS/400 PASE symbol by calling the OS/400 PASE dlsym() function.

#### **Parameters**

#### **id**

(Input) Specifies a value returned by API Qp2dlopen (or the OS/400 PASE dlopen function) that controls what modules are searched for the exported symbol.

#### **name**

(Input) A pointer to a null-terminated string that contains the symbol name. This API copies the input name string and converts the copy from the CCSID specified by the **ccsid** argument to the current OS/400 PASE CCSID (required by the OS/400 PASE dlsym function).

#### **ccsid**

(Input) Specifies the CCSID for the input *name* argument string. Zero means the symbol name is in the (EBCDIC) job default CCSID.

#### **sym\_pase**

(Input) A pointer to a buffer, used to return the OS/400 PASE address of the exported symbol. The return value is always 64-bits, even for a 32-bit OS/400 PASE program. sym\_pase can be null if the caller does not need the OS/400 PASE address of the symbol.

## **Authorities**

None.

# **Return Value**

The function result is a pointer to the specified symbol, or a null pointer if the symbol could not be resolved. A buffer addressed by the sym\_pase argument is unchanged if the symbol could not be resolved. The caller can check ILE **errno** or OS/400 PASE **errno** (if ILE **errno** is zero), or call the Qp2dlerror API for more information about any error.

# **Usage Notes**

1. This API can only be used in the same activation group that started OS/400 PASE in the job. This is either the activation group that called API Qp2RunPase, or the default activation group in a job started by the OS/400 PASE runtime function **fork**.

# **Related Information**

- OS/400 PASE dlsym()--See AIX documentation
- [Qp2dlerror\(\)--Retrieve OS/400 PASE Dynamic Load Error Information](#page-36-0)
- [Qp2errnop\(\)--Retrieve OS/400 PASE errno Pointer](#page-38-0)
- [Qp2RunPase\(\)--Run an OS/400 PASE Program](#page-42-0)
- ≪

API Introduced: V5R2

# <span id="page-28-0"></span> **Qp2free()--Free OS/400 PASE Heap Memory**

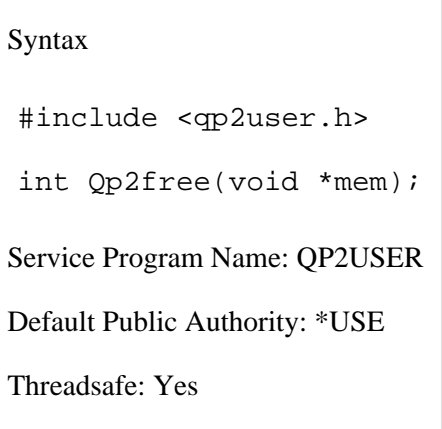

Qp2free() frees an OS/400 PASE heap memory allocation by calling the OS/400 PASE free() function.

#### **Parameters**

**mem**

(Input) A pointer to the start of the OS/400 PASE memory allocation to be freed.

### **Authorities**

None.

## **Return Value**

The function result is zero for normal completion, or -1 with an error indicated in ILE **errno** that is ususally one of the following:

*EPERM* An error occurred attempting to call an OS/400 PASE function.

*ETERM* OS/400 PASE is terminating.

## **Usage Notes**

1. This API can only be used in the same activation group that started OS/400 PASE in the job. This is either the activation group that called API Qp2RunPase, or the default activation group in a job started by the OS/400 PASE runtime function **fork**.

## **Related Information**

- OS/400 PASE free()--See AIX documentation
- [Qp2errnop\(\)--Retrieve OS/400 PASE errno Pointer](#page-38-0)
- [Qp2RunPase\(\)--Run an OS/400 PASE Program](#page-42-0)
- ≪

API Introduced: V5R2

# <span id="page-30-0"></span>**Qp2SignalPase()--Post an OS/400 PASE Signal**

```
 Syntax
 #include <qp2user.h>
 int Qp2SignalPase(int signo); 
 Service Program Name: QP2USER
 Default Public Authority: *USE
 Threadsafe: Yes
```
The Qp2SignalPase() function posts an OS/400 Portable Application Solutions Environment (OS/400 PASE) signal to an OS/400 PASE program that is already running in the job.

#### **Parameters**

#### **signo**

(Input) Signal number to post. A positive value is an ILE signal number, which causes the system to post a corresponding OS/400 PASE signal. ILE and OS/400 PASE signals correspond if they have the same name (for example, SIGTERM) in a system-provided header file. A negative value is the negation of an OS/400 PASE (and AIX) signal number.

#### **Authorities**

None.

#### **Return Value**

The function result is an integer that indicates whether the OS/400 PASE signal was posted successfully. Header file qp2user.h defines the following constants for the return code from Qp2SignalPase:

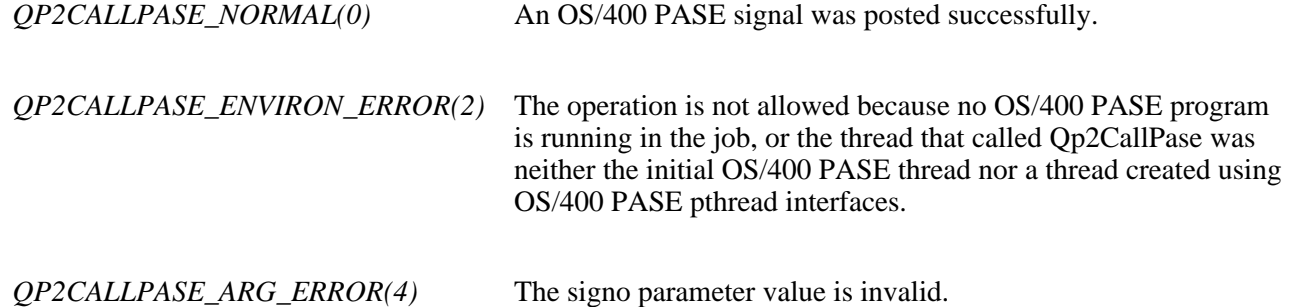

*QP2CALLPASE\_TERMINATING(6)* The OS/400 PASE program is terminating. No function result was returned. The OS/400 PASE program may have run the exit function, or a signal might have caused the program to terminate.

#### **Usage Notes**

- 1. Qp2SignalPase is supported only when an OS/400 PASE program is currently running in the job. This means that Qp2RunPase must be actively called in the job, or the job must be a fork child process.
- 2. Not all ILE signals have an OS/400 PASE equivalent and Qp2SignalPase never converts ILE SIGCHLD to a corresponding PASE signal. This special handling for SIGCHLD avoids duplicate PASE signals for the termination of a single child process (because the system may send both ILE and OS/400 PASE signals to the parent of any fork child process that ends).
- 3. If there is only one OS/400 PASE thread running in the job, the signal remains pending until control is transferred to the OS/400 PASE program. If other OS/400 PASE threads are running at the time Qp2SignalPase is called, the system may chose one of the other threads to deliver the signal.

### **Related Information**

- [Qp2RunPase\(\)--Call an OS/400 PASE Procedure](#page-14-0)
- [Qp2RunPase\(\)--Run an OS/400 PASE Program](#page-42-0)

API Introduced: V4R5

# <span id="page-32-0"></span> **Qp2jobCCSID()--Retrieve Job CCSID for OS/400 PASE**

 Syntax #include <qp2user.h> /\* for ILE programs \*/ #include <as400\_protos.h> /\* for OS/400 PASE programs \*/ int Qp2jobCCSID(void); Service Program Name: QP2USER (for ILE programs) OS/400 PASE Library: libc.a (for OS/400 PASE programs) Default Public Authority: \*USE Threadsafe: Yes

Note: This function can be used in either an ILE program or an OS/400 PASE program. See OS/400 PASE for more information about creating OS/400 PASE programs.

Qp2jobCCSID() returns the job default CCSID (coded character set identifier) from the last time the OS/400 PASE CCSID was set. The OS/400 PASE CCSID is set when an OS/400 PASE program starts, and can be changed by the OS/400 PASE runtime function \_SETCCSID.

### **Parameters**

None.

### **Authorities**

None.

## **Return Value**

The function result is a coded character set identifier (CCSID), or 0 if OS/400 PASE CCSID information is not available (such as when no OS/400 PASE program is running in the job).

### **Usage Notes**

1. This API can only be used in the same activation group that started OS/400 PASE in the job. This is either the activation group that called API Qp2RunPase, or the default activation group in a job started by the OS/400 PASE runtime function **fork**.

## **Related Information**

- [Qp2RunPase\(\)--Run an OS/400 PASE Program](#page-42-0)
- [Qp2paseCCSID\(\)--Retrieve OS/400 PASE CCSID](#page-34-0)
- $\ll$

API Introduced: V5R2

# <span id="page-34-0"></span> **Qp2paseCCSID()--Retrieve OS/400 PASE CCSID**

Syntax

```
 #include <qp2user.h> /* for ILE programs */
 #include <as400_protos.h> /* for OS/400 PASE programs */ 
 int Qp2paseCCSID(void);
 Service Program Name: QP2USER (for ILE programs)
 OS/400 PASE Library: libc.a (for OS/400 PASE programs)
 Default Public Authority: *USE
 Threadsafe: Yes
```
**Note:** This function can be used in either an ILE program or an OS/400 PASE program. See OS/400 PASE for more information about creating OS/400 PASE programs.

Qp2paseCCSID() returns the OS/400 PASE CCSID (coded character set identifier) from the last time the OS/400 PASE CCSID was set. The OS/400 PASE CCSID is set when an OS/400 PASE program starts, and can be changed by the OS/400 PASE runtime function \_SETCCSID.

### **Parameters**

None.

## **Authorities**

None.

## **Return Value**

The function result is a coded character set identifier (CCSID), or 0 if OS/400 PASE CCSID information is not available (such as when no OS/400 PASE program is running in the job).

### **Usage Notes**

1. This API can only be used in the same activation group that started OS/400 PASE in the job. This is either the activation group that called API Qp2RunPase, or the default activation group in a job started by the OS/400 PASE runtime function **fork**.

## **Related Information**

- [Qp2RunPase\(\)--Run an OS/400 PASE Program](#page-42-0)
- [Qp2jobCCSID\(\)--Retrieve Job CCSID for OS/400 PASE](#page-32-0)

 $\ll$ 

API Introduced: V5R2
# **Qp2dlerror()--Retrieve OS/400 PASE Dynamic Load Error Information**

Syntax

```
 #include <qp2user.h>
```

```
 char* Qp2dlerror(void);
```
Service Program Name: QP2USER

Default Public Authority: \*USE

Threadsafe: No

Qp2dlerror() returns a pointer to a string that provides error information for the most recent dynamic load function (API Qp2dlopen, Qp2dlsym, or Qp2dlclose).

### **Parameters**

None.

## **Authorities**

None.

## **Return Value**

The function result is a pointer to a null-terminated character string (in the job default CCSID). A null pointer is returned if no error occurred during the most recent dynamic load operation. Once Qp2dlerror is called, subsequent calls without an intervening dynamic load error also return a null pointer.

The ILE **errno** is set and a null pointer is returned for any internal processing error (such as an error converting the string from the OS/400 PASE CCSID to the job default CCSID).

## **Usage Notes**

- 1. This API can only be used in the same activation group that started OS/400 PASE in the job. This is either the activation group that called API Qp2RunPase, or the default activation group in a job started by the OS/400 PASE runtime function **fork**.
- 2. Qp2dlerror is not threadsafe because it may call an OS/400 PASE function that is not threadsafe

(dlerror) and uses a buffer in static storage for the error string that is also updated by other dynamic load functions (APIs Qp2dlopen, Qp2dlsym, and Qp2dlclose). Applications may need to serialize use of dynamic load functions and copy the error information string to preserve its contents.

## **Related Information**

- OS/400 PASE dlerror()--See AIX documentation
- [Qp2errnop\(\)--Retrieve OS/400 PASE errno Pointer](#page-38-0)
- [Qp2RunPase\(\)--Run an OS/400 PASE Program](#page-42-0)

 $\ll$ 

API Introduced: V5R2

# <span id="page-38-1"></span><span id="page-38-0"></span> **Qp2errnop()--Retrieve OS/400 PASE errno Pointer**

Syntax

```
 #include <qp2user.h>
```

```
 int* Qp2errnop(void);
```
Service Program Name: QP2USER

Default Public Authority: \*USE

Threadsafe: Yes

Qp2errnop() returns a pointer to the OS/400 PASE **errno** variable for the current thread.

#### **Parameters**

None.

### **Authorities**

None.

## **Return Value**

The function result is a pointer to the OS/400 PASE **errno** variable for the current thread, or a null pointer if **errno** location is not available (such as when no OS/400 PASE program is running in the job).

### **Usage Notes**

1. This API can only be used in the same activation group that started OS/400 PASE in the job. This is either the activation group that called API Qp2RunPase, or the default activation group in a job started by the OS/400 PASE runtime function **fork**.

# **Related Information**

● [Qp2RunPase\(\)--Run an OS/400 PASE Program](#page-42-0)

 $\propto$ 

API Introduced: V5R2

# **Qp2ptrsize()--Retrieve OS/400 PASE Pointer Size**

Syntax

```
 #include <qp2user.h>
```

```
 size_t Qp2ptrsize(void);
```
Service Program Name: QP2USER

Default Public Authority: \*USE

Threadsafe: Yes

Qp2ptrsize() returns the pointer size, in bytes, for the OS/400 Portable Application Solutions Environment (OS/400 PASE) program currently running in the job.

### **Parameters**

None.

## **Authorities**

None.

# **Return Value**

The function result is 4 for a 32-bit program, or 8 for a 64-bit program. The result is zero if OS/400 PASE pointer size is not available (such as when no OS/400 PASE program is running in the job).

## **Usage Notes**

1. This API can only be used in the same activation group that started OS/400 PASE in the job. This is either the activation group that called API Qp2RunPase, or the default activation group in a job started by the OS/400 PASE runtime function **fork**.

# **Related Information**

● [Qp2RunPase\(\)--Run an OS/400 PASE Program](#page-42-0)

 $\ll$ 

API Introduced: V5R2

# <span id="page-42-0"></span>**Qp2RunPase()--Run an OS/400 PASE Program**

Syntax

```
 #include <qp2user.h>
int Qp2RunPase(const char *pathName,
               const char *symbolName,
              const void *symbolData,
              unsigned int symbolDataLen,
               int ccsid,
               const char *const *argv,
               const char *const *envp);
 Service Program Name: QP2USER
 Default Public Authority: *USE
 Threadsafe: No
```
The Qp2RunPase() function runs an OS/400 Portable Application Solutions Environment (OS/400 PASE) program in the job where the API is called. It loads the OS/400 PASE program and any necessary shared libraries and then transfers control to the program. Control returns to the caller when the OS/400 PASE program exits, terminates due to a signal, or returns without exiting.

#### **Parameters**

#### **pathName**

(Input) Pointer to a null-terminated character string that identifies the stream file in the Integrated File System that contains the OS/400 PASE program to run. The pathName string may include an absolute or relative path qualifier in addition to the stream file name. Relative path names are resolved using the current working directory.

#### **symbolName**

(Input) Pointer to a null-terminated character string that names an external symbol in the OS/400 PASE program. The specified symbol is initialized with data addressed by the symbolData parameter. The OS/400 PASE program is run without initializing symbol data (and no error is reported) if either symbolName is a null pointer or the string does not match an external symbol name in the program.

The system copies the symbolName string internally and converts it from the job default CCSID to the CCSID specified by the ccsid parameter before searching for the (converted) symbol name in the OS/400 PASE program.

#### **symbolData**

(Input) Pointer to data used to initialize a symbol (identified by the symbolName parameter) in the OS/400 PASE program. The system copies the data (without modification) into memory that can be referenced by the OS/400 PASE program. Any MI pointers in the data are preserved in the copy. symbolData is ignored if it is a null pointer or if no external symbol name in the program matches the symbolName parameter.

#### **symbolDataLen**

(Input) The number of bytes to copy from the address specified by the symbolData parameter to OS/400 PASE memory. symbolDataLen is ignored if symbolData is a null pointer or if no external symbol name in the program matches the symbolName parameter.

#### **ccsid**

(Input) The coded character set identifier (CCSID) initially used by the OS/400 PASE program. ccsid must specify a single-byte encoding (normally an ASCII CCSID) that OS/400 can convert to and from the job default CCSID, or a value of 1208 to indicate that the OS/400 PASE program uses UTF-8 encoding.

The system uses ccsid to set the CCSID of any bytestream file created by the OS/400 PASE program, and also to control character encoding conversions done for OS/400 PASE runtime interfaces that use OS/400 services.

#### **argv**

(Input) Pointer to an array of pointers to null-terminated character strings that are passed as arguments to the OS/400 PASE program. The last element in the array must be a null pointer. An error is reported if the argv parameter pointer is null.

The system copies argument strings into OS/400 PASE memory and converts them from the job default CCSID to the CCSID specified by the ccsid parameter. By convention, the first argument string passed to an OS/400 PASE program should be the same as the pathName string.

#### **envp**

(Input) Pointer to an array of pointers to null-terminated character strings that are passed as environment variables to the OS/400 PASE program. The last element in the array must be a null pointer. envp can be a null pointer if no environment variables need to be initialized for the OS/400 PASE program.

The system copies environment variable strings into OS/400 PASE memory and converts them from the job default CCSID to the CCSID specified by the ccsid parameter. By convension, environment variable strings take the form "NAME=value".

#### **Authorities**

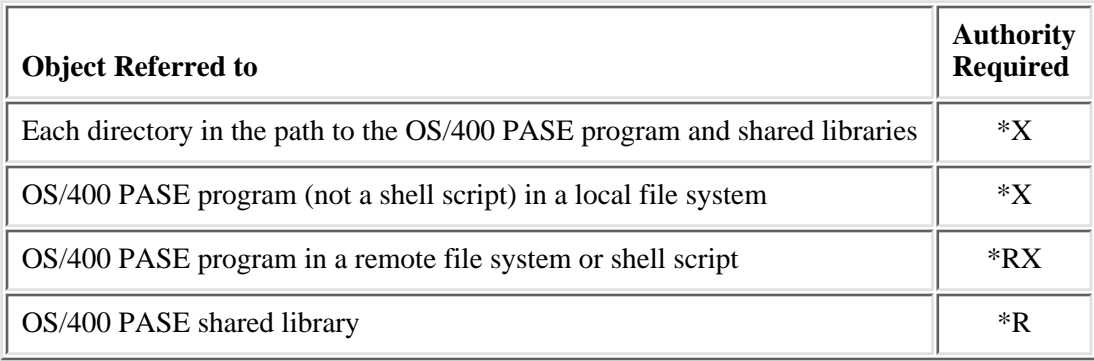

# **Return Value**

The function result may be one of these special values:

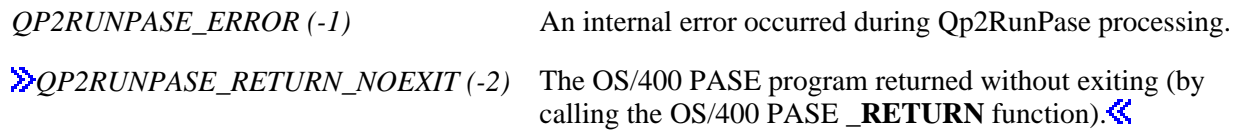

If the result is not one of the special values above, it is a value that contains status information about how the OS/400 PASE program ended, in the same format as the stat\_val parameter for the ILE waitpid function. You can use these macros in file <sys/wait.h> to interpret such a result:

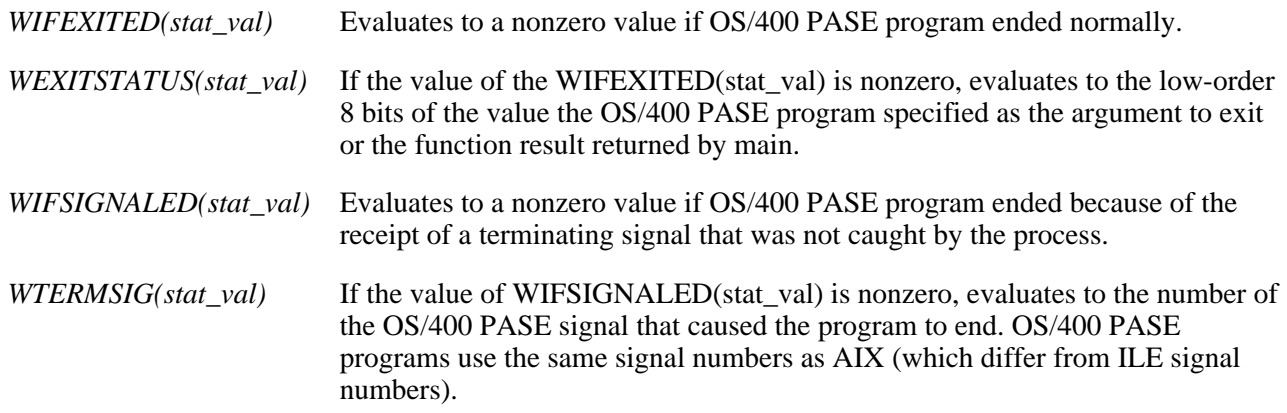

# **Error Messages**

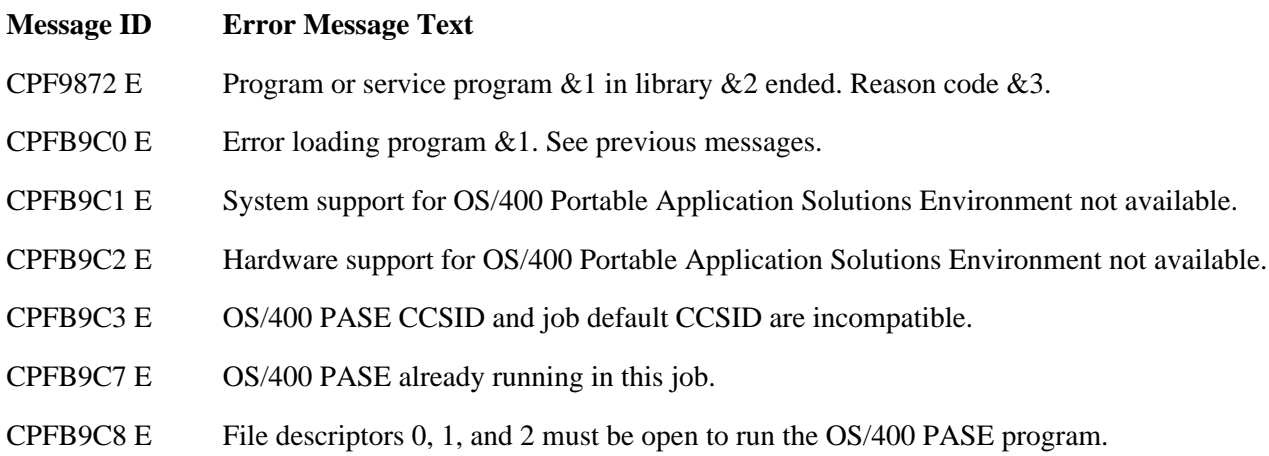

### **Usage Notes**

- 1. Qp2RunPase works like the AIX execve function, including the ability to run shell scripts and the rules for resolving shared libraries (which may include using OS/400 PASE environment variable LIBPATH).
- 2.  $\gg$  If an absolute path (starting with "/") is specified for the pathName string or in the first line of a shell script identified by pathName and that path cannot be opened or is not a regular bytestream file, the system generally searches the /QOpenSys file system for the file. See environment variable **PASE\_EXEC\_QOPENSYS** in [OS/400 PASE Environment Variables](#page-115-0) for more information.
- 3. Qp2RunPase cannot run an OS/400 PASE program or shared library stored in a file system that is not threadsafe in a job that is multithread capable. Any job started by the OS/400 PASE fork function is multi-thread capable.
- You can set these ILE environment variables before calling Qp2RunPase to control the OS/400 PASE 4. operation:

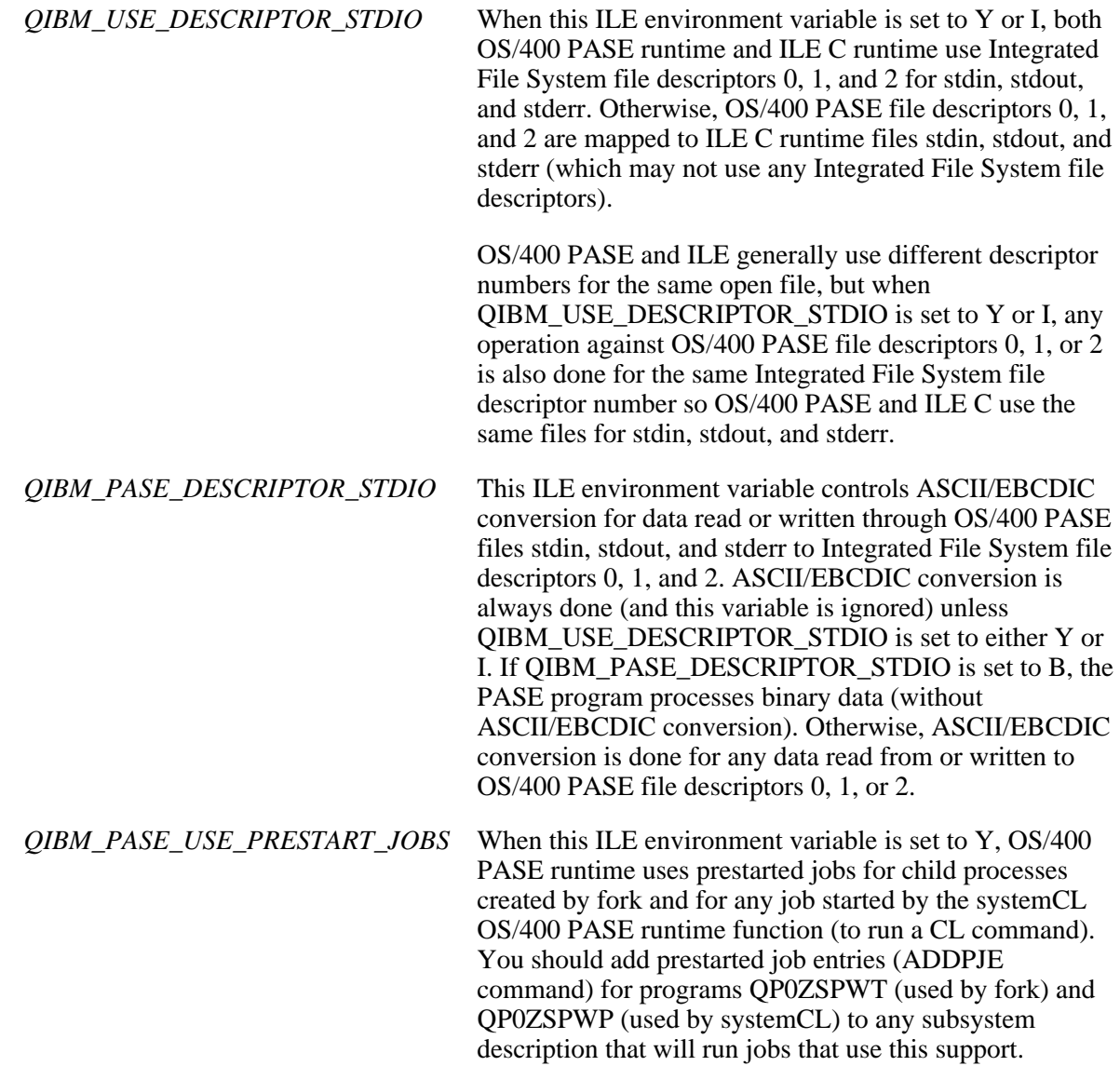

- 5. [OS/400](#page-115-0) PASE environment variables are independent of ILE environment variables. See OS/400 [PASE Environment Variables](#page-115-0) for more information, including OS/400 PASE environment variables you can set to control runtime behaviors that differ from AIX.
- A symbol name specified by the symbolName parameter must be defined (not just declared or 6. referenced) in the OS/400 PASE program. The system relocates the symbol to memory that is dynamically allocated to ensure 16-byte alignment. Any initial value specified in the OS/400 PASE program for the relocated symbol is ignored.
- 7. The ccsid parameter provides the initial OS/400 PASE CCSID value, but the OS/400 PASE program can use the SETCCSID function to change the OS/400 PASE CCSID or to rebind to a change in the job default CCSID. The OS/400 PASE CCSID should generally be the CCSID equivalent of the code set for the current locale. See [OS/400 PASE Locales](#page-106-0) to determine what locales are supported by OS/400 PASE.
- OS/400 PASE programs generally should use functions \_ILELOAD and \_ILESYM to acquire MI 8. pointers to functions and data exported by an ILE program or service program rather than rely on pointers passed using the symbolName, symbolData, and symbolDataLen parameters on Qp2RunPase. This is because MI pointers in OS/400 PASE memory are destroyed by exec processing and pointers to ILE procedures are unusable in a child process created by fork (because they point to an activation group in the parent process).
- 9. You may want to increase the number of file descriptors in the job by calling DosSetRelMaxFH before you call Qp2RunPase. By default, OS/400 jobs support only 200 open file descriptors, while OS/400 PASE programs generally expect to be able to open 32 767 file descriptors, and the system requires file descriptors to open bytestream files that contain the OS/400 PASE program and any shared libraries it uses.
- 10. You may want to establish Qp2SignalPase as the handler for any ILE signal that needs to be visible to the OS/400 PASE program. For example, system support for Sockets (used by OS/400 PASE runtime) only sends SIGIO and SIGURG as ILE signals, so ILE signal handling must be set up before calling an OS/400 PASE program that relies on SIGIO or SIGURG as OS/400 PASE signals. OS/400 PASE runtime automatically establishes Qp2SignalPase as the handler for every ILE signal in a fork child process.
- 11. You may want to call ILE interfaces pthread\_setcancelstate and pthread\_setcanceltype to set pthread cancel state and cancel type before calling Qp2RunPase in a process that did prior pthread work. OS/400 PASE pthreads use ILE pthreads and Qp2RunPase assumes that ILE pthread cancel state and cancel type are set to defaults (PTHREAD\_CANCEL\_ENABLE and PTHREAD\_CANCEL\_DEFERRED). The state of these attributes when a program ends is whatever value was last set by either ILE or OS/400 PASE code.
- 12. Time-of-day information in an OS/400 PASE program depends on the values for system value QUTCOFFSET when the OS/400 PASE was started, and OS/400 PASE environment variable TZ when the program retrieves the time. For example, the correct settings for Central Standard Time in the USA are QUTCOFFSET=-6 and TZ=CST6CDT.
- 13. Any credentials changes (user, group, or group list changes) made by an OS/400 PASE program are generally persistent in the job. The job (thread) credentials before and after a call to Qp2RunPase may not be the same if the OS/400 PASE program calls any of the setuid or setgid family of interfaces.

However, the system saves credentials before running any OS/400 PASE program with the S\_ISUID or S\_ISGID attribute, and automatically restores the saved credentials before returning to the caller of Qp2RunPase.

- 14. Character conversions controlled by the ccsid parameter only handle the single-byte component of an EBCDIC-mixed CCSID (for the job default CCSID). This restricts the OS/400 PASE program name specified by the pathName parameter, argument strings passed through the argv parameter, and environment variables passed through the envp parameter to single-byte characters. DBCS characters can be passed (unconverted) to an OS/400 PASE program using the symbolData parameter.
- If an OS/400 PASE program needs to use DBCS characters for OS/400 PASE runtime functions such 15. as file system interfaces, it must run with the OS/400 PASE CCSID (ccsid parameter) set to 1208 because OS/400 PASE runtime provides complete support for DBCS characters using UTF-8 encoding only.

### **Related Information**

- The <sys/wait.h> file (see Header Files for UNIX-Type Functions)
- DosSetRelMaxFH()--Change Maximum Number of File Descriptors
- pthread setcancelstate()--Set Cancel State
- pthread setcanceltype()--Set Cancel Type
- [QP2SHELL\(\)--Run an OS/400 PASE Shell Program](#page-4-0)
- [QP2TERM\(\)--Run an OS/400 PASE Terminal Session](#page-8-0)

API Introduced: V4R5

# <span id="page-48-0"></span>**Runtime Functions For Use by OS/400 PASE Programs**

OS/400 PASE runtime includes interfaces supported on AIX and interfaces unique to OS/400 PASE. They are unique to OS/400 PASE

The runtime functions are:

- [Build an ILE Argument List for OS/400 PASE](#page-50-0) (build\_ILEarglist) builds an ILE argument list using argument values copied from an OS/400 PASE function with the same signature.
- [Call an ILE Procedure for OS/400 PASE](#page-53-0) (ILECALL and ILECALLX) allows an OS/400 PASE program to call an ILE procedure.
- **»**[Call an OS/400 Program for OS/400 PASE](#page-58-0) (PGMCALL) calls an OS/400 program (object type \*PGM) from an OS/400 PASE program.
- [Compute ILE Argument List Size for OS/400 PASE](#page-61-0) (size\_ILEarglist) computes the number of bytes of memory required to build an ILE argument list.
- [Convert ILE errno to OS/400 PASE errno](#page-63-0) (CVTERRNO) converts an ILE errno value to a corresponding OS/400 PASE errno value.
- [Convert Space Pointer for OS/400 PASE](#page-65-0) (\_CVTSPP) converts a tagged space pointer value to an equivalent OS/400 PASE memory address.
- [Copy Character String for OS/400 PASE](#page-67-0) (\_STRNCPY\_SPP) copies a null-terminated character string.
- [Copy Memory With Tags for OS/400 PASE](#page-69-0) (MEMCPY\_WT and \_MEMCPY\_WT2) allows an OS/400 PASE program to copy memory with tagged pointers.
- [Determine Character String Length for OS/400 PASE](#page-71-0) (\_STRLEN\_SPP) determines the length of a null-terminated character string.
- [Find Exported ILE Symbol for OS/400 PASE](#page-73-0) (\_ILESYM) allows an OS/400 PASE program to get a tagged pointer to the data or procedure exported for a symbol exported by an ILE activation.
- [Load an ILE Bound Program for OS/400 PASE](#page-75-0) (LILELOAD) allows an OS/400 PASE program to load (activate) an ILE bound program.
- [Override SQL CLI CCSID for OS/400 PASE](#page-78-0) (SQLOverrideCCSID400) allows an OS/400 PASE program to specify a CCSID for character arguments and results on SQL runtime functions.
- [Receive Nonprogram Message for OS/400 PASE](#page-80-0) (QMHRCVM and QMHRCVM1) allows an OS/400 PASE program to receive a message from a nonprogram message queue.
- [Receive Program Message for OS/400 PASE](#page-82-0) (QMHRCVPM, QMHRCVPM1, and QMHRCVPM2) allows an OS/400 PASE program to receive a message from a program call message queue or from the job external message queue.
- **Example 10** [Resolve to an OS/400 Object for OS/400 PASE](#page-85-0) (\_RSLOBJ) resolves to an OS/400 object.
- **»**[Retrieve Job CCSID for OS/400 PASE](#page-32-0) (Qp2jobCCSID) returns the job default CCSID (coded character set identifier) from the last time the OS/400 PASE CCSID was set. $\mathcal K$
- **Example 20** PASE COSID (Qp2paseCOSID) returns the OS/400 PASE COSID from the last time the OS/400 PASE CCSID was set. $\mathcal K$
- **»**[Return without Exiting OS/400 PASE](#page-88-0) (RETURN) returns to the ILE called that called OS/400 PASE in this job, without exiting the OS/400 PASE program.
- [Run a CL Command for OS/400 PASE](#page-90-0) (systemCL) allows an OS/400 PASE program to run a CL

command.

- [Send Nonprogram Message for OS/400 PASE](#page-94-0) (QMHSNDM and QMHSNDM1) allows an OS/400 PASE program to send a message to a nonprogram message queue so it can communicate with another job or user.
- [Send Program Message for OS/400 PASE](#page-96-0) (QMHSNDPM, QMHSNDPM1, and QMHSNDPM2) allows an OS/400 PASE program to send a message to a program call message queue or to the job external message queue.
- [Set OS/400 PASE CCSID](#page-99-0) (\_SETCCSID) retrieves and sets the OS/400 PASE Coded Character Set Identifier (CCSID) value.
- [Set Space Pointer for OS/400 PASE](#page-101-0) (\_SETSPP) sets a tagged space pointer to the teraspace equivalent of an OS/400 PASE memory address.

# <span id="page-50-0"></span>**build\_ILEarglist()--Build an ILE Argument List for OS/400 PASE**

```
 Syntax
 #include <as400_types.h>
 #include <as400_protos.h>
 int build_ILEarglist(ILEarglist_base *ILEarglist,
 const void *PASEarglist,
                      const arg_type_t *signature); 
 Library: Standard C Library (libc.a)
 Threadsafe: Yes
```
Note: This function can only used in an OS/400 PASE program. See OS/400 PASE for more information about creating OS/400 PASE programs.

The **build\_ILEarglist()** function builds an ILE argument list using argument values copied from an OS/400 PASE function with the same signature.

#### **Parameters**

#### **ILEarglist**

(Output) Pointer to a 16-byte aligned buffer allocated by the caller for the ILE argument list. ILEarglist must be long enough to contain all arguments specified in the signature list.

#### **PASEarglist**

(Input) Pointer to the first argument passed to an OS/400 PASE function that accepts arguments equivalent to those specified by the signature list.

#### **signature**

(Input) Pointer to a list of arg\_type\_t values that specify the sequence and type of arguments passed to the ILE procedure. ILE procedures can accept a maximum of 400 arguments. The actual number of arguments processed by the build\_ILEarglist function is determined by the number of entries in the signature list, which is determined by the location of the first ARG END value in the list. The following values are supported in the signature list:

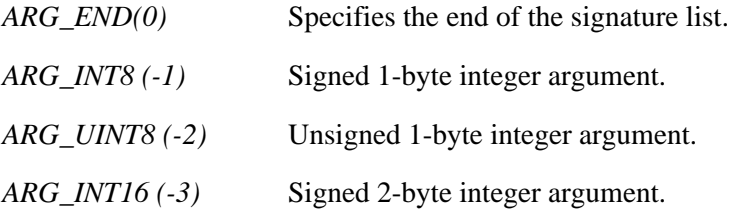

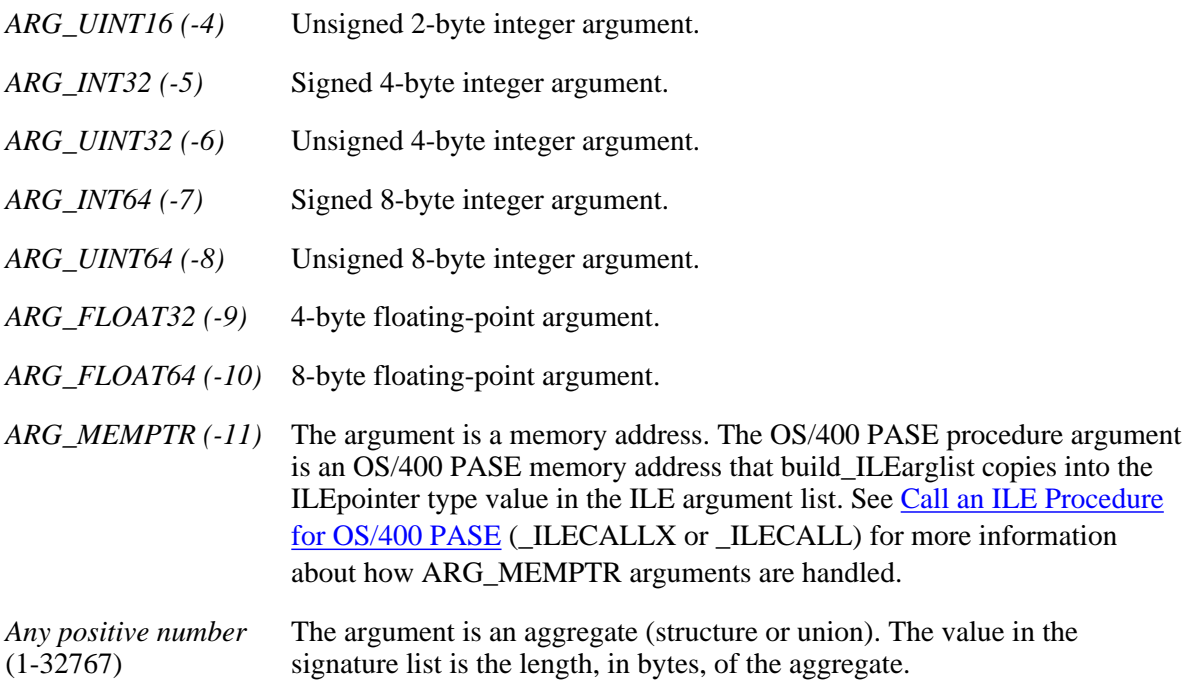

### **Authorities**

**build\_ILEarglist** requires no authority.

### **Return Value**

**build ILEarglist** returns the number of bytes used to build the ILE argument list (including storage for the ILEarglist\_base type), or zero if an error was detected in the input arguments.

#### **Usage Notes**

- 1. **build\_ILEarglist** does no character encoding conversions, so the OS/400 PASE program may need to convert argument and result character strings between ASCII and EBCDIC. OS/400 PASE runtime function **iconv** can be used for character conversions.
- **build\_ILEarglist** does not support argument types ARG\_SPCPTR or ARG\_OPENPTR (which are 2. supported by **\_ILECALLX** and **\_ILECALL**) because the AIX Application Binary Interface for PowerPC provides no way to ensure 16-byte alignment for arguments pushed onto the stack.
- **build\_ILEarglist** does not directly support aggregate function results. You need to set 3. result.r\_aggregate.addr in the PASEarglist structure to the address of a buffer where the ILE procedure will store the aggregate result.
- Older versions of **build\_ILEarglist** accepted additional arguments in an attempt to handle aggregate 4. function results, but those arguments were removed because they cannot be supported reliably. If you need to compile source that passes the additional arguments, you must define macro **OLD\_build\_ILEarglist** and include <as400\_types.h> to access the old support.

## **Related Information**

- [\\_ILECALLX\(\)--Call an ILE Procedure for OS/400 PASE](#page-53-0)
- [size\\_ILEarglist\(\)--Compute ILE Argument List Size for OS/400 PASE](#page-61-0)

API Introduced: V4R5

# <span id="page-53-1"></span><span id="page-53-0"></span>**\_ILECALLX()--Call an ILE Procedure for OS/400 PASE**

```
 Syntax
 #include <as400_types.h>
 #include <as400_protos.h>
int ILECALLX(const ILEpointer *target,
               ILEarglist base *ILEarglist,
                const arg_type_t *signature,
                result_type_t result_type,
\overline{\textbf{K}} int flags);
 int _ILECALL(const ILEpointer *target,
               ILEarglist_base *ILEarglist,
               const arg_type_t *signature,
              result type t result type);
 Library: Standard C Library (libc.a)
 Threadsafe: Yes
```
**Note:** These functions can only used in an OS/400 PASE program. See OS/400 PASE for more information.

The **ILECALLX()** and **ILECALL()** functions call an ILE procedure from an OS/400 PASE program. They transfer control to an ILE procedure specified by a 16-byte tagged ILE procedure pointer, passing arguments and returning the function result.

### **Parameters**

#### **target**

(Input) Pointer to a tagged procedure pointer that addresses the ILE procedure to call. target must be a 16-byte aligned OS/400 PASE memory address.

#### **ILEarglist**

(Input/Output) Pointer to a 16-byte aligned ILE argument list structure. ILEarglist is the address of the structure that contains any argument values to pass to the ILE procedure, as well as memory for a function result returned by the ILE procedure. ILEarglist must be long enough to contain all arguments required by the target ILE procedure to avoid unpredictable results.

The base structure of an ILE argument list (including a function result area) is specified by type ILEarglist base. Any argument values for the ILE procedure are stored in memory immediately following the ILEarglist base type. The specific format of the argument list is determined by the list of arg type t values addressed by the signature argument. The alignment requirements for each argument value in the ILE argument list depends on its length:

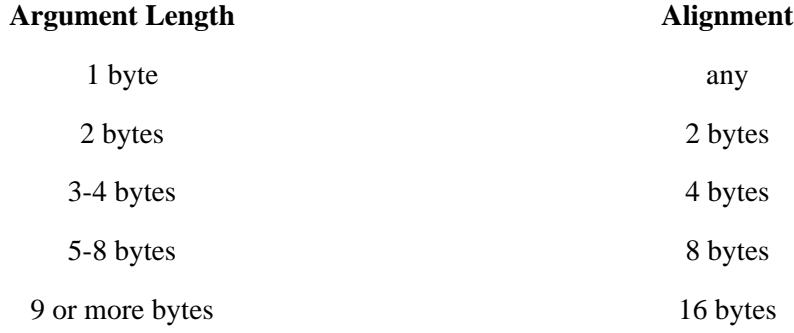

#### **signature**

(Input) Pointer to a list of arg\_type\_t values that specify the sequence and type of arguments passed to the ILE procedure. ILE procedures can accept a maximum of 400 arguments. The actual number of arguments processed by the **ILECALLX** or **ILECALL** function is determined by the number of entries in the signature list, which is determined by the location of the first ARG\_END value in the list. The following values are supported in the signature list:

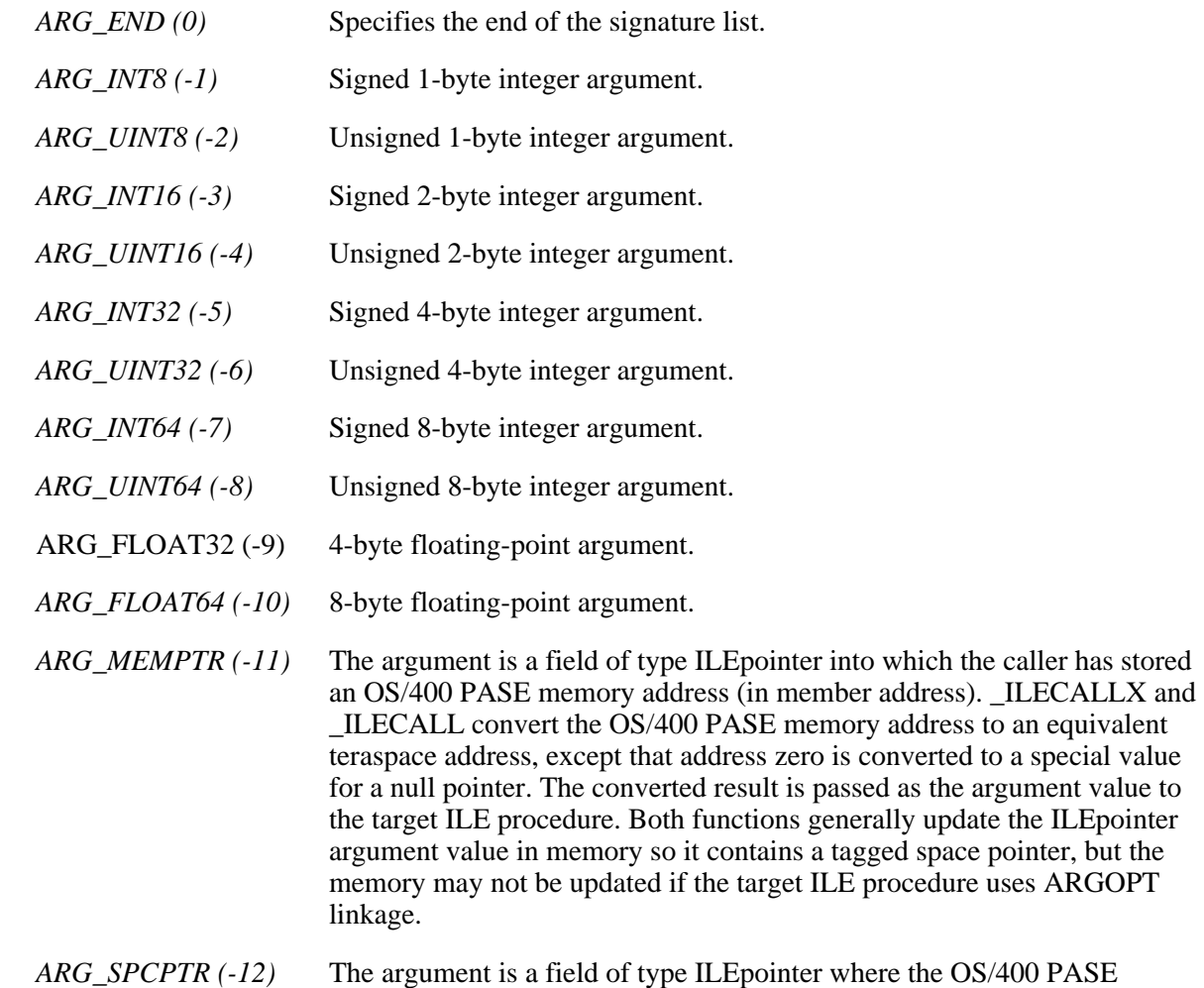

program has stored a tagged space pointer (or an untagged or null pointer).

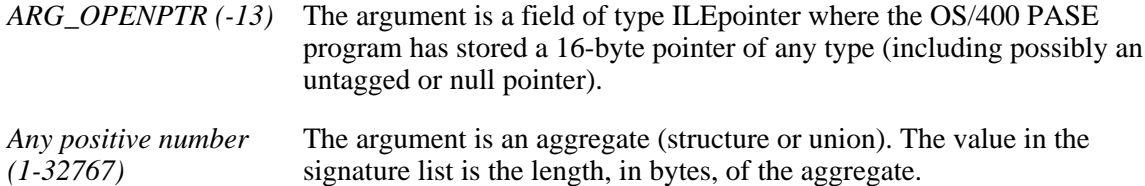

#### **result\_type**

(Input) Specifies the type of function result returned by the ILE procedure.

The following values are supported:

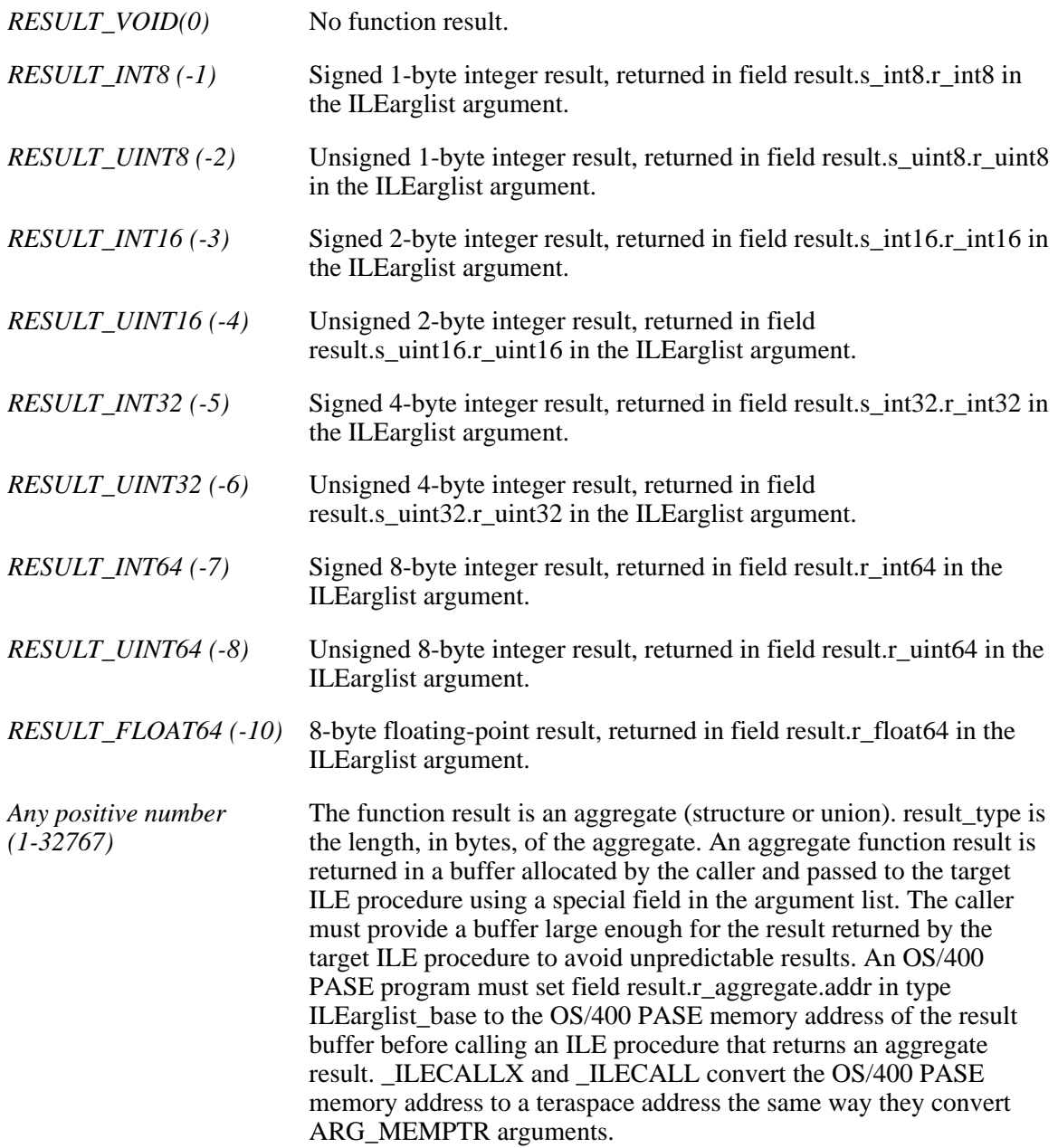

#### *S*flags

(Input) Specifies options to control how the ILE procedure program is called. The flags argument is a bitwise logical-or of one or more of the following values:

*ILECALL\_NOINTERRUPT (0x00000004)* Specifies that OS/400 PASE signals will not interrupt the called ILE procedure. Some system functions (such as select) can be interrupted by signals. Normally either an ILE signal or an OS/400 PASE signal can interrupt such an operation, but ILECALL\_NOINTERRUPT delays OS/400 PASE signal processing until control returns from the called ILE procedure. This option has no effect on ILE signal handling.  $\mathcal{R}$ 

#### **Authorities**

**\_ILECALL** and **\_ILECALLX** require no authority.

#### **Return Value**

Most errors from **ILECALLX** and **ILECALL** are reported with OS/400 exception messages that are converted to OS/400 PASE signals. See [OS/400 PASE Signal Handling](#page-118-0) for information about handling OS/400 exceptions.

If no OS/400 PASE signal is sent, one of these values is returned:

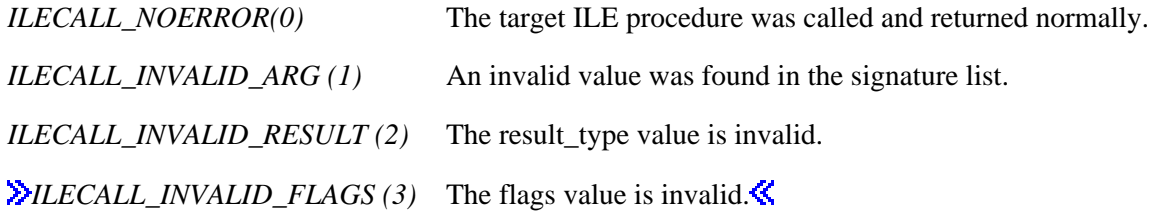

#### **Usage Notes**

- 1. **> ILECALLX** and **\_ILECALL** can only call ILE procedures in an OS/400 bound program. If your OS/400 PASE program needs to call an OS/400 program object (object type \*PGM), you must use the **\_PGMCALL** function or use the **systemCL** function to run the CL CALL command.
- 2. Every module in a \*PGM or \*SRVPGM object containing a function directly called by PASE (using **\_ILECALLX** or **\_ILECALL**) must be Teraspace-safe. If any module in the program was created as TERASPACE(\*NO), then OS/400 PASE will not be able to call any procedure in that program (even a procedure in a module created as TERASPACE(\*YES)).
- **\_ILECALLX** and **\_ILECALL** do no character encoding conversions, so the OS/400 PASE program 3. may need to convert argument and result character strings between ASCII and EBCDIC. OS/400 PASE runtime function **iconv** can be used for character conversions.
- An OS/400 PASE program can pass tagged space pointer arguments to an ILE procedure using either 4. ARG\_SPCPTR or ARG\_OPENPTR unless the target ILE procedure uses ARGOPT linkage, in which case ARG\_SPCPTR must be used. ARG\_MEMPTR can be used for space pointer arguments regardless of what linkage is used by the target ILE procedure.
- 5. ILE procedure pointers address resources inside an ILE activation group. The machine prohibits use of activation group resources from a process other than the owner of the activation group. This means that the child process of a **fork** cannot use ILE procedure pointers inherited from the parent process. The child process can, however, use **ILELOAD** to load the bound program (creating a new activation in the child process) and then use **ILESYM** to obtain ILE procedure pointers into the new activation.
- 6. See [Set Space Pointer for OS/400 PASE](#page-101-0) (\_SETSPP) for more information about tagged space pointers and sharing tagged pointers between processes.
- 7.  $\Diamond$  **LLECALL** is equivalent to **ILECALLX** with the **ILECALL** NOINTERRUPT flag.

### **Related Information**

- $\triangleright$  PGMCALL()--Call an OS/400 Program for OS/400 PASE
- [\\_ILESYM\(\)--Find an Exported ILE Symbol for OS/400 PASE](#page-73-0)
- [\\_ILELOAD\(\)--Load an ILE Bound Program for OS/400 PASE](#page-75-0)
- [size\\_ILEarglist\(\)--Compute ILE Argument List Size for OS/400 PASE](#page-61-0)
- build ILEarglist()--Build an ILE Argument List for OS/400 PASE
- SETSPP()--Set Space Pointer for OS/400 PASE
- $\triangleright$  [systemCL\(\)--Run a CL Command for OS/400 PASE](#page-90-0)

API Introduced: V4R5

# <span id="page-58-0"></span> **\_PGMCALL()--Call an OS/400 Program for OS/400 PASE**

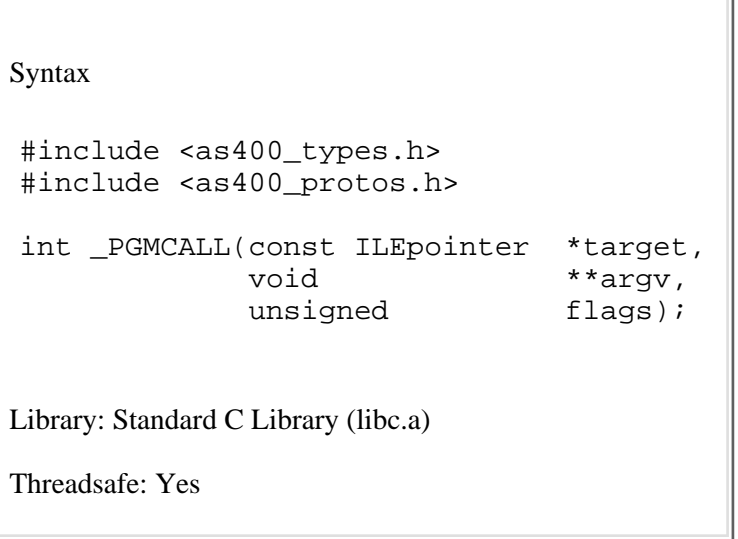

**Note:** This function can only used in an OS/400 PASE program. See OS/400 PASE for more information about creating OS/400 PASE programs.

The **\_PGMCALL()** function calls an OS/400 program (object type \*PGM) from an OS/400 PASE program. It transfers control to the \*PGM object specified by a 16-byte tagged system pointer (passing any necessary arguments) and resumes execution when control returns.

#### **Parameters**

#### **target**

(Input) Pointer to a tagged system pointer that addresses the OS/400 program (object type \*PGM) to call. *target* must be a 16-byte aligned OS/400 PASE memory address.

#### **argv**

(Input/Output) Array of pointers to arguments. *argv* is the address of an array of pointers to argument variables that are passed by-address to the OS/400 program. *argv* can be zero (null) if there are no arguments to pass. The last element in the array must be a null pointer. A maximum of **PGMCALL\_MAXARGS** (255) arguments can be passed to an OS/400 program.

#### **flags**

(Input) Specifies options to control how the OS/400 program is called. The *flags* argument is a bitwise logical-or of one or more of the following values:

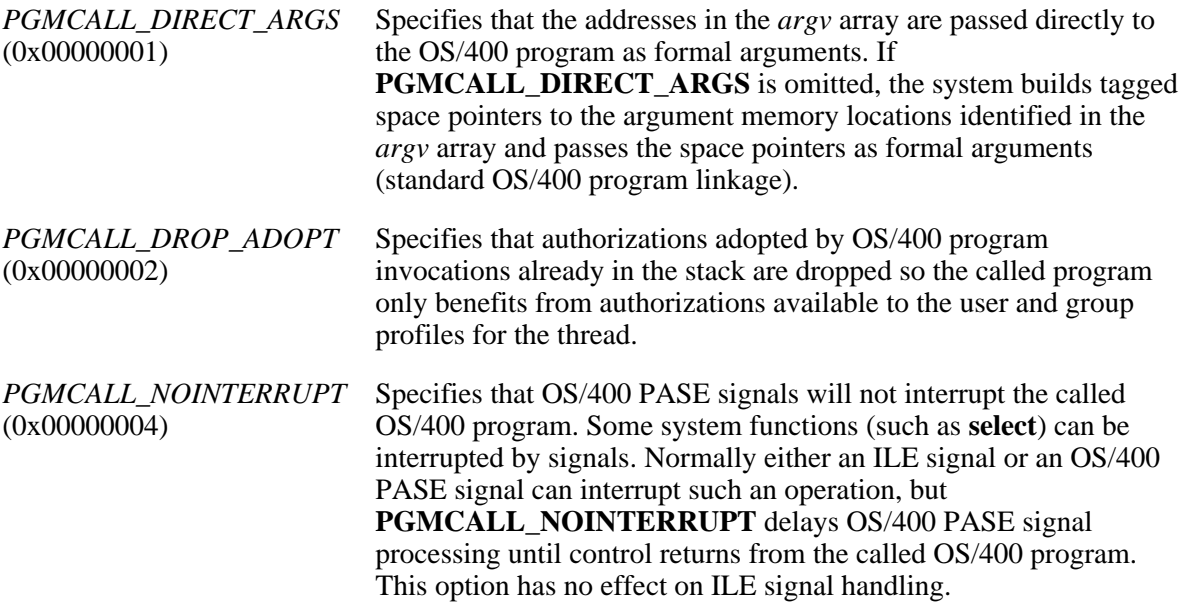

### **Authorities**

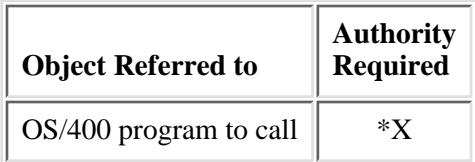

## **Return Value**

Most errors from **\_PGMCALL** are reported with OS/400 exception messages that are converted to OS/400 PASE signals. See [OS/400 PASE Signal Handling](#page-118-0) for information about handling OS/400 exceptions.

If no OS/400 PASE signal is sent, a function result of zero indicates the OS/400 program was called and returned normally. A function result of -1 indicates an error that is further qualified by an errno value.

# **Error Conditions**

At least these errno values can be returned, with other values also possible (such as OS/400-unique ILE errno EAPAR):

*[EINVAL]* An invalid *flags* value was specified, or more than **PGMCALL\_MAXARGS** (255) arguments were provided.

### **Usage Notes**

- 1. PGMCALL can only call OS/400 program objects (object type \*PGM). If your OS/400 PASE program needs to call a particular ILE procedure inside a \*PGM or \*SRVPGM object, you must to use the **ILECALL** function.
- 2. You can use the **\_RSLOBJ** or **\_RSLOBJ2** function to obtain a system pointer to an OS/400 program (object type \*PGM).
- 3. Any OS/400 program that accepts arguments must be Teraspace-safe (created using TERASPACE( $*YES$ )) to be called using **PGMCALL** because the arguments are always passed in Teraspace storage.
- Arguments (addressed by pointers in the *argv* array) can be of any data type. Arguments are passed 4. by-address, so the called OS/400 program can modify argument variables to return results to the OS/400 PASE program.
- 5. PGMCALL does no character encoding conversions, so the OS/400 PASE program may need to convert argument and result character strings between ASCII and EBCDIC. OS/400 PASE runtime function **iconv** can be used for character conversions.

## **Related Information**

- [\\_RSLOBJ\(\)--Resolve to an OS/400 Object for OS/400 PASE](#page-85-0)
- [\\_ILECALL\(\)--Call an ILE Procedure for OS/400 PASE](#page-53-0)

#### ≪

API Introduced: V5R2

# <span id="page-61-0"></span>**size\_ILEarglist()--Compute ILE Argument List Size for OS/400 PASE**

```
 Syntax
 #include <as400_types.h>
 #include <as400_protos.h>
size t size ILEarglist(const arg type t *signature);
 Library: Standard C Library (libc.a)
 Threadsafe: Yes
```
**Note:** This function can only used in an OS/400 PASE program. See OS/400 PASE for more information about creating OS/400 PASE programs.

The **size\_ILEarglist()** function computes the number of bytes of memory required to build an ILE argument list for a specific function signature.

#### **Parameters**

#### **signature**

(Input) Pointer to a list of arg\_type\_t values that specify the sequence and type of arguments passed to the ILE procedure. ILE procedures can accept a maximum of 400 arguments. The actual number of arguments processed by the **size\_ILEarglist** function is determined by the number of entries in the signature list, which is determined by the location of the first ARG\_END value in the list. The following values are supported in the signature list:

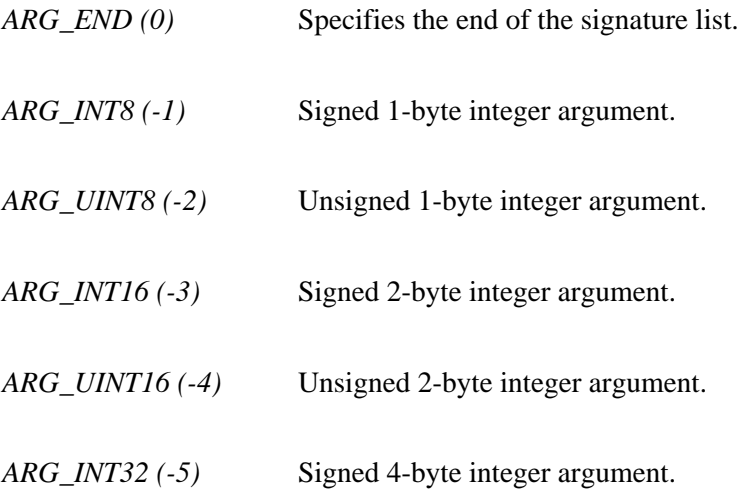

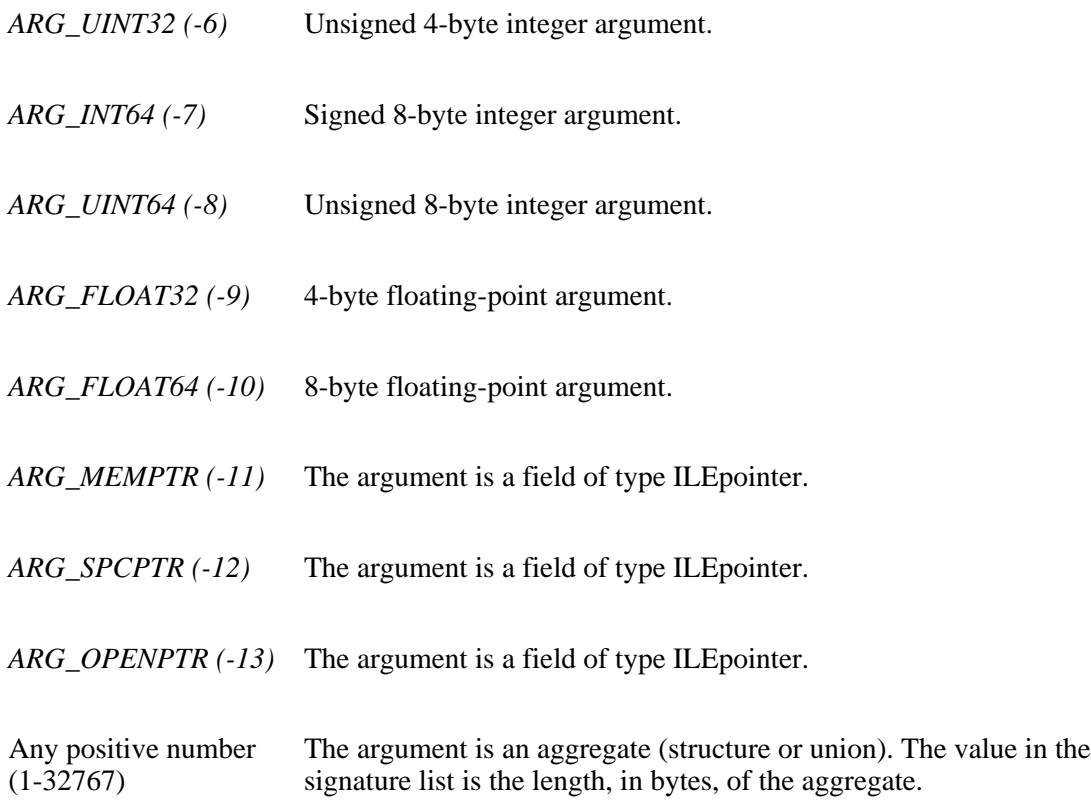

### **Authorities**

**size\_ILEarglist** requires no authority.

#### **Return Value**

**size\_ILEarglist** returns the number of bytes required to build the ILE argument list (including storage for the ILEarglist\_base type and any necessary bytes skipped for alignment between arguments), or zero if an error was detected in the signature list.

## **Related Information**

- [\\_ILECALLX\(\)--Call an ILE Procedure for OS/400 PASE](#page-53-0)
- [build\\_ILEarglist\(\)--Build an ILE Argument List for OS/400 PASE](#page-50-0)

API Introduced: V4R5

# <span id="page-63-0"></span>**\_CVTERRNO()--Convert ILE errno to OS/400 PASE errno**

Syntax

#include <as400\_protos.h>

int CVTERRNO(int errno ile);

Library: Standard C Library (libc.a)

Threadsafe: Yes

Note: This function can only used in an OS/400 PASE program. See OS/400 PASE for more information.

The **CVTERRNO**() function converts an ILE errno value to a corresponding OS/400 PASE errno value.

### **Parameters**

#### **errno\_ile**

(Input) Specifies the ILE errno value to convert to a corresponding OS/400 PASE errno value. ILE and OS/400 PASE errno values correspond if they have the same name (for example, EFAULT) in a system-provided header file.

### **Authorities**

**\_CVTERRNO** requires no authority.

### **Return Value**

**\_CVTERRNO** returns the OS/400 PASE equivalent of the input ILE errno value. If the input has no OS/400 PASE errno equivalent (for example, EAPAR is an ILE errno value with no OS/400 PASE equivalent), the input is returned unchanged.

## **Usage Notes**

1. The errno value set by an ILE runtime function must be determined by code running in the same thread and activation group that called the runtime function because ILE runtime sometimes maintains a separate errno variable for each activation group.

# **Related Information**

● [Qp2RunPase\(\)--Run an OS/400 PASE Program](#page-42-0)

API Introduced: V5R1

# <span id="page-65-0"></span>**\_CVTSPP()--Convert Space Pointer for OS/400 PASE**

```
 Syntax
 #include <as400_types.h>
 #include <as400_protos.h>
void* CVTSPP(const ILEpointer *source);
 Default Public Authority: *USE
 Library: Standard C Library (libc.a)
 Threadsafe: Yes
```
**Note:** This function can only used in an OS/400 PASE program. See OS/400 PASE for more information.

The **\_CVTSPP**() function converts the teraspace address in a tagged space pointer to an equivalent OS/400 PASE memory address.

#### **Parameters**

#### **source**

(Input) Pointer to a tagged space pointer or 16-byte null pointer. The source address must 16-byte aligned.

### **Authorities**

**\_CVTSPP** requires no authority.

#### **Return Value**

**\_CVTSPP** returns the OS/400 PASE memory address equivalent of the input tagged space pointer. The result is zero (null) if the input is a 16-byte null pointer or a tagged space pointer that does not contain the teraspace address equivalent of some valid OS/400 PASE memory address.

# **Error Conditions**

Any error is reported with an OS/400 exception message that the system converts to an OS/400 PASE signal. See [OS/400 PASE Signal Handling](#page-118-0) for information about handling OS/400 exceptions.

### **Usage Notes**

1. \_ CVTSPP returns an OS/400 PASE memory address regardless of whether there is currently any memory at that address (as long as the input tagged pointer contains the teraspace address equivalent of a valid OS/400 PASE memory address).

### **Related Information**

● [\\_SETSPP\(\)--Set Space Pointer for OS/400 PASE](#page-101-0)

API Introduced: V4R5

# <span id="page-67-0"></span>**\_STRNCPY\_SPP()--Copy Character String for OS/400 PASE**

```
 Syntax
 #include <as400_protos.h>
void STRNCPY SPP(const ILEpointer *target,
                    const ILEpointer *source,
                   size t length);
 Library: Standard C Library (libc.a)
 Threadsafe: Yes
```
Note: This function can only used in an OS/400 PASE program. See OS/400 PASE for more information about creating OS/400 PASE programs.

The **\_STRNCPY\_SPP()** function copies a null-terminated character string. It performs the same operation as the **strncpy** function, but uses 16-byte tagged space pointers to locate the source and target strings.

#### **Parameters**

#### **target**

(Output) Pointer to target buffer. Target is the 16-byte aligned address of a tagged space pointer to the target buffer.

#### **source**

(Input) Pointer to source string. source is the 16-byte aligned address of a tagged space pointer to the source character string.

#### **length**

(Input) Specifies the maximum number of bytes to copy between the source and target. If the source string is too long, then only the specified number of bytes are copied and the target string is not terminated with a null. If the source string is too short, the copy is padded with nulls to fill the target buffer.

### **Authorities**

**\_STRNCPY\_SPP** requires no authority.

# **Error Conditions**

Any error is reported with an OS/400 exception message that the system converts to an OS/400 PASE signal. See [OS/400 PASE Signal Handling](#page-118-0) for information about handling OS/400 exceptions.

### **Usage Notes**

- 1. STRNCPY\_SPP can copy between any memory areas addressable through tagged space pointers, which need not be in the OS/400 PASE address space.
- 2. **\_STRNCPY\_SPP** is implemented with a kernel system call, so it generally runs slower than **strncpy**.

### **Related Information**

- [\\_CVTSPP\(\)--Convert Space Pointer for OS/400 PASE](#page-65-0)
- [\\_SETSPP\(\)--Set Space Pointer for OS/400 PASE](#page-101-0)

API Introduced: V4R5

# <span id="page-69-0"></span>**\_MEMCPY\_WT()--Copy Memory With Tags for OS/400 PASE**

```
 Syntax
 #include <as400_types.h>
 #include <as400_protos.h>
void* MEMCPY WT(void *target,
                  const void *source,
                 size t length);
 void _MEMCPY_WT2(const ILEpointer *target,
                  const ILEpointer *source,
                 size t length);
 Library: Standard C Library (libc.a)
 Threadsafe: Yes
```
**Note:** These functions can only used in an OS/400 PASE program. See OS/400 PASE for more information about creating OS/400 PASE programs.

The \_MEMCPY\_WT() and \_MEMCPY\_WT2() functions copy memory without destroying 16-byte tagged pointers.

Standard memory copy functions such as memcpy never produce a usable tagged pointer in the target memory. \_MEMCPY\_WT and \_MEMCPY\_WT2 copy memory in a way that preseves the integrity of any complete (16-byte) tagged pointers copied, as long as the source and target have the same alignment with respect to a 16-byte boundary.

### **Parameters**

#### **target**

(Output) Pointer to target memory. For \_MEMCPY\_WT, target is the OS/400 PASE address of the target memory. For \_MEMCPY\_WT2, target is the 16-byte aligned address of a tagged space pointer to the target memory.

#### **source**

(Input) Pointer to source memory. For \_MEMCPY\_WT, source is the OS/400 PASE address of the source memory. For MEMCPY WT2, source is the 16-byte aligned address of a tagged space pointer to the source memory.

#### **length**

(Input) Specifies the number of bytes to copy between the source and target.

## **Authorities**

\_MEMCPY\_WT and \_MEMCPY\_WT2 require no authority.

## **Return Value**

\_MEMCPY\_WT returns the target memory address. \_MEMCPY\_WT2 returns no function result.

# **Error Conditions**

Any error is reported with an OS/400 exception message that the system converts to an OS/400 PASE signal. See [OS/400 PASE Signal Handling](#page-118-0) for information about handling OS/400 exceptions.

### **Usage Notes**

- 1. \_MEMCPY\_WT only copies between memory areas in the OS/400 PASE address space. \_MEMCPY\_WT2 can copy between any memory areas addressable through tagged space pointers, which need not be in the OS/400 PASE address space.
- 2. Memory is copied without error if the source and target do not have the same alignment with respect to a 16-byte boundary or if only part of a tagged pointer is copied, but the target will not contain a usable tagged pointer.
- 3. \_MEMCPY\_WT and \_MEMCPY\_WT2 are implemented with kernel system calls, so they generally run slower than memcpy.

## **Related Information**

- [\\_CVTSPP\(\)--Convert Space Pointer for OS/400 PASE](#page-65-0)
- SETSPP()--Set Space Pointer for OS/400 PASE

API Introduced: V4R5

# <span id="page-71-0"></span>**\_STRLEN\_SPP()--Determine Character String Length for OS/400 PASE**

Syntax

 #include <as400\_protos.h> size t STRLEN SPP(const ILEpointer \*string); Library: Standard C Library (libc.a) Threadsafe: Yes

**Note:** This function can only used in an OS/400 PASE program. See OS/400 PASE for more information about creating OS/400 PASE programs.

The **STRLEN SPP**() determines the length of a null-terminated character string. It performs the same operation as the **strlen** function, but uses a 16-byte tagged space pointer to locate the string.

#### **Parameters**

**string**

(Input) Pointer to character string. string is the 16-byte aligned address of a tagged space pointer to the character string.

#### **Authorities**

**\_STRLEN\_SPP** requires no authority.

#### **Return Value**

**\_STRLEN\_SPP** returns length of the character string.

### **Error Conditions**

Any error is reported with an OS/400 exception message that the system converts to an OS/400 PASE signal. See [OS/400 PASE Signal Handling](#page-118-0) for information about handling OS/400 exceptions.
# **Usage Notes**

- 1. \_STRLEN\_SPP can reference any memory addressable through a tagged space pointer, which need not be in the OS/400 PASE address space.
- 2. \_STRLEN\_SPP is implemented with a kernel system call, so it generally runs slower than strlen.

### **Related Information**

- [\\_CVTSPP\(\)--Convert Space Pointer for OS/400 PASE](#page-65-0)
- [\\_SETSPP\(\)--Set Space Pointer for OS/400 PASE](#page-101-0)

API Introduced: V4R5

# <span id="page-73-0"></span>**\_ILESYM()--Find an Exported ILE Symbol for OS/400 PASE**

```
 Syntax
 #include <as400_types.h>
 #include <as400_protos.h>
int ILESYM(ILEpointer *export,
               int actmark,
               const char *symbol); 
 Library: Standard C Library (libc.a)
 Threadsafe: Yes
```
**Note:** This function can only used in an OS/400 PASE program. See OS/400 PASE for more information about creating OS/400 PASE programs.

The **\_ILESYM()** function finds an exported symbol in the activation of an ILE bound program and returns a 16-byte tagged pointer to the data or procedure for the symbol.

#### **Parameters**

#### **export**

(Output) Pointer to a 16-byte aligned buffer for the tagged pointer return value. The export buffer used to store a tagged pointer to the data or procedure for the exported symbol.

#### **actmark**

(Input) Specifies an activation mark that identifies the activation (in the current OS/400 job) to search for the symbol. A value of zero causes the system to search all activations in the activation group that started OS/400 PASE (either the activation group that called the **Qp2RunPase** API, or the default activation group for a job running program **QP2FORK**). The **ILELOAD** function returns an activation mark when it loads a bound program.

#### **symbol**

(Input) Pointer to the symbol name to find. symbol is the address of a null-terminated character string in the OS/400 PASE CCSID that specifies the name of a symbol exported by the actmark activation.

#### **Authorities**

**\_ILESYM** calls the ILE **QleGetExp** API to find the exported symbol. See QleGetExp()--Get Export for information about authorities required to use \_ILESYM.

#### **Return Value**

A function result of -1 indicates an error that is further qualified by an errno value. If the symbol was successfully found, the export pointer is set to the address of the function or data for the symbol, and the function result is set to one of these values:

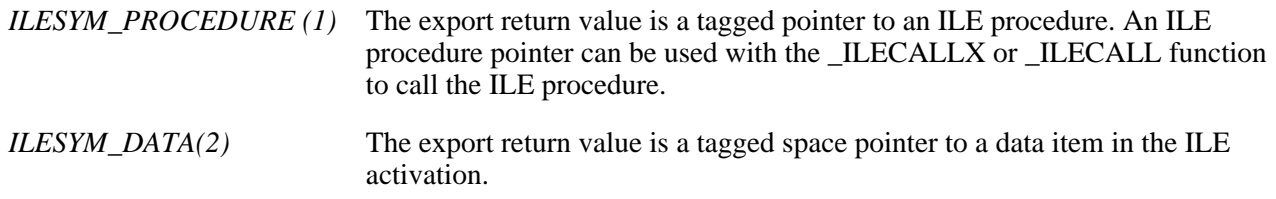

### **Error Conditions**

Memory errors and errors during ILE symbol resolution processing may be reported with an OS/400 exception message that the system converts to an [OS/400](#page-118-0) PASE signal (not return code and errno values). See OS/400 [PASE Signal Handling](#page-118-0) for information about handling OS/400 exceptions.

At least these errno values can be returned, with other values also possible (such as OS/400-unique ILE errno EAPAR):

*[EACCES]* Not authorized to the actmark activation.

*[ENOENT]* The symbol was not found in the actmark activation.

### **Related Information**

- [\\_ILELOAD\(\)--Load an ILE Bound Program for OS/400 PASE](#page-75-0)
- [\\_ILECALLX\(\)--Call an ILE Procedure for OS/400 PASE](#page-53-0)

#### API Introduced: V4R5

# <span id="page-75-0"></span>**\_ILELOAD()--Load an ILE Bound Program for OS/400 PASE**

```
 Syntax
  #include <as400_types.h>
 #include <as400_protos.h>
 int _ILELOAD(\frac{\partial}{\partial x}const void \frac{\partial}{\partial x} *id,<br>unsigned int);
                       unsigned
 Library: Standard C Library (libc.a)
 Threadsafe: Yes
```
**Note:** This function can only used in an OS/400 PASE program. See OS/400 PASE for more information about creating OS/400 PASE programs.

The **ILELOAD**() function loads a bound program into the ILE activation group associated with the procedure that started OS/400 PASE (either the activation group that called the Qp2RunPase API, or the default activation group for a job running program QP2FORK).

#### **Parameters**

#### **bid**

(Input) Pointer to the identification of the bound program.id is either the address of a null-terminated character string in the OS/400 PASE CCSID that names the program, or the address of a system pointer to the program, depending on the value of the flags argument.  $\mathbf{\&}$ 

#### **flags**

(Input) Specifies options to control how the bound program is found and activated. The flags argument is a bitwise logical-or of one or more of the following values:

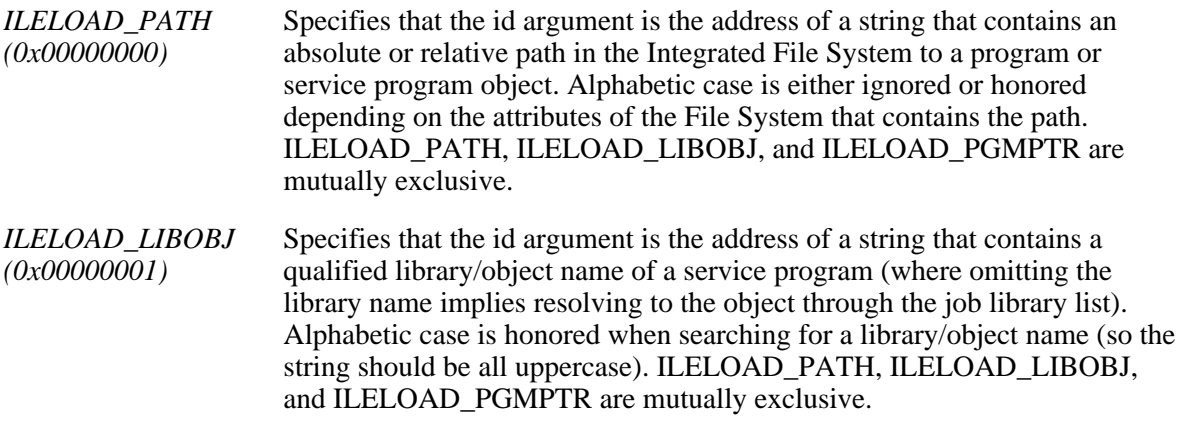

*(0x00000002)*

*ILELOAD\_PGMPTR* > Specifies that the id argument is the address of a system pointer to the bound program (object type \*SRVPGM or \*PGM) to load. ILELOAD\_PATH, ILELOAD\_LIBOBJ, and ILELOAD\_PGMPTR are mutually exclusive. $\mathbf{\&}$ 

### **Authorities**

**\_ILELOAD** calls the ILE **QleActBndPgm** API to activate the bound program. See QleActBndPgm()--Activate Bound Program for information about authorities required to use **\_ILELOAD**.

### **Return Value**

A function result of -1 indicates an error that is further qualified by an errno value. If the bound program was successfully activated (including the case where it was already activated before LLELOAD ran), the function result is an activation mark that uniquely identifies the activation within the process.

### **Error Conditions**

Memory errors and errors while activating the bound program may be reported with an OS/400 exception message that the system converts to an OS/400 PASE signal (not return code and errno values). See [OS/400](#page-118-0) [PASE Signal Handling](#page-118-0) for information about handling OS/400 exceptions.

At least these errno values can be returned, with other values also possible (such as OS/400-unique ILE errno EAPAR):

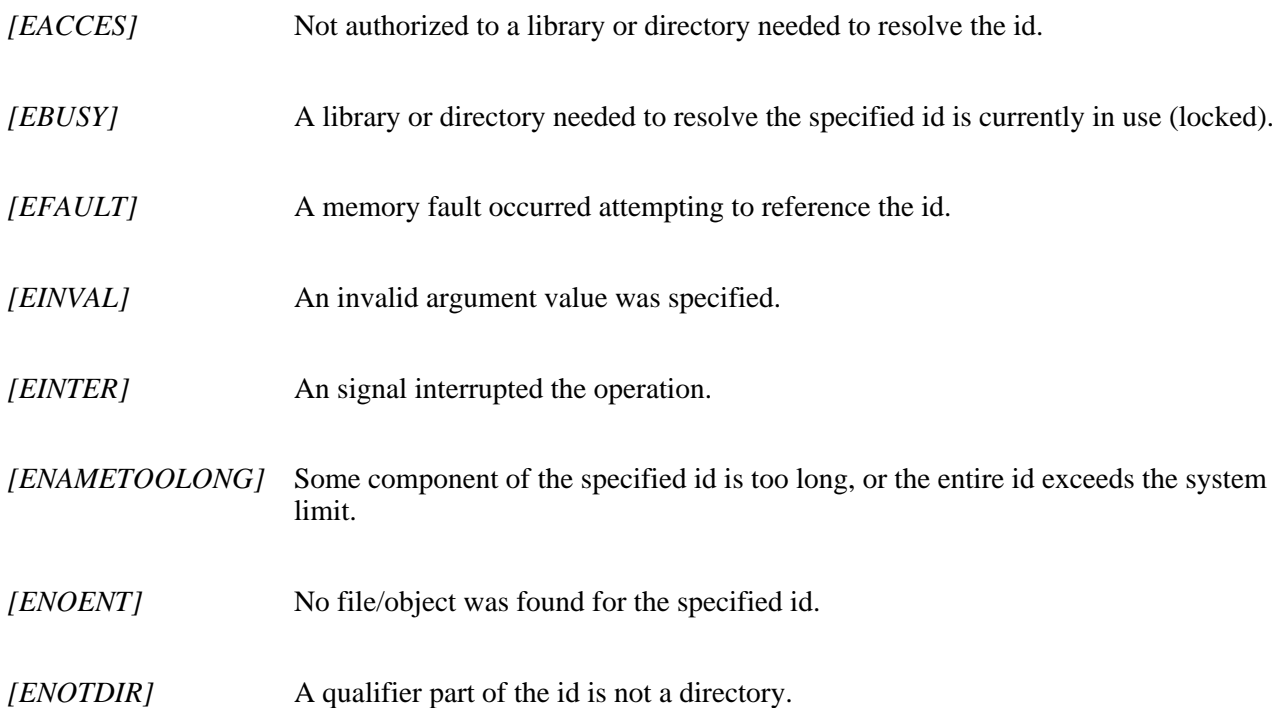

*[ELOOP]* Too many levels of symbolic links.

#### **Related Information**

- [\\_ILECALLX\(\)--Call an ILE Procedure for OS/400 PASE](#page-53-0)
- [\\_ILESYM\(\)--Find an Exported ILE Symbol for OS/400 PASE](#page-73-0)
- $\Sigma$ <sub>RSLOBJ</sub>()--Resolve to an OS/400 Object for OS/400 PASE<sup>2</sup>

API Introduced: V4R5

# **SQLOverrideCCSID400()--Override SQL CLI CCSID for OS/400 PASE**

 Syntax #include <as400\_protos.h> int SQLOverrideCCSID400(int newCCSID); Library: OS/400 PASE SQL CLI Library (libdb400.a) Threadsafe: Yes

Note: This function can only used in an OS/400 PASE program. See OS/400 PASE for more information about creating OS/400 PASE programs.

The **SQLOverrideCCSID400()** function allows an OS/400 PASE program to specify a Coded Character Set Identifier (CCSID) used to convert character data arguments and results on OS/400 PASE SQL Call Level Interface (CLI) functions.

#### **Parameters**

#### **newCCSID**

(Input) Specifies the CCSID used for OS/400 PASE SQL CLI functions.

#### **Authorities**

No special authorities required.

#### **Return Value**

The function result is zero for success, or -1 for an error that is further qualified by an errno value.

# **Error Conditions**

At least these errno values can be returned:

*[EINVAL]* The conversion between newCCSID and the OS/400 job default CCSID is not supported.

- *[ENFILE]* A converter could not be opened because the maximum number of files in the system are already opened.
- *[EMFILE]* A converter could not be opened because the maximum number of files are already opened.

#### **Usage Notes**

1. The system automatically converts character arguments and results between the CCSID of the job or database field and a CCSID used for OS/400 PASE SQL CLI functions that defaults to the OS/400 PASE CCSID value in effect when the first OS/400 PASE SQL CLI function is called. You must call SQLOverrideCCSID400 before any other OS/400 PASE SQL CLI function, or it will have no effect on CCSID conversions.

API Introduced: V4R5

# <span id="page-80-0"></span>**QMHRCVM()--Receive Nonprogram Message for OS/400 PASE**

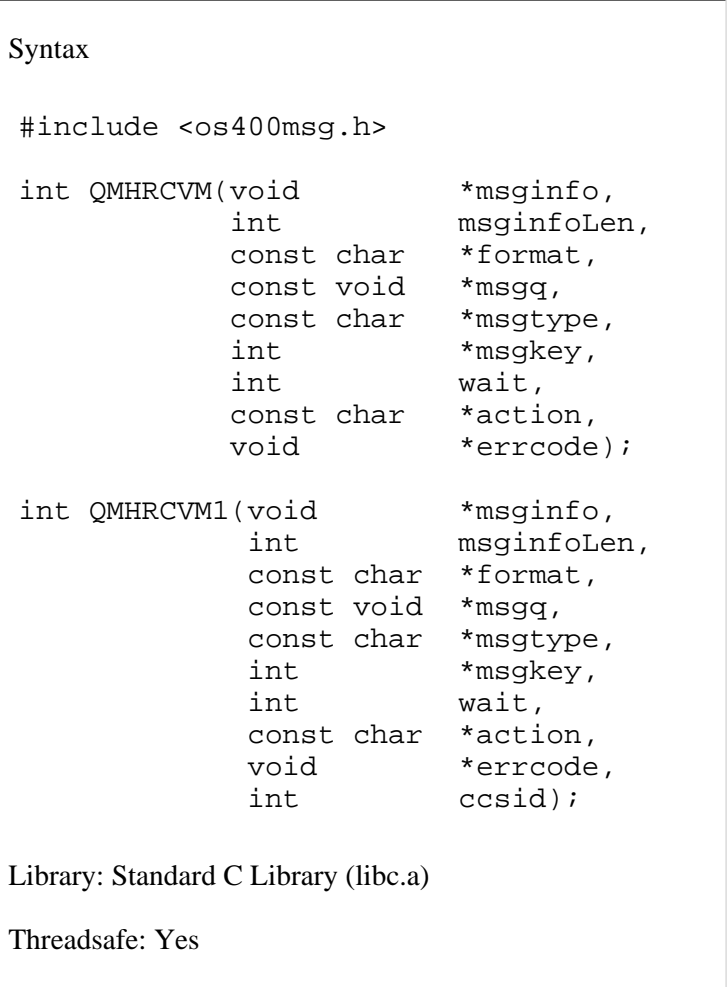

Note: These functions can only used in an OS/400 PASE program. See OS/400 PASE for more information about creating OS/400 PASE programs.

The Receive Nonprogram Message (QMHRCVM and QMHRCVM1) OS/400 PASE runtime functions allow an OS/400 PASE program to receive a message from a nonprogram message queue.

#### **Parameters**

These OS/400 PASE runtime functions accept the same arguments as the Receive Nonprogram Message (QMHRCVM) OS/400 API, except that the OS/400 PASE functions use character string inputs that are null-terminated strings in the OS/400 PASE CCSID. OS/400 PASE runtime automatically converts input character strings to the job default CCSID and pads with blanks (as necessary) to match the fixed-length inputs required by the system API.

No conversions are done by OS/400 PASE runtime for the msginfo and errcode (input/output) arguments because they can contain a mixture of character and binary data. The ccsid argument specifies the CCSID for character data returned by the system API in the msginfo argument, and users can request CCSID information for the errcode argument by using ERRC0200 format. The QMHRCVM OS/400 PASE runtime function uses a default for the ccsid value passed to the system API that does not do any CCSID conversion for character data in the received message.

See QMHRCVM()--Receive Nonprogram Message for further description of the arguments for the **QMHRCVM** and **QMHRCVM1** OS/400 PASE runtime functions.

#### **Authorities**

See QMHRCVM()--Receive Nonprogram Message for information about authorities required for the **QMHRCVM** and **QMHRCVM1** OS/400 PASE runtime functions.

### **Return Value**

The function result is zero for normal completion. The result is nonzero if any input character string could not be converted to the job default CCSID or was too long for the QMHRCVM API, or if the QMHRCVM API returned error information in the errcode argument.

### **Related Information**

- QMHRCVM()--Receive Nonprogram Message (system API)
- [QMHRCVM\(\)--Receive Nonprogram Message for OS/400 PASE](#page-80-0)
- [QMHSNDPM\(\)--Send Program Message for OS/400 PASE](#page-96-0)
- [QMHRCVPM\(\)--Receive Program Message for OS/400 PASE](#page-82-0)

API Introduced: V5R1

# <span id="page-82-0"></span>**QMHRCVPM()--Receive Program Message for OS/400 PASE**

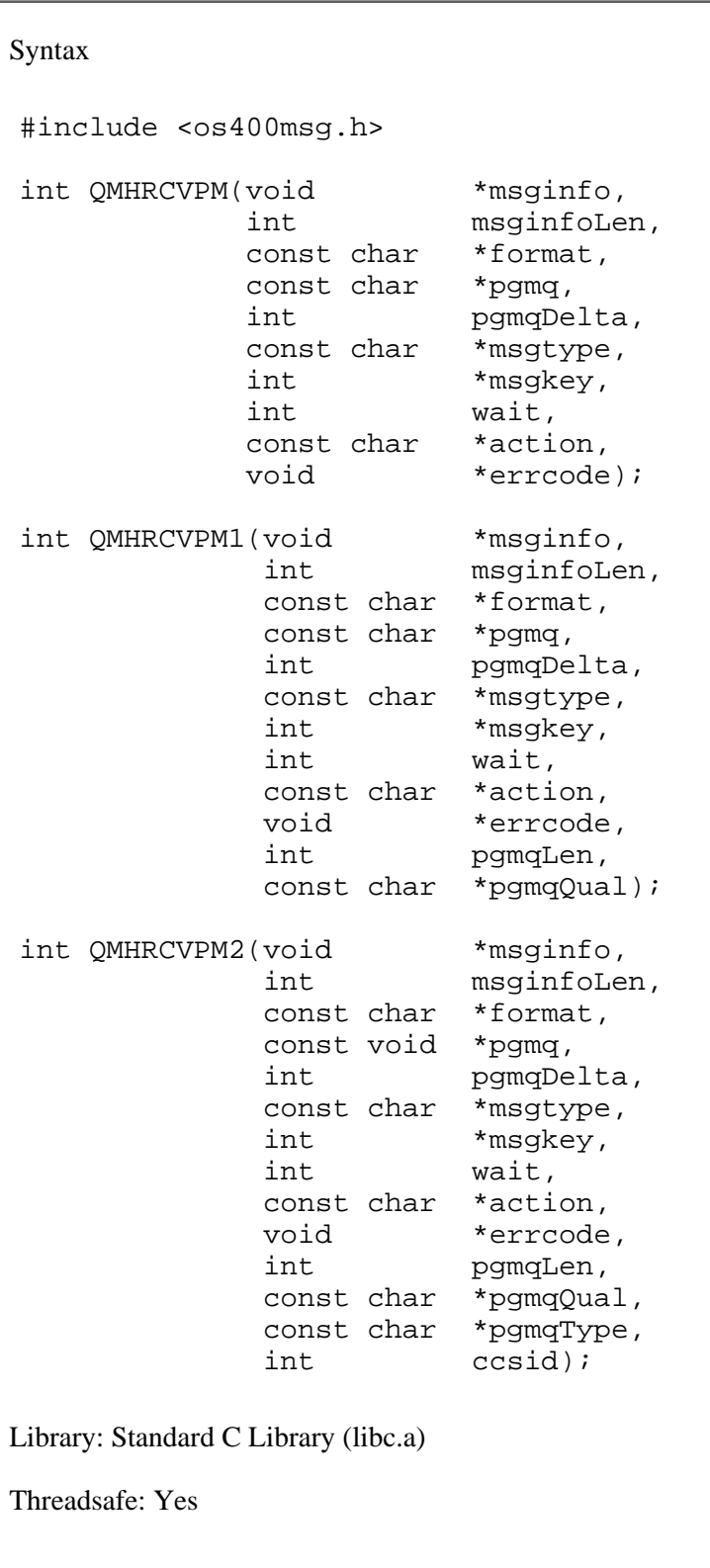

**Note:** These functions can only used in an OS/400 PASE program. See OS/400 PASE for more information about creating OS/400 PASE programs.

The Receive Program Message (QMHRCVPM, QMHRCVPM1, and QMHRCVPM2) OS/400 PASE runtime functions allow an OS/400 PASE program to receive a message from a program call message queue or from the job external message queue.

#### **Parameters**

These OS/400 PASE runtime functions accept the same arguments as the Receive Program Message (QMHRCVPM) OS/400 API, except that the OS/400 PASE functions use character string inputs that are null-terminated strings in the OS/400 PASE CCSID. OS/400 PASE runtime automatically converts input character strings to the job default CCSID and pads with blanks (as necessary) to match the fixed-length inputs required by the system API.

No conversions are done by OS/400 PASE runtime for the msginfo and errcode (input/output) arguments because they can contain a mixture of character and binary data. The ccsid argument specifies the CCSID for character data returned by the system API in the msginfo argument, and users can request CCSID information for the errcode argument by using ERRC0200 format. The QMHRCVPM and QMHRCVPM1 OS/400 PASE runtime functions use a default for the ccsid value passed to the system API that does not do any CCSID conversion for character data in the received message.

See QMHRCVPM()--Receive Program Message for further description of the arguments for the QMHRCVPM, QMHRCVPM1, and QMHRCVPM2 OS/400 PASE runtime functions.

### **Authorities**

See QMHRCVPM()--Receive Program Message for information about authorities required for the QMHRCVPM, QMHRCVPM1, and QMHRCVPM2 OS/400 PASE runtime functions.

### **Return Value**

The function result is zero for normal completion. The result is nonzero if any input character string could not be converted to the job default CCSID or was too long for the QMHRCVPM API, or if the QMHRCVPM API returned error information in the errcode argument.

### **Usage Notes**

- 1. The system only creates program call message queues ILE procedures and OMI programs, so you cannot send to or receive from a program message queue for a specific function in an OS/400 PASE program.
- When "\*" is specified for the pgmq argument, the system locates the program call message queue for 2. an (internal) ILE procedure in service program QP2USER that is the apparent caller of any ILE procedure called by the OS/400 PASE program using OS/400 PASE runtime function \_ILECALLX or \_ILECALL. This queue is the target for messages a called ILE procedure sends to its caller, and is also used for machine exceptions caused by operations inside the OS/400 PASE program (such as message MCH0601 a for storage reference error).

### **Related Information**

- QMHRCVPM()--Receive Program Message (system API)
- [QMHRCVPM\(\)--Receive Program Message for OS/400 PASE](#page-82-0)
- [QMHSNDM\(\)--Send Nonprogram Message for OS/400 PASE](#page-94-0)
- [QMHRCVM\(\)--Receive Nonprogram Message for OS/400 PASE](#page-80-0)

API Introduced: V5R1

# <span id="page-85-0"></span> **\_RSLOBJ()--Resolve to an OS/400 Object for OS/400 PASE**

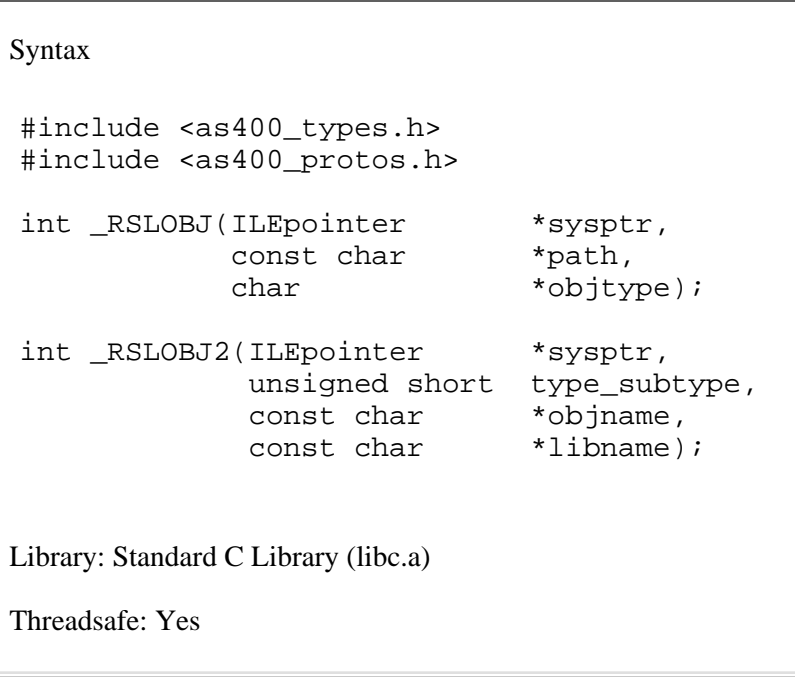

**Note:** These functions can only used in an OS/400 PASE program. See OS/400 PASE for more information about creating OS/400 PASE programs.

The **RSLOBJ()** and **RSLOBJ2()** functions resolve to an OS/400 object. They accept symbolic information that identifies the object and return a 16-byte tagged system pointer to the specified object.

#### **Parameters**

#### **sysptr**

(Output) Pointer to the OS/400 object. *sysptr* is the address of a 16-byte aligned buffer allocated by the caller and used to return a system pointer to the OS/400 object.

#### **path**

(Input) Pointer to an Integrated File System path name that locates the OS/400 object. *path* is the address of a null-terminated string in the OS/400 PASE CCSID that contains a path name for the OS/400 object.

#### **objtype**

(Output) Pointer to the returned OS/400 object type. *objtype* is the address of a buffer allocated by the caller and used to return a null-terminated string in the OS/400 PASE CCSID that identifies the OS/400 object type. If *objtype* is a null pointer, no OS/400 object type is returned. When *objtype* is not null, the caller must provide a buffer of length **RSLOBJ OBJTYPE** MAXLEN (11) to avoid errors.

#### **type\_subtype**

(Input) Object type and subtype. *type\_subtype* specifies the MI object type and MI object subtype of the OS/400 object. Header file <as400\_types.h> declares these constants for type and subtype values:

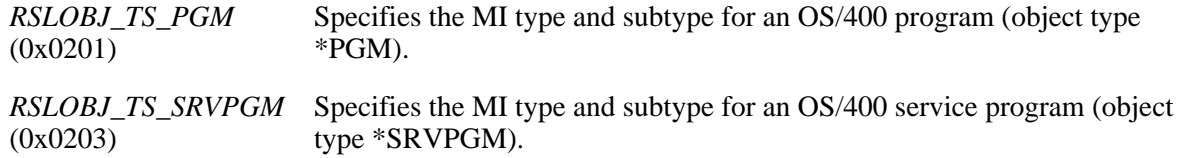

#### **objname**

(Input) Pointer to the name of the OS/400 object. *objname* is the address of a null-terminated string in the OS/400 PASE CCSID that contains the name of the OS/400 object.

#### **libname**

(Input) Pointer to the name of the OS/400 library that contains the object. *libname* is the address of a null-terminated string in the OS/400 PASE CCSID that contains the name of an OS/400 library. Specifying a null pointer or a pointer to a null string is the same as specifying "\*LIBL", which searches the thread library list.

#### **Authorities**

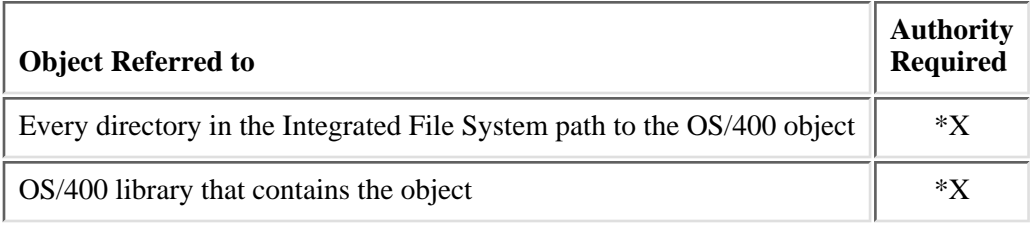

#### **Return Value**

The function result is zero if the OS/400 object was found and a system pointer was returned in the *sysptr* argument. A function result of -1 indicates an error that is further qualified by an errno value.

#### **Error Conditions**

Memory errors may be reported with an OS/400 exception message that the system converts to an OS/400 PASE signal (not return code and errno values). See [OS/400 PASE Signal Handling](#page-118-0) for information about handling OS/400 exceptions.

At least these errno values can be returned, with other values also possible (such as OS/400-unique ILE errno EAPAR):

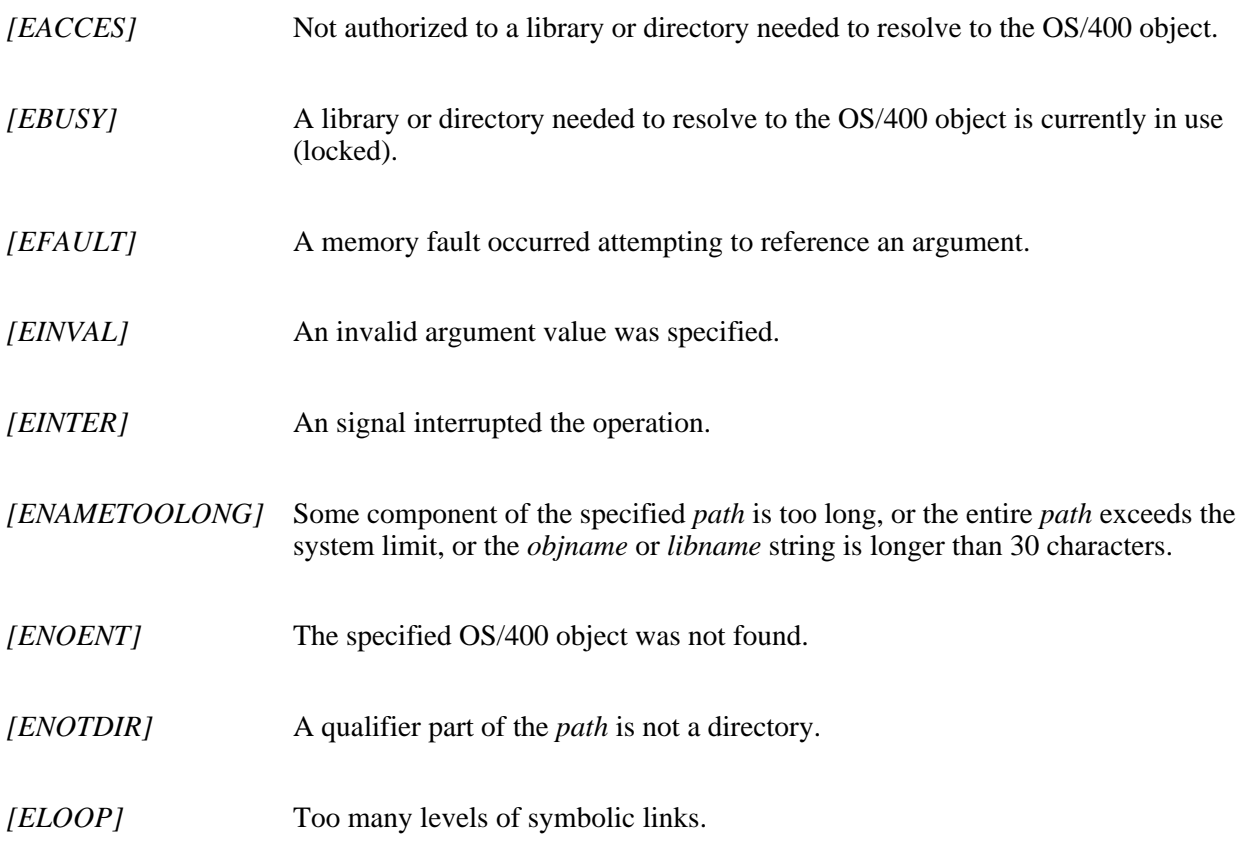

### **Usage Notes**

1. For **\_RSLOBJ**, alphabetic case is either ignored or honored depending on the attributes of the file system that contains the path. Alphabetic case is always honored by **\_RSLOBJ2**, so the *objname* and *libname* strings must be uppercase.

# **Related Information**

- [\\_ILELOAD\(\)--Load an ILE Bound Program for OS/400 PASE](#page-75-0)
- [\\_PGMCALL\(\)--Call an OS/400 Program for OS/400 PASE](#page-58-0)

#### $\ll$

API Introduced: V5R2

# <span id="page-88-0"></span> **\_RETURN()--Return Without Exiting OS/400 PASE**

Syntax

```
 #include <as400_protos.h>
```

```
int RETURN(void);
```
Default Public Authority: \*USE

Library: Standard C Library (libc.a)

Threadsafe: No

Note: This function can only be used in an OS/400 PASE program. See OS/400 PASE for more information about creating OS/400 PASE programs.

The \_RETURN() function returns to the ILE caller that called OS/400 PASE in this job, without exiting the OS/400 PASE program. OS/400 PASE remains active in the job, so APIs Qp2CallPase and Qp2CallPase2 can be used to call procedures in the OS/400 PASE program.

#### **Parameters**

None.

# **Authorities**

None.

### **Return Value**

**\_RETURN** does not return to the OS/400 PASE program if it successfully returns to the ILE caller. A function result of -1 with an errno is returned for any error.

### **Error Conditions**

**EPERM** is set if RETURN is used in a fork child process or in an OS/400 PASE program that is currently running multiple threads.

#### **Usage Notes**

- 1. The system provides two OS/400 PASE programs, /usr/lib/start32 (for 32-bits) and /usr/lib/start64 (for 64-bits), that return without exiting immediately after intializing the standard C library (libc.a) and pthreads library (libpthreads.a).
- 2. The system ends any OS/400 PASE program when it destroys the activation group that called API Qp2RunPase. API program QP2SHELL always calls Qp2RunPase in a \*NEW activation group that is destroyed before return, so QP2SHELL is not useful for running an OS/400 PASE program that returns without exiting.
- 3. You may need to call ILE API Qp2EndPase to end an OS/400 PASE program that uses **\_RETURN**. See [Qp2EndPase\(\)--End an OS/400 PASE Program](#page-24-0) for more information.

### **Related Information**

- [Qp2RunPase\(\)--Run an OS/400 PASE Program](#page-42-0)
- [Qp2EndPase\(\)--End an OS/400 PASE Program](#page-24-0)

#### ≪

API Introduced: V5R2

# **systemCL()--Run a CL Command for OS/400 PASE**

```
 Syntax
 #include <as400_types.h>
 #include <as400_protos.h>
 int systemCL(const char *command,
                int flags);
 Library: Standard C Library (libc.a) 
 Threadsafe: Conditional
```
Note: This function can only used in an OS/400 PASE program. See OS/400 PASE for more information about creating OS/400 PASE programs.

The **systemCL()** function runs a CL command.

#### **Parameters**

#### **command**

(Input) Pointer to a null-terminated string in the OS/400 PASE CCSID that specifies the CL command with any parameters.

#### **flags**

(Input) Specifies option flags that control how the CL command runs. flags is a bit-wise OR of any of the following values:

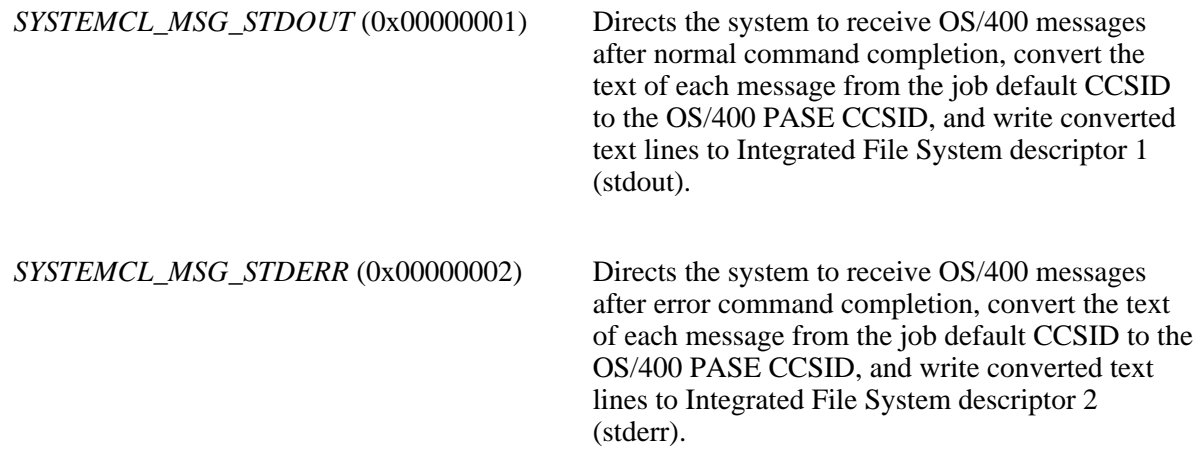

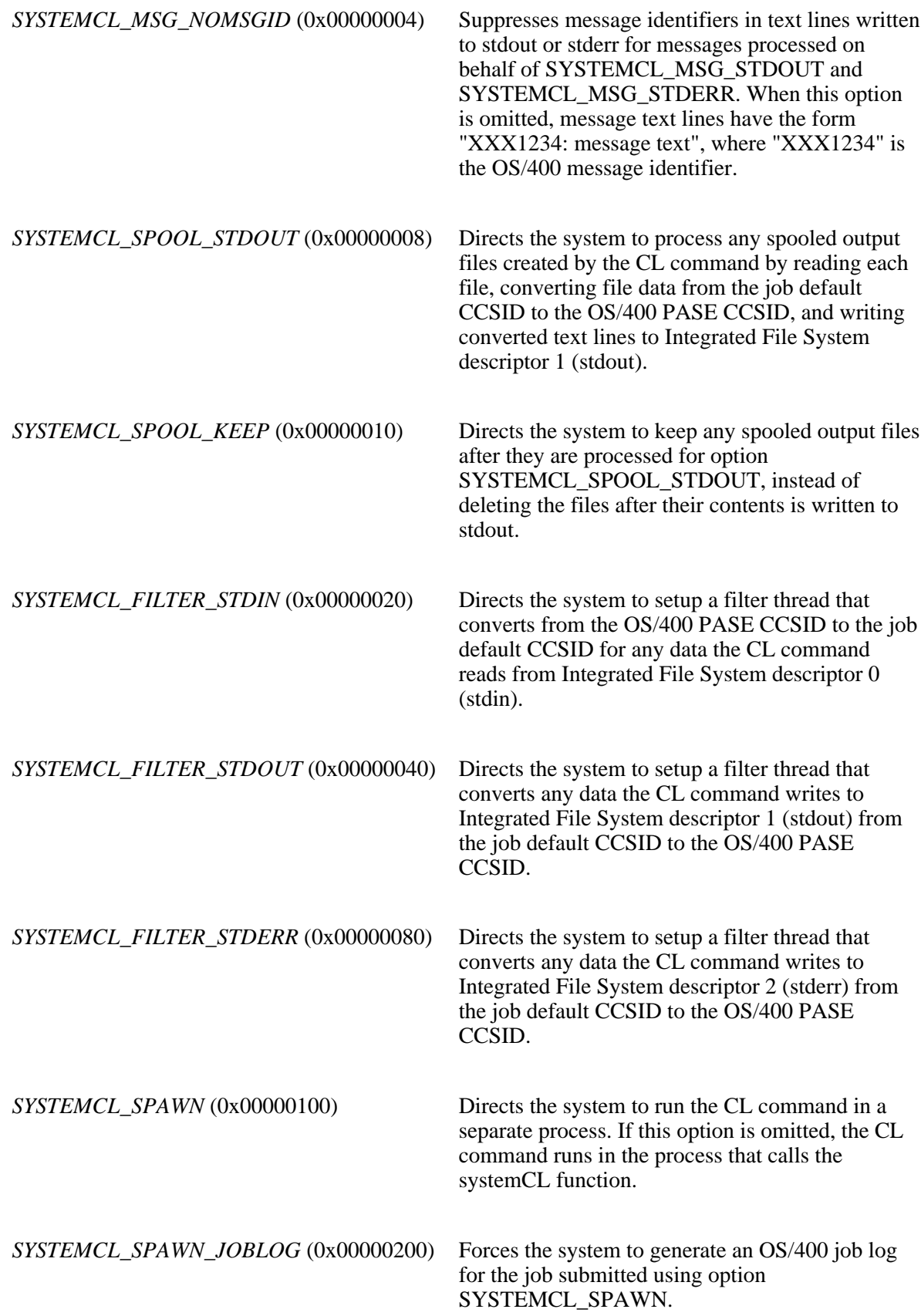

*SYSTEMCL\_ENVIRON* (0x00000400) Directs the system to copy OS/400 PASE environment variables to ILE environment variables before running the CL command. This option sets ILE environment variables in the process that calls the systemCL function, regardless of whether the command runs in this process or a child process (created for option SYSTEMCL\_SPAWN).

#### **Authorities**

No authority is needed to run the **systemCL** function, but the caller must be authorized to run the specified CL command.

### **Return Value**

If the command argument is a null pointer, the function result is zero if system support to call the OS/400 Command Analyzer is available, or a nonzero value otherwise.

If option **SYSTEMCL\_SPAWN** is specified, the function result is the exit code from the spawned job (returned by the ILE **waitpid** function), which is non-zero if any error occured.

Otherwise, the function result is zero for normal command completion, or -1 if an error occurred. No errno value is set for CL command errors.

#### **Usage Notes**

- **systemCL** is only threadsafe in these two cases: 1.
	- ❍ You use option **SYSTEMCL\_SPAWN** and do not use **SYSTEMCL\_ENVIRON**.
	- You only run threadsafe CL commands and do not use **SYSTEMCL\_SPAWN**, ❍ **SYSTEMCL\_FILTER\_STDIN**, **SYSTEMCL\_FILTER\_STDOUT**, **SYSTEMCL\_FILTER\_STDERR**, or **SYSTEMCL\_ENVIRON**.
- 2. You must set ILE environment variable **QIBM\_USE\_DESCRIPTOR\_STDIO** to Y or I before the CL command does any file I/O to stdin, stdout, or stderr if you need CCSID conversion controlled by options **SYSTEMCL\_FILTER\_STDIN**, **SYSTEMCL\_FILTER\_STDOUT**, and **SYSTEMCL\_FILTER\_STDERR**.
- Processing for options **SYSTEMCL\_FILTER\_STDIN**, **SYSTEMCL\_FILTER\_STDOUT**, and 3. **SYSTEMCL\_FILTER\_STDERR** creates ILE pthreads (not OS/400 PASE threads) for CCSID conversion in the process that calls the **systemCL** function. Integrated File System descriptors 0, 1, and 2 are replaced in whatever job runs the CL command with pipes handled by the filter threads. The original file descriptors are restored and the filter threads are ended before the **systemCL** function returns.
- 4. Many CL commands are not supported in a job with multiple threads. Processing for **SYSTEMCL\_SPAWN** runs the CL command in a job that is not multithread-capable, so it can run commands that do not work in a job that is multithread-capable.
- 5. Processing for option **SYSTEMCL\_SPAWN** uses the ILE spawn API to run a batch job that inherits ILE attributes such as Integrated File System descriptors and job CCSID, but the batch job does not inherit any OS/400 PASE program (unlike a job created by the OS/400 PASE **fork** function).
- 6. Processing for **SYSTEMCL\_ENVIRON** uses the same name for the ILE copy and the OS/400 PASE environment variable for most variables, but the system adds a prefix "PASE\_" to the name of the ILE copy of some environment variables. You you can control what variables names add the prefix by storing a colon-delimited list of variable names in OS/400 PASE environment variable **PASE\_ENVIRON\_CONFLICT**. If **PASE\_ENVIRON\_CONFLICT** is not defined, the system defaults to adding the prefix when copying OS/400 PASE environment variables **SHELL**, **PATH**, **NLSPATH**, and **LANG**.
- 7. Processing for **SYSTEMCL\_ENVIRON** sets two ILE environment variables for each OS/400 PASE environment variable with a name prefix of "ILE ". The OS/400 PASE environment variable value is used to set both a variable with the same name and a variable with the name minus the prefix "ILE\_" in the ILE environment. For example, if the OS/400 PASE environment contains a variable named **ILE PATH**, the value of this variable is used to set both **ILE** PATH and PATH in the ILE environment.

API Introduced: V4R5

# <span id="page-94-0"></span>**QMHSNDM()--Send Nonprogram Message for OS/400 PASE**

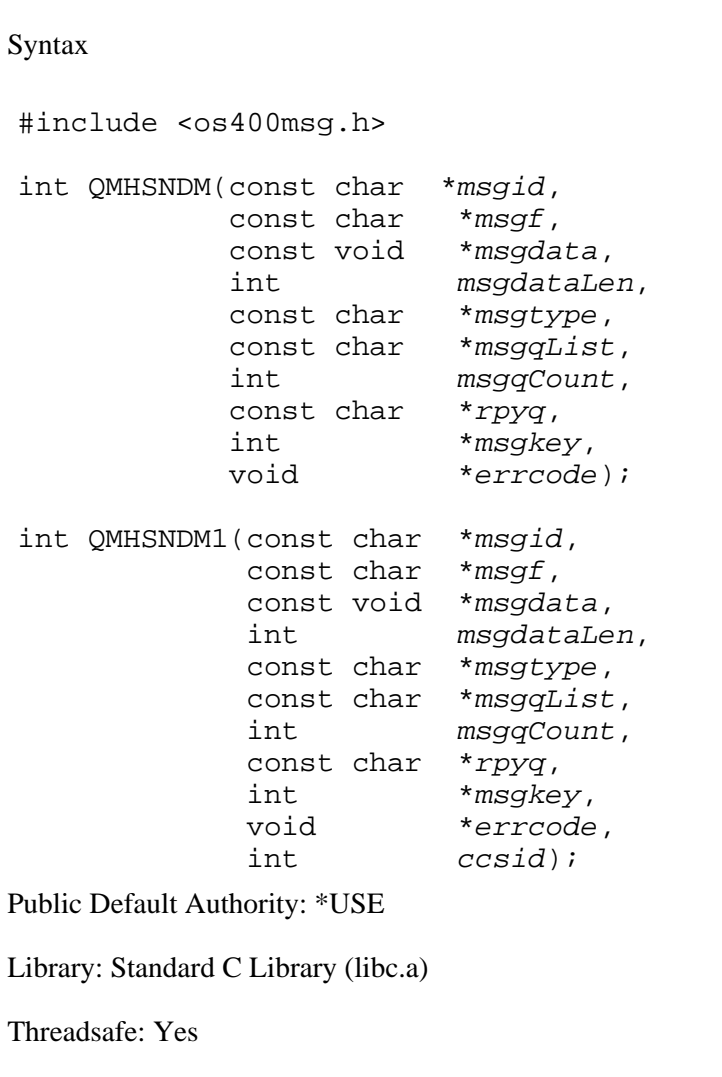

Note: These functions can only used in an OS/400 PASE program. See OS/400 PASE for more information about creating OS/400 PASE programs.

The Send Nonprogram Message (QMHSNDM and QMHSNDM1) OS/400 PASE runtime functions allow an OS/400 PASE program to send a message to a nonprogram message queue so it can communicate with another job or user.

#### **Parameters**

These OS/400 PASE runtime functions accept the same arguments as the Send Nonprogram Message (QMHSNDM) OS/400 API, except that the OS/400 PASE functions use character string inputs that are null-terminated strings in the OS/400 PASE CCSID. OS/400 PASE runtime automatically converts input character strings to the job default CCSID and pads with blanks (as necessary) to match the fixed-length inputs required by the system API.

No conversions are done for the msgdata (input) argument and the errcode (input/output) argument because they can contain a mixture of character and binary data. The *ccsid* argument specifies the CCSID for character data in the *msgdata* argument, and users can request CCSID information for the *errcode* argument by using ERRC0200 format. The QMHSNDM OS/400 PASE runtime function uses the current OS/400 PASE CCSID as a default for the *ccsid* value passed to the system API.

See QMHSNDM()--Send Nonprogram Message for further description of the arguments for the QMHSNDM and QMHSNDM1 OS/400 PASE runtime functions.

### **Authorities**

See QMHSNDM()--Send Nonprogram Message for information about authorities required for the QMHSNDM and QMHSNDM1 OS/400 PASE runtime functions.

### **Return Value**

The function result is zero for normal completion. The result is nonzero if any input character string could not be converted to the job default CCSID or was too long for the QMHSNDM API, or if the QMHSNDM API returned error information in the *errcode* argument.

### **Related Information**

- QMHSNDM()--Send Nonprogram Message (system API)
- [QMHRCVM\(\)--Receive Nonprogram Message for OS/400 PASE](#page-80-0)
- [QMHSNDPM\(\)--Send Program Message for OS/400 PASE](#page-96-0)
- **[QMHRCVPM\(\)--Receive Program Message for OS/400 PASE](#page-82-0)**

API Introduced: V5R1

# <span id="page-96-0"></span>**QMHSNDPM()--Send Program Message for OS/400 PASE**

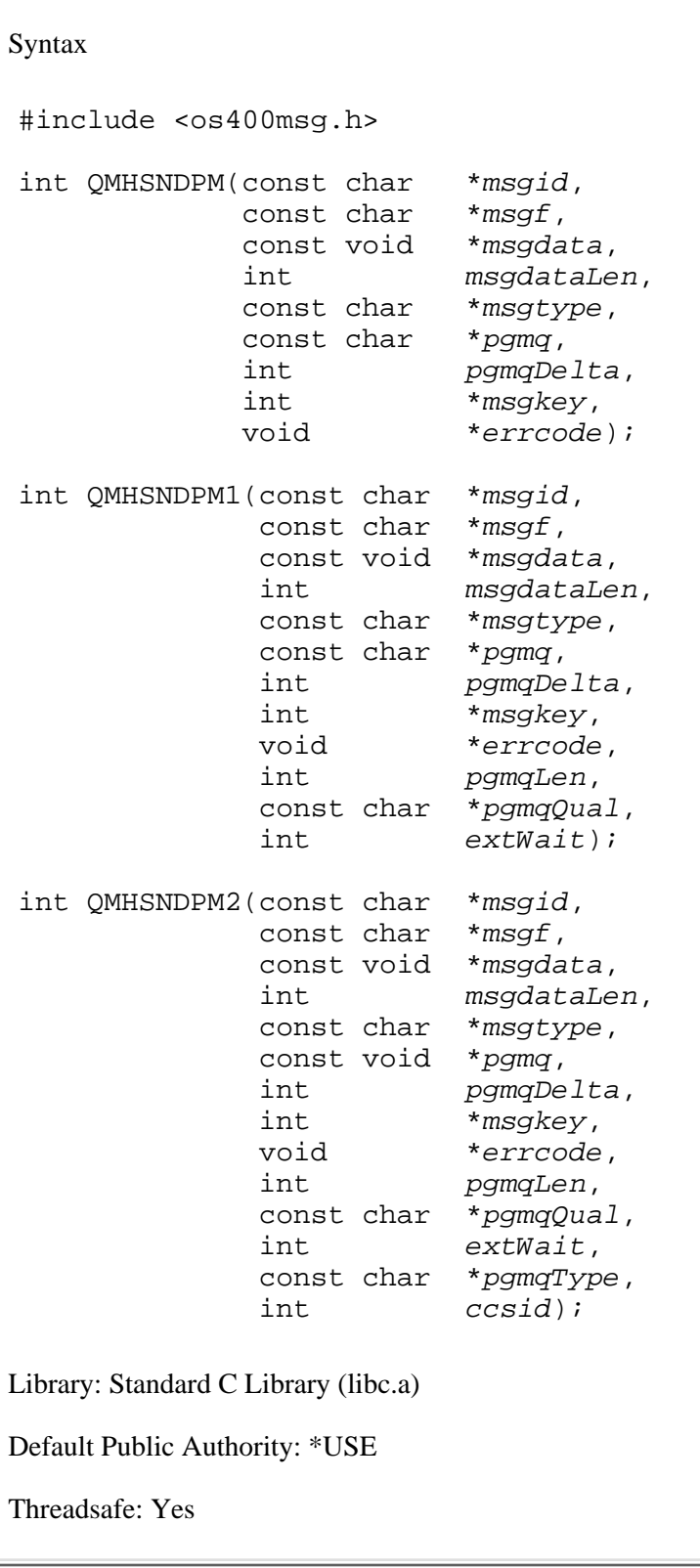

Note: These functions can only used in an OS/400 PASE program. See OS/400 PASE for more information about creating OS/400 PASE programs.

The Send Program Message (QMHSNDPM, QMHSNDPM1, and QMHSNDPM2) OS/400 PASE runtime functions allow an OS/400 PASE program to send a message to a program call message queue or to the job external message queue.

#### **Parameters**

These OS/400 PASE runtime functions accept the same arguments as the Send Program Message (QMHSNDPM) OS/400 API, except that the OS/400 PASE functions use character string inputs that are null-terminated strings in the OS/400 PASE CCSID. OS/400 PASE runtime automatically converts input character strings to the job default CCSID and pads with blanks (as necessary) to match the fixed-length inputs required by the system API.

No conversions are done for the *msgdata* (input) argument and the *errcode* (input/output) argument because they can contain a mixture of character and binary data. The *ccsid* argument specifies the CCSID for character data in the *msgdata* argument, and users can request CCSID information for the *errcode* argument by using ERRC0200 format. The QMHSNDPM and QMHSNDPM1 OS/400 PASE runtime functions use the current OS/400 PASE CCSID as a default for the *ccsid* value passed to the system API.

See QMHSNDPM()--Send Program Message for further description of the arguments for the QMHSNDPM, QMHSNDPM1, and QMHSNDPM2 OS/400 PASE runtime functions.

### **Authorities**

See QMHSNDPM()--Send Program Message for information about authorities required for the QMHSNDPM, QMHSNDPM1, and QMHSNDPM2 OS/400 PASE runtime functions.

### **Return Value**

The function result is zero for normal completion. The result is nonzero if any input character string could not be converted to the job default CCSID or was too long for the QMHSNDPM API, or if the QMHSNDPM API returned error information in the *errcode* argument.

### **Usage Notes**

- 1. The system only creates program call message queues ILE procedures and OMI programs, so you cannot send to or receive from a program message queue for a specific function in an OS/400 PASE program.
- When "\*" is specified for the *pgmq* argument, the system locates the program call message queue for 2. an (internal) ILE procedure in service program QP2USER that is the apparent caller of any ILE procedure called by the OS/400 PASE program using OS/400 PASE runtime function \_ILECALLX or \_ILECALL. OS/400 PASE programs should generally use "\*PGMBDY" or "\*CTLBDY" instead of "\*" to send messages to their caller because a variable number of program call message queues can exist between the queue identified by *pgmq* "\*" and the queue for the ILE API that called the OS/400

PASE program.

### **Related Information**

- QMHSNDPM()--Send Program Message (system API)
- [QMHRCVPM\(\)--Receive Program Message for OS/400 PASE](#page-82-0)
- [QMHSNDM\(\)--Send Nonprogram Message for OS/400 PASE](#page-94-0)
- [QMHRCVM\(\)--Receive Nonprogram Message for OS/400 PASE](#page-80-0)

API Introduced: V5R1

# **\_SETCCSID()--Set OS/400 PASE CCSID**

```
 Syntax
 #include <as400_protos.h>
 int _SETCCSID(int ccsid); 
 Default Public Authority: *USE
 Library: Standard C Library (libc.a)
 Threadsafe: No
```
**Note:** This function can only used in an OS/400 PASE program. See OS/400 PASE for more information about creating OS/400 PASE programs.

The \_SETCCSID() function returns the previous value of the OS/400 PASE Coded Character Set Identifier (CCSID) and optionally sets a new OS/400 PASE CCSID.

#### **Parameters**

**ccsid**

(Input) Specifies the new OS/400 PASE CCSID value, or -1 to retrieve the current OS/400 PASE CCSID without changing it. An OS/400 PASE CCSID must be either a single-byte ASCII encoding that the ILE version of **iconv** can convert to and from the job default CCSID, or 1208 for UTF-8 encoding.

#### **Authorities**

**\_SETCCSID** requires no authority.

#### **Return Value**

**\_SETCCSID** returns either the original OS/400 PASE CCSID (before it was changed), or -1 if an error occurred and the OS/400 PASE CCSID was left unchanged.

#### **Error Conditions**

The only error condition that causes a function result of -1 is that the new *ccsid* cannot be converted to or from the OS/400 job default CCSID.

#### **Usage Notes**

- 1. The initial OS/400 PASE CCSID value is specified as a parameter on the Qp2RunPase API. The OS/400 PASE CCSID has two primary uses:
	- $\circ$  It is used to set the the CCSID attribute of any bytestream file created in the Integrate File System by an OS/400 PASE program.
	- $\circ$  It is used by OS/400 PASE runtime functions to convert character arguments and results between the OS/400 PASE CCSID and whatever encoding is required by the OS/400 service used to implement the function.
- 2. The OS/400 PASE CCSID should generally be the CCSID equivalent of the code set for the current locale. See [OS/400 PASE Locales](#page-106-0) to determine what locales are supported by OS/400 PASE.
- Character arguments and results for OS/400 PASE runtime functions that use OS/400 services are 3. almost always automatically converted using the OS/400 PASE CCSID. For example, the name of a bytestream file passed to the OS/400 PASE open function is converted from the OS/400 PASE CCSID to the internal encoding required by the OS/400 Integrated File System.
- 4. Any data an OS/400 PASE program writes to or reads from a file descriptor for an open bytestream file, socket, FIFO, or pipe is generally *not* converted. The only exception is for the initial file descriptors 0, 1, and 2 provided when the Qp2RunPase API is called to start an OS/400 PASE program, which default to converting file data between the OS/400 PASE CCSID and the job default CCSID (see [Run an OS/400 PASE Program](#page-42-0) (Qp2RunPase) for more information).
- 5. Other than special support for file descriptors 0, 1, and 2, OS/400 PASE runtime does no CCSID conversion of file data. This differs from ILE runtime, which does CCSID conversion between the file CCSID and job default CCSID for any file opened in text mode. OS/400 PASE runtime sets the CCSID attribute of any file it creates to the OS/400 PASE CCSID, so an ILE program that uses text mode to open an ASCII file created by an OS/400 PASE program can read and write EBCDIC data.
- 6. The OS/400 PASE runtime functions cstoccsid and ccsidtocs convert between AIX Character Set names and CCSID values.

### **Related Information**

● [Qp2RunPase\(\)--Run an OS/400 PASE Program](#page-42-0)

API Introduced: V4R5

# <span id="page-101-1"></span><span id="page-101-0"></span>**\_SETSPP()--Set Space Pointer for OS/400 PASE**

Syntax

```
 #include <as400_types.h>
 #include <as400_protos.h>
 void _SETSPP(ILEpointer *target,
                 const void *memory); 
 Default Public Authority: *USE
 Library: Standard C Library (libc.a)
 Threadsafe: Yes
```
**Note:** This function can only used in an OS/400 PASE program. See OS/400 PASE for more information about creating OS/400 PASE programs.

The \_SETSPP() function sets a tagged space pointer to the teraspace equivalent of an OS/400 PASE memory address.

#### **Parameters**

#### **target**

(Output) Pointer to a 16-byte aligned buffer where the tagged space pointer (or null pointer) is returned.

#### **memory**

(Input) Pointer containing either an OS/400 PASE memory address, or a null pointer (zero).

#### **Authorities**

**\_SETSPP** requires no authority.

#### **Return Value**

**\_SETSPP** returns no function result. A tagged space pointer or 16-byte null pointer is returned in the *target* buffer.

# **Error Conditions**

Any error is reported with an OS/400 exception message that the system converts to an OS/400 PASE signal. See [OS/400 PASE Signal Handling](#page-118-0) for information about handling OS/400 exceptions.

### **Usage Notes**

- 1. SETSPP returns a 16-byte null pointer if the input OS/400 PASE *memory* address is null (zero) or if a 64-bit *memory* value points to a location that cannot contain OS/400 PASE memory. OS/400 PASE memory is allocated from teraspace, but teraspace has a limited capacity smaller than 64-bits, so OS/400 PASE can only provide addressability to a subset of a 64-bit address space.
- **\_SETSPP** returns a *target* space pointer regardless of whether there is currently any memory at the 2. OS/400 PASE *memory* address. The tagged space pointer returned by **\_SETSPP** can reference any memory later mapped to the OS/400 PASE *memory* address, until the OS/400 PASE program either calls exec or ends.
- A tagged space pointer to a teraspace location must only be used by the process that owns the 3. teraspace, although the current system implementation does not reliably enforce this restriction. Applications must not assume that a process can reference memory in the teraspace of another process because future system implementations may make this impossible. Tagged space pointers to teraspace memory that were either inherited by the child process of a fork or stored in shared memory by another process should be considered unusable.
- Tagged (16-byte) pointers must not be stored in memory mapped from a bytestream file (by either 4. mmap or shmat, although the current system implementation does not reliably enforce this restriction. Tagged pointers can be stored in shared memory objects (created by shmget and mapped by shmat), but a tagged space pointer to teraspace memory cannot be reliably used by a process other than the one that owns the teraspace.

# **Related Information**

● CVTSPP()--Convert Space Pointer for OS/400 PASE

API Introduced: V4R5

# **OS/400 PASE Runtime Libraries**

OS/400 PASE runtime supports a large subset of the interfaces provided by AIX runtime. Most runtime interfaces supported by OS/400 PASE provide the same options and behavior as AIX. The latest information about what AIX runtime interfaces are supported by OS/400 PASE can found at the PartnerWorld for Developers, iSeries web site.

OS/400 PASE interfaces for Structured Query Language (SQL) Call Level Interface (CLI) are somewhat different from any AIX database. OS/400 PASE library **libdb400.a** handles (ASCII/EBCDIC) character encoding conversions, but supports only the options and behaviors provided by DB2 Universal Database for iSeries. An OS/400 PASE program that uses SQL CLI must compile using OS/400 header file **sqlcli.h**. See OS/400 PASE for more information.

OS/400 PASE runtime includes the following libraries, installed (as symbolic links) in /usr/lib. See AIX documentation for information about most of the interfaces exported by these libraries, DB2 Universal Database for iSeries documentation for information about SQL CLI interfaces, and [OS/400 PASE APIs](#page-2-0) for information about interfaces that are unique to OS/400 PASE:

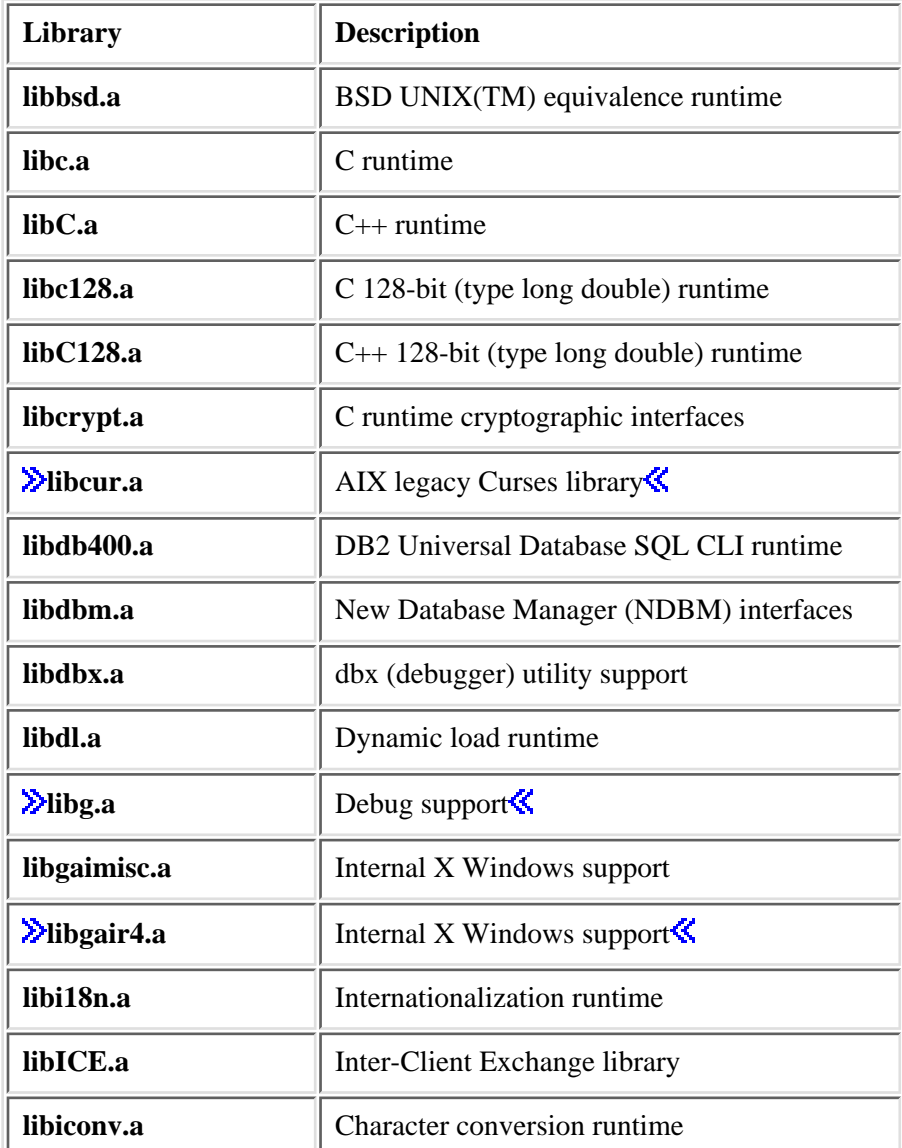

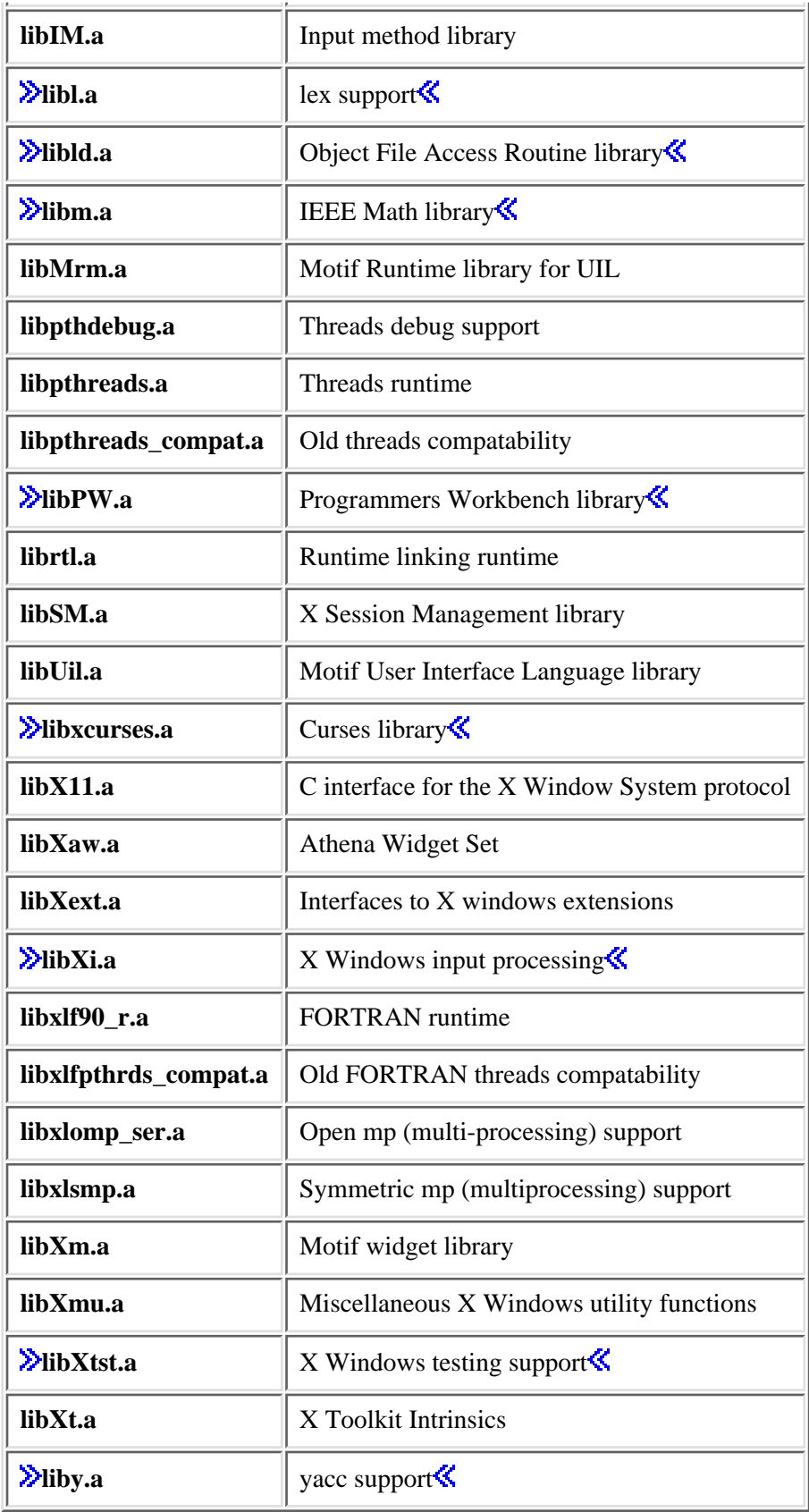

# <span id="page-106-0"></span>**OS/400 PASE Locales**

OS/400 PASE includes a subset of the locales provided by AIX, supporting both 32-bit and 64-bit applications. OS/400 PASE locales are installed as symbolic links in directory /usr/lib/nls/loc.

The full name of any OS/400 PASE locale includes a code set name, which equates to the Coded Character Set Identifier (CCSID) shown in the table. Some locales also have a short name that exclude the code set part of the name. Any locale with a name ending in "@euro" uses the Euro as the currency symbol.

Most OS/400 PASE locales are shipped with OS/400 language feature codes. Only locales in the base \*CODE load and locales for installed language feature codes will exist on a paticular OS/400 system.

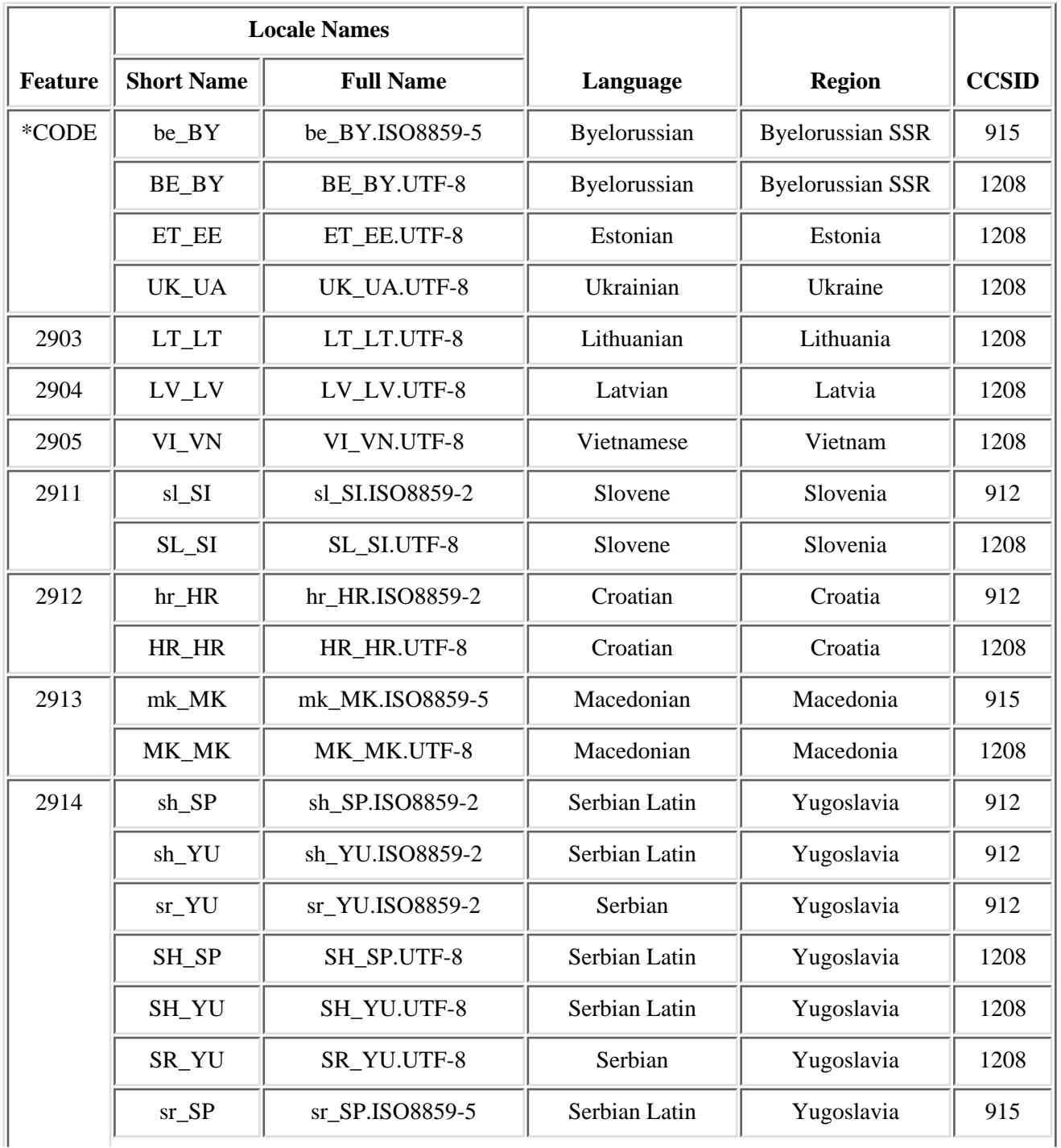

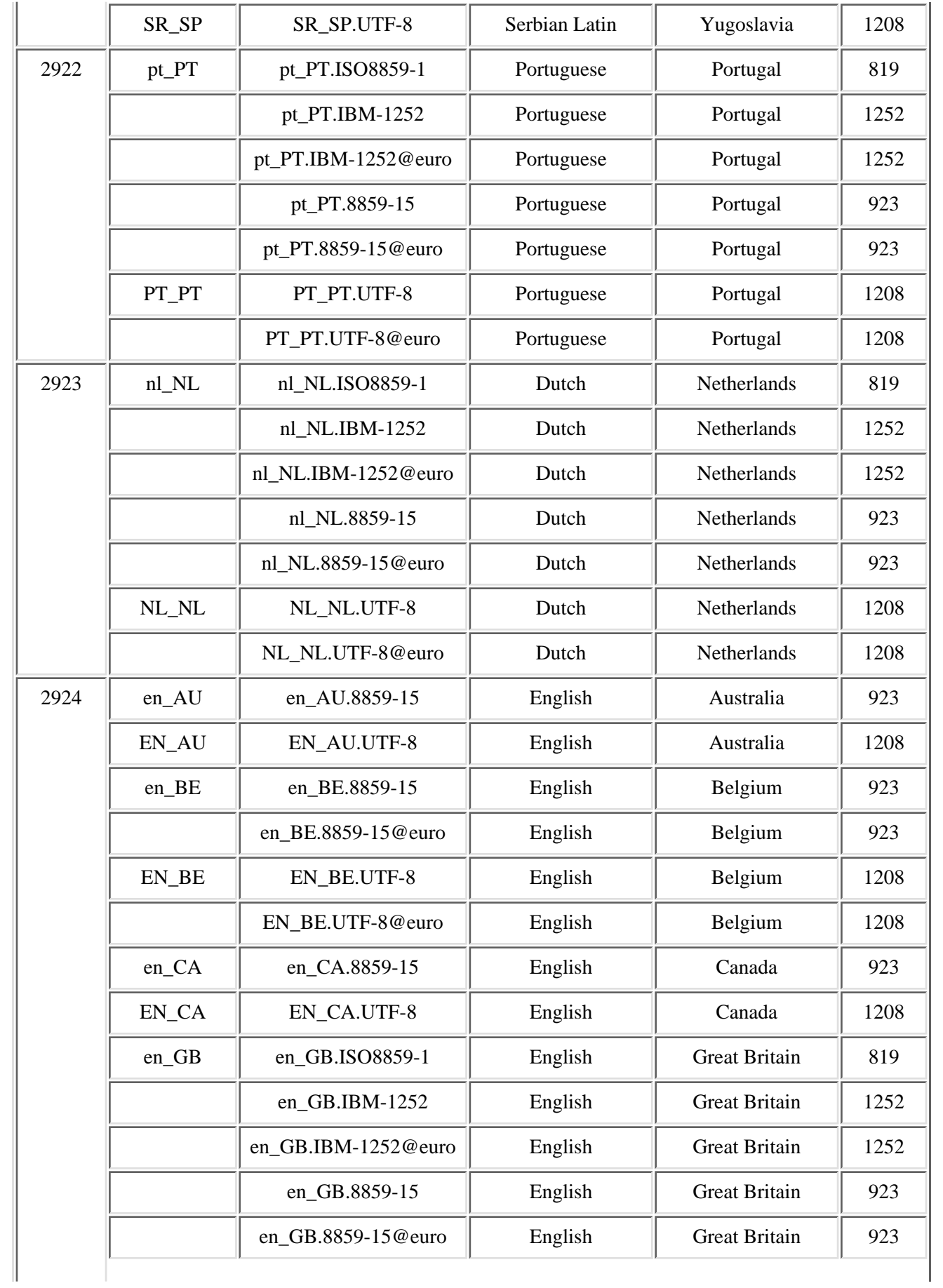
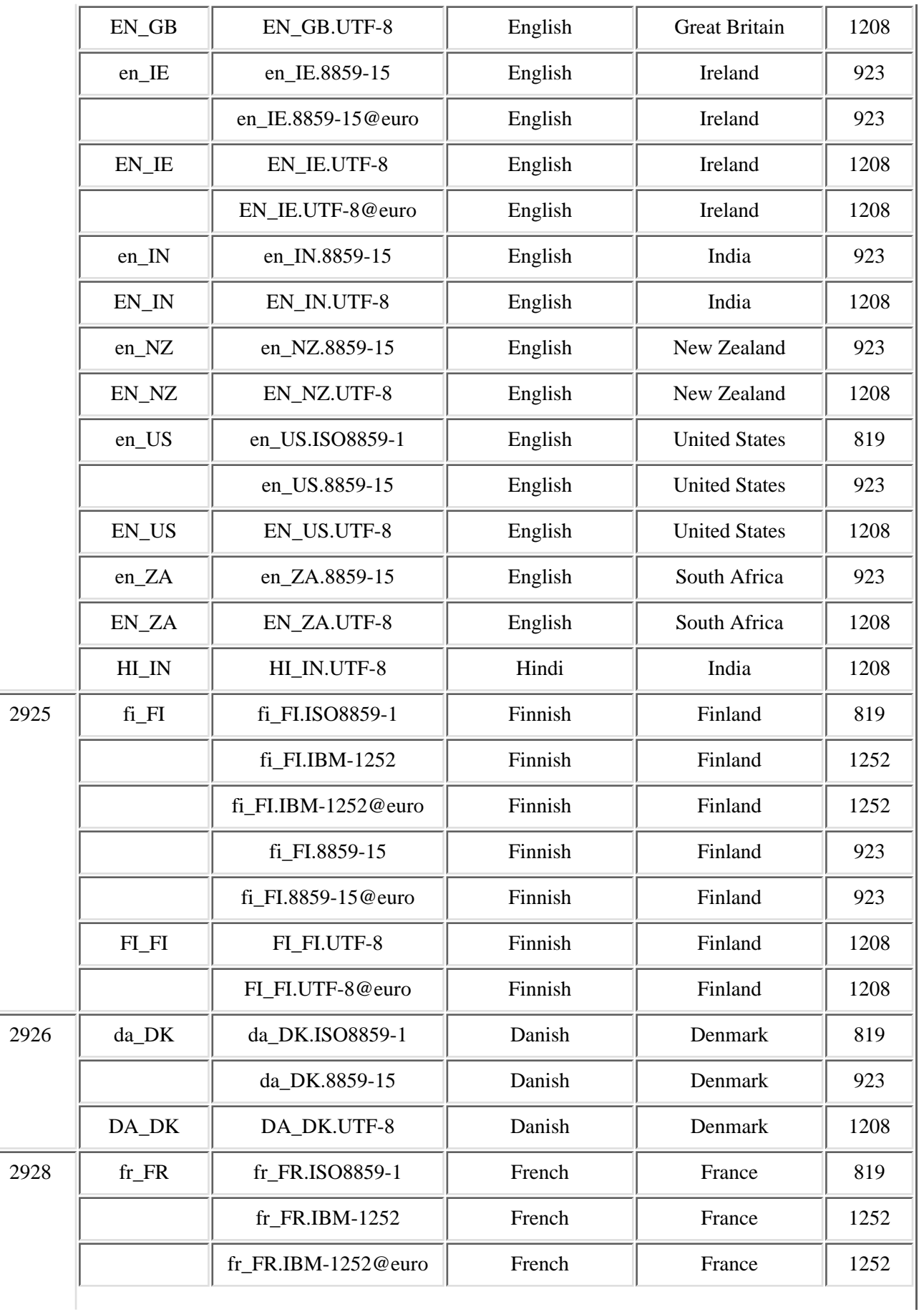

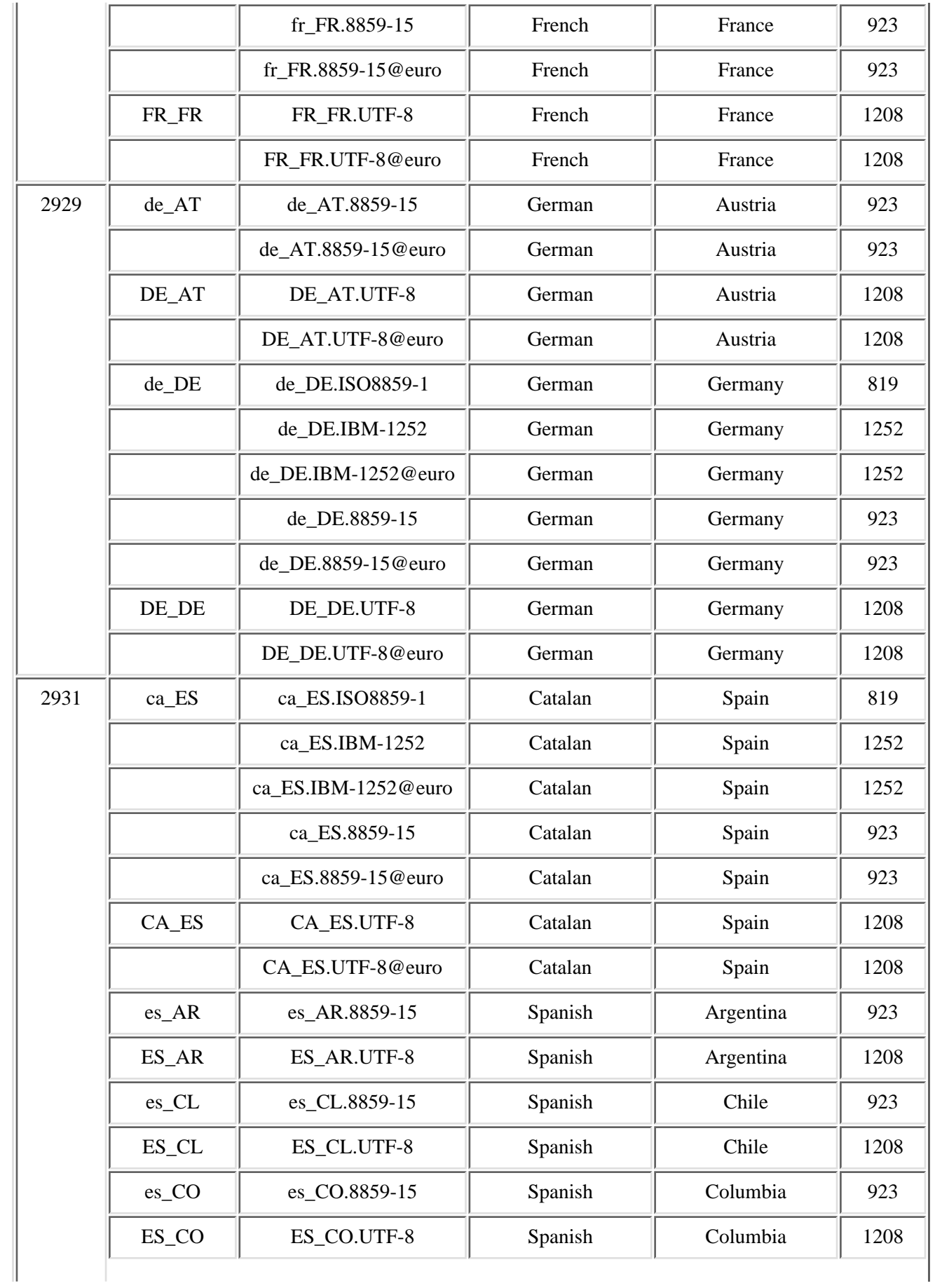

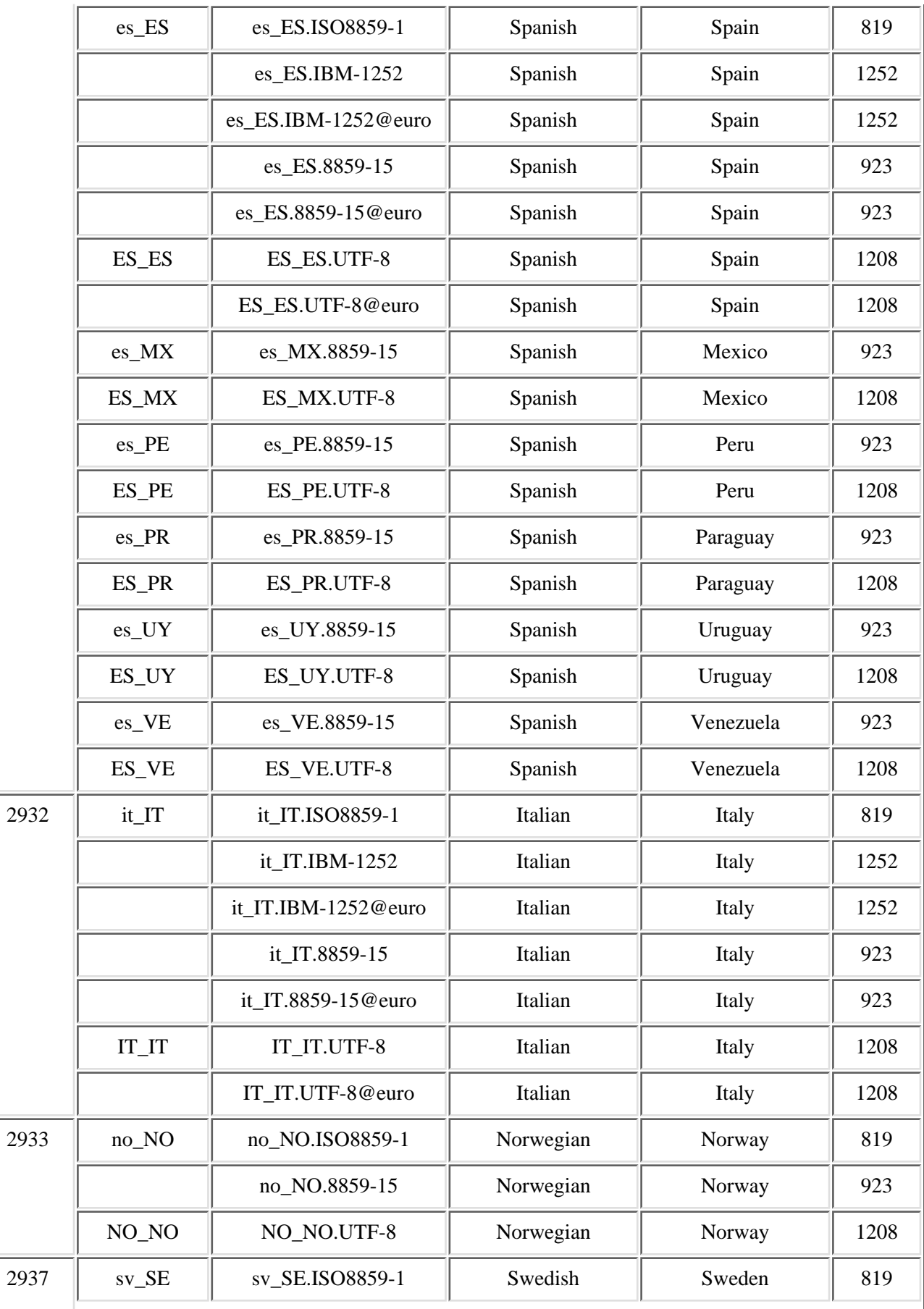

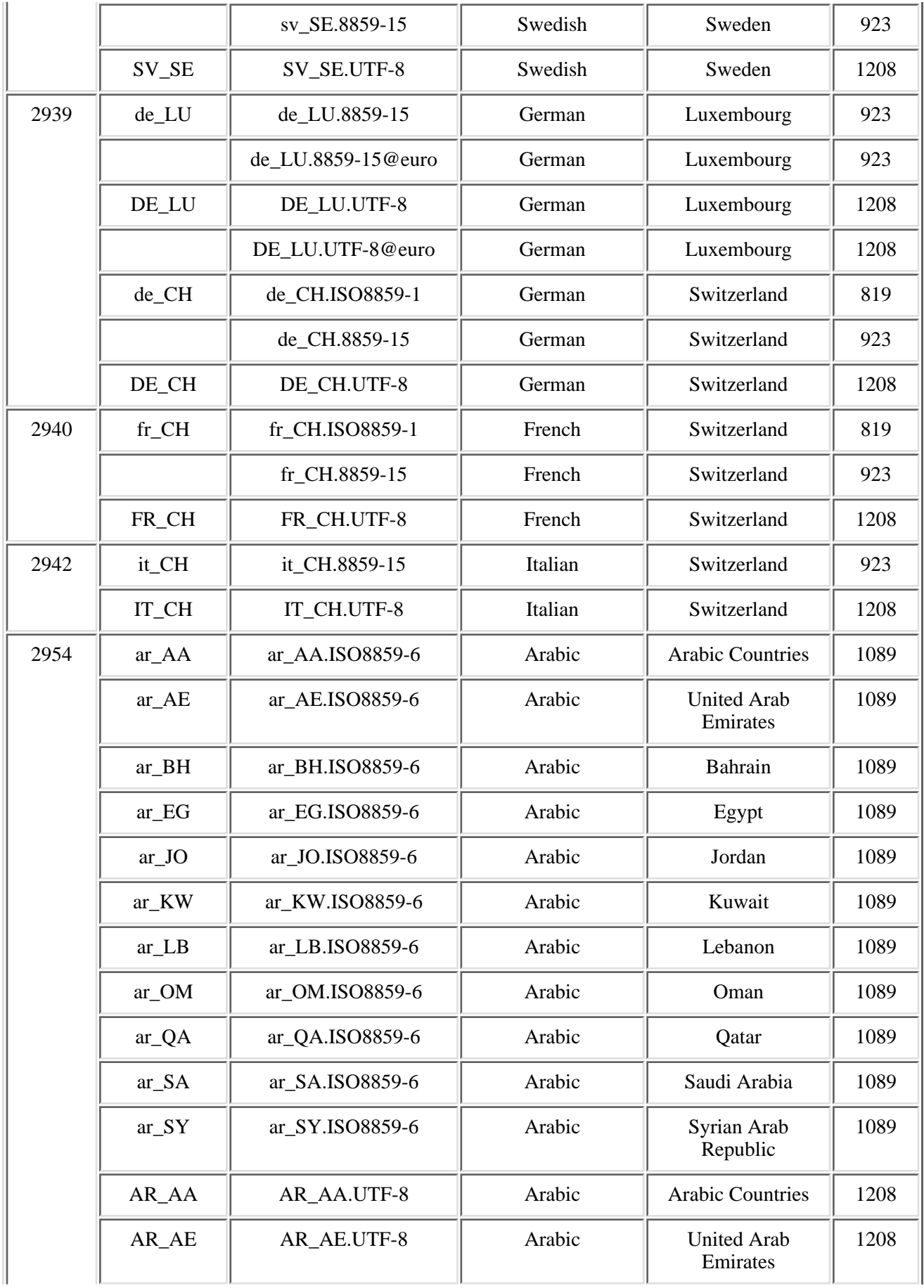

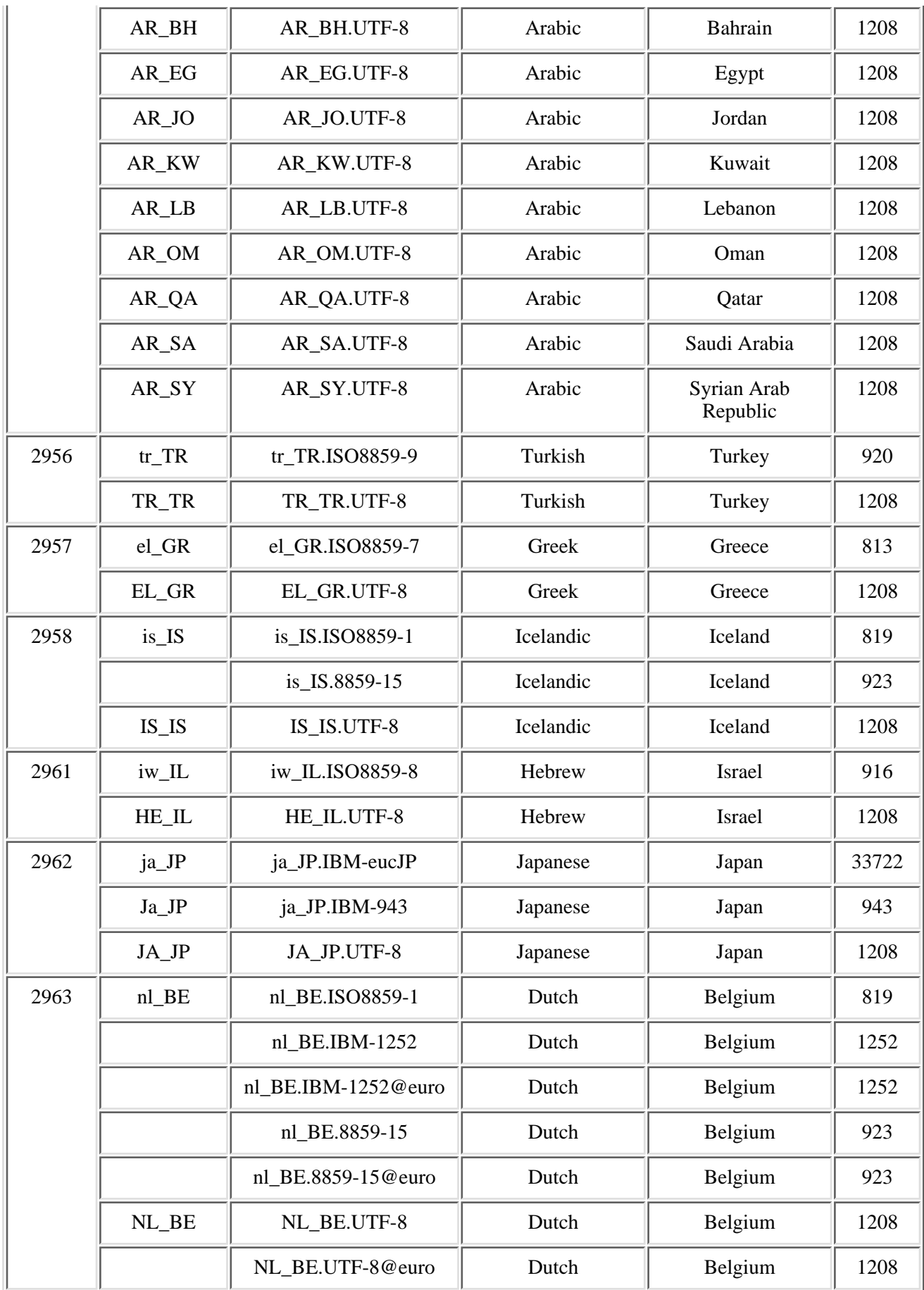

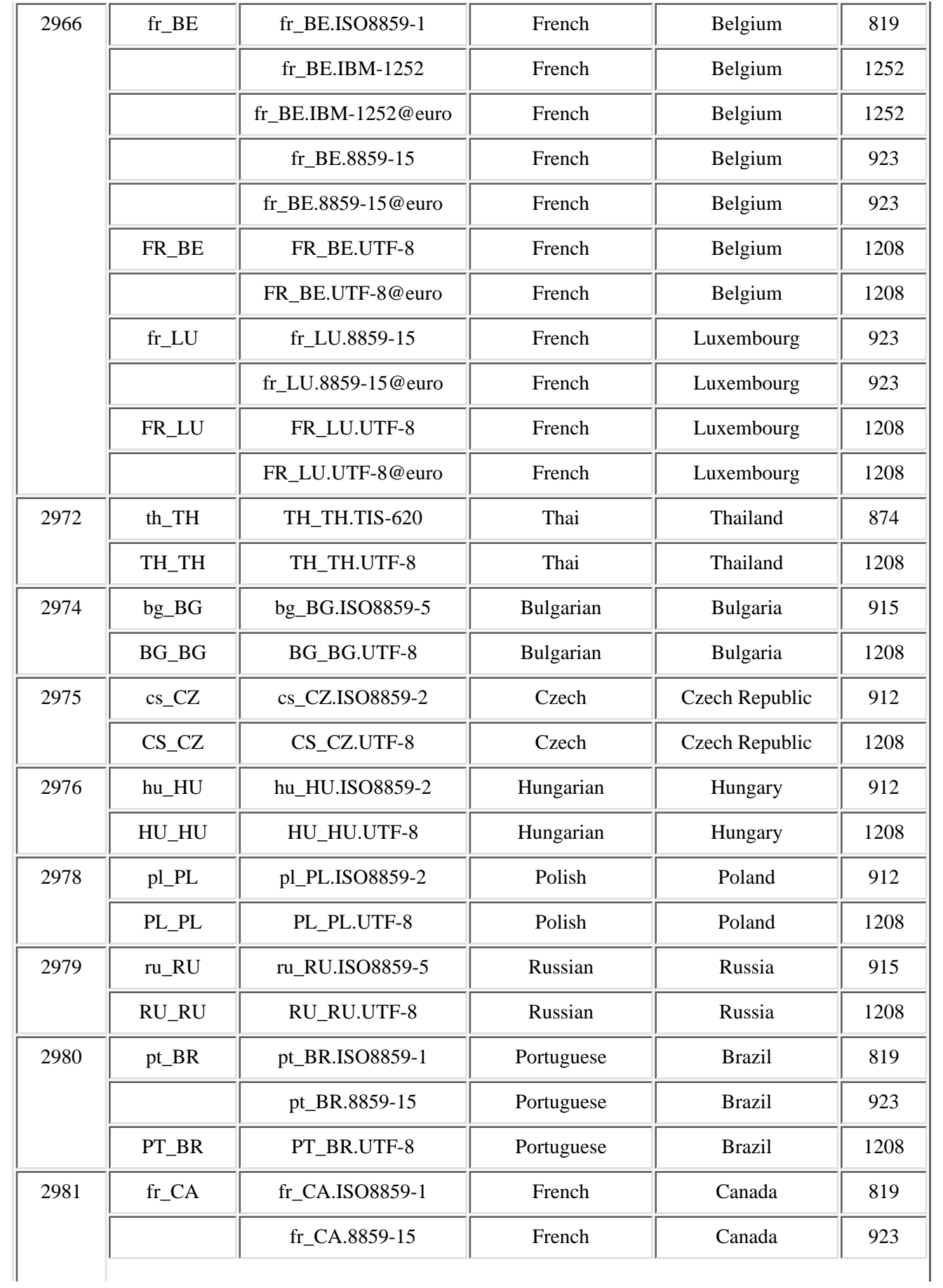

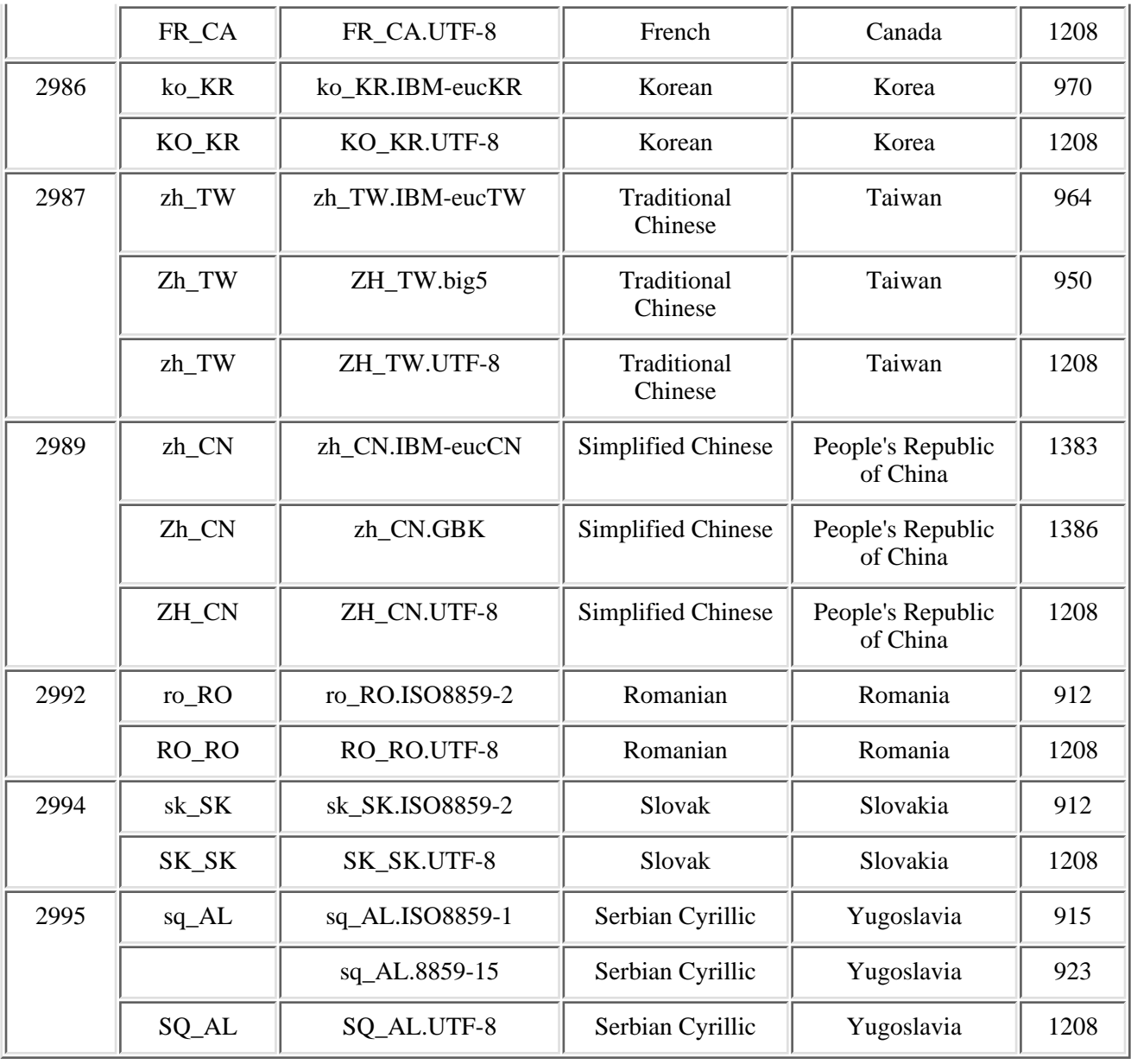

 $\overline{\mathbf{K}}$ 

[Top](#page-106-0) | [OS/400 PASE APIs](#page-2-0) | APIs by category

<u> 1989 - Johann Barn, mars eta bainar e</u>

# **OS/400 PASE Environment Variables**

## **Overview**

OS/400 PASE environment variables are independent of ILE environment variables. Setting a variable in one environment has no effect on the other environment, but several system interfaces allow you to copy variables between environments:

- The **Qp2RunPase** API lets you specify any list of environment variables you want to initialize for the OS/400 PASE program. See [Run an OS/400 PASE Program](#page-42-0) (Qp2RunPase) documentation for more information.
- The **QP2SHELL** and **QP2TERM** APIs initialize the OS/400 PASE environment with a copy of nearly all ILE environment variables. See [Run an OS/400 PASE Shell Program](#page-4-0) (QP2SHELL) documentation for more information.
- The systemCL OS/400 PASE runtime function copies nearly all OS/400 PASE environment variables to the ILE environment for option **SYSTEMCL\_ENVIRON**. See [Run a CL Command for OS/400](#page-90-0) [PASE](#page-90-0) (systemCL) documentation for more information.
- The OS/400 PASE system utility copies nearly all OS/400 PASE environment variables to the ILE environment for option **-e**. See Run a CL Command (OS/400 PASE **system** utility) documentation for more information.

## **Special OS/400 PASE Environment Variables**

Some OS/400 PASE runtime behaviors are different from AIX because of differences between the two operating systems. You can use these OS/400 PASE environment variables to control some of the differences:

### **PASE EXEC QOPENSYS**

PASE\_EXEC\_QOPENSYS can be used to prevent the system from searching the /QOpenSys file system for an absolute path (starting with "/") specified as an argument to **exec** or **Qp2RunPase**, or in the first line of a shell script. The system normally searches the /QOpenSys file system if the absolute path name for an OS/400 PASE program or script cannot be opened or is not a regular bytestream file. OS/400 directory /usr/bin contains links to QShell utilities that cannot run as OS/400 PASE programs, so searching /QOpenSys allows more AIX programs and shell scripts to run unchanged (using OS/400 PASE utilities in directory /QOpenSys/usr/bin). The system does not do an extended search in the /QOpenSys file system if the OS/400 PASE shell or other program that calls **exec** or **Qp2RunPase** has changed credentials (**setuid** or **setgid**) or if the OS/400 PASE environment specifies **PASE\_EXEC\_QOPENSYS=N**.

#### **PASE\_MAXDATA64**

**PASE\_MAXDATA64** specifies the maximum number of 256MB segments provided for brk (heap) storage in a 64-bit OS/400 PASE program. If **PASE\_MAXDATA64** is omitted or contains an invalid value (either non-numeric or less than one), a default of 256 segments (64GB) is used. **PASE\_MAXDATA64** has no effect on 32-bit OS/400 PASE programs, and it must be set either in the initial environment passed to **Qp2RunPase** or before running **exec** for a 64-bit OS/400 PASE program.

#### **PASE\_MAXSHR64**

**PASE\_MAXSHR64** specifies the maximum number of 256MB segments provided for shared memory (shmat and mmap) in a 64-bit OS/400 PASE program. If **PASE\_MAXSHR64** is omitted or contains an invalid value (either non-numeric or less than one), a default of 256 segments (64GB) is used. PASE MAXSHR64 has no effect on 32-bit OS/400 PASE programs, and it must be set either in the initial environment passed to **Qp2RunPase** or before running **exec** for a 64-bit OS/400 PASE program.

#### **PASE\_STDIO\_ISATTY**

The default behavior of the OS/400 PASE **isatty** runtime function returns true for file descriptors 0, 1, and 2 (stdin, stdout, and stderr), regardless of whether the open file is a tty device. Setting OS/400 PASE environment variable **PASE\_STDIO\_ISATTY** to N, either in the initial environment passed to **Qp2RunPase** or before the first invocation of **isatty**, causes **isatty** to return an accurate indication of whether the open file is a tty device.

#### **PASE\_SYSCALL\_NOSIGILL**

The OS/400 PASE kernel exports some system calls that are implemented by the AIX kernel but are unsupported by  $OS/400$  PASE.  $\blacktriangleright$ The default behavior for any unsupported syscall is to send exception message MCH3204, which the system converts to OS/400 PASE signal **SIGILL**. The unsupported syscall returns a function result of -1 with OS/400-unique errno EUNKNOWN (3474) if the signal is ignored or the handler returns. Message MCH3204 appears in the OS/400 job log to provide the name of the unsupported system call and the OS/400 PASE instruction address that caused the error. The message may also include the internal dump identifier for a VLOG entry that contains this information:

```
 syscall number (GPR2 value)
OS/400 PASE instruction address
Link register value
GPR3-10 values (if available, or zero otherwise)
syscall name (if known, converted to uppercase)
```
OS/400 PASE programs can suppress the exception message and **SIGILL** signal for unsupported system calls by setting environment variable **PASE\_SYSCALL\_NOSIGILL** either in the initial environment passed to **Qp2RunPase** or before running **exec**. **PASE\_SYSCALL\_NOSIGILL** is ignored if the OS/400 PASE program has the S\_ISUID or S\_ISGID attribute, but otherwise is interpreted as a list of syscall function names with optional errno values, delimited by colons. The colon-delimited values must take one of these forms:

 syscall\_name syscall name=errno name (errno name is EINVAL, EPERM, and so on) syscall name=errno number (errno number is 0-127)

**SIGILL** is suppressed for any *syscall\_name* in the list that is recognized as an OS/400 PASE system call. The first or only entry in the list may use a special *syscall\_name* of "ALL" to set a default behavior for all unsupported syscalls. Any entry in the list that is not an OS/400 PASE syscall name is ignored, and specifying the name of a syscall that is supported by the OS/400 PASE kernel has no effect on the operation of that syscall.

Any syscall in the **PASE SYSCALL NOSIGILL** list that is unsupported by the OS/400 PASE kernel returns a function result of -1 with the specified errno value (defaulting to ENOSYS) except that specifying errno\_number of 0 causes the unsupported syscall to return a function result of zero (without setting errno). An invalid errno\_name or errno\_number defaults to ENOSYS.

For example, the following **PASE\_SYSCALL\_NOSIGILL** value suppresses **SIGILL** for all unsupported syscalls. "quotactl" returns EPERM and "audit" returns function result of zero, while all other unsupported syscalls return ENOSYS:

export PASE\_SYSCALL\_NOSIGILL=ALL:quotactl=EPERM:audit=0

Note: **PASE\_SYSCALL\_NOSIGILL** is not intended for production programs. It is provided as a convenience for feasability testing using unchanged AIX binaries that need to be modified for production.

## **PASE\_THREAD\_ATTACH**

If OS/400 PASE environment variable **PASE** THREAD ATTACH is set to Y when an OS/400 PASE program runs libpthreads.a initialization (usually at program startup), an ILE thread that was not started by OS/400 PASE will be attached to OS/400 PASE when it calls an OS/400 PASE procedure (using **Qp2CallPase** or **Qp2CallPase2**). Once an ILE thread has attached to OS/400 PASE, that thread is subject to asynchronous interruption for OS/400 PASE functions such as signal handling and thread cancellation. In particular, the thread will be canceled as part of ending the OS/400 PASE program (when **exit** runs or OS/400 PASE processing terminates for a signal).

### **PASE\_UNLIMITED\_PATH\_MAX**

The OS/400 Integrated File System supports longer path names than the value of **PATH\_MAX** (1023) in AIX header file <**limits.h**>. Setting OS/400 PASE environment variable

**PASE\_UNLIMITED\_PATH\_MAX** to Y, either in the initial environment passed to **Qp2RunPase** or before running **exec**, allows an OS/400 PASE program to access objects with long path names. OS/400 PASE loader functions and some library runtime functions can fail with path names longer than AIX **PATH\_MAX**.

#### **PASE\_USRGRP\_LOWERCASE**

OS/400 user names and group names are case-insensitive, but the system stores and returns them in uppercase. OS/400 PASE runtime functions that return user names and group names (getpwnam, getpwuid, getgrnam, and getgrgid) default to converting them to lowercase unless OS/400 PASE environment variable **PASE\_USRGRP\_LOWERCASE** is set to N.

Top | [OS/400 PASE APIs](#page-2-0) | APIs by category

# **OS/400 PASE Signal Handling**

## **OS/400 PASE Signals and ILE Signals**

OS/PASE signals and POSIX/ILE signals are independent, so it is not possible to directly call a handler for one signal type by raising the other type of signal. However, the [Post an OS/400 PASE Signal](#page-30-0) (Qp2SignalPase) API can be used as the handler for any ILE signal to post a corresponding OS/400 PASE signal. An OS/400 PASE program can also define handlers for OS/400 PASE signals that call ILE procedures to post equivalent ILE signals. Program **QP2SHELL** and the OS/400 PASE **fork** function always setup handlers to map every ILE signal to a corresponding OS/400 PASE signal.

## **OS/400 Messages and OS/400 PASE Programs**

Many OS/400 applications and system functions report errors with exception messages sent to program call message queues. See Message Handling Terms and Concepts for information about exception messages and program call message queues.

The system only creates program call message queues for ILE procedures and OMI programs. Any machine exception caused by an operation inside an OS/400 PASE program (such as MCH0601 for a storage reference error) is sent to the program call message queue for an (internal) ILE procedure in service program QP2USER. This ILE procedure is also the apparent caller of any ILE procedure the OS/400 PASE program calls directly (using \_ILECALLX or \_ILECALL), so any OS/400 message the called procedure sends to its caller goes to the same message queue used for machine exceptions.

# **OS/400 Exceptions and OS/400 PASE Signals**

The ILE procedure in service program QP2USER that runs OS/400 PASE programs handles any exception and converts it to an OS/400 PASE signal, the same way POSIX/ILE C runtime converts exceptions to ILE signals. The specific signal used depends on the OS/400 message identifier for the exception. OS/400 PASE and ILE use different signal numbers, but both map any specific message identifier to the same signal name (such as

SIGSEGV). See the WebSphere Development Studio: ILE C/C++ Programmer's Guide for details.

 $\sum A_n$  OS/400 PASE signal handler can determine whether a signal is associated with an exception message by inspecting field *msgkey* in the ucontext\_t\_os400 structure (declared in header file as400\_types.h) that is passed as an argument to the handler. K A non-zero value is the message reference key for the OS/400 message that caused the signal. Zero indicates the signal is not associated with an OS/400 message (which is always true for asynchronous signals). The OS/400 PASE program can use the message reference key to receive the exception message (see [Receive Program Message for OS/400 PASE](#page-82-0)) for more details about the error.

Top | [OS/400 PASE APIs](#page-2-0) | APIs by category